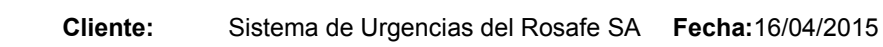

# Agradecimiento

Principalmente quiero agradecer a URG Urgencias por haberme dado la oportunidad de poder realizar el trabajo dentro del ambiente laboral y a todas las personas involucradas que me ayudaron en el relevamiento de las necesidades.

Agradezco también a mi tutora por haberme guiado dentro de todo el proceso de desarrollo y por el aprendizaje que recibí para llegar a este momento.

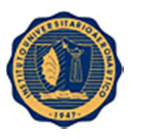

Proyecto: SIRRHH Versión: 1.5

# **Dedicatoria**

Agradecer a mi familia y a mi mujer por brindarme todo el apoyo que significó muchas horas de trabajo y pocas horas con ellos.

Proyecto: SIRRHH Versión: 1.5

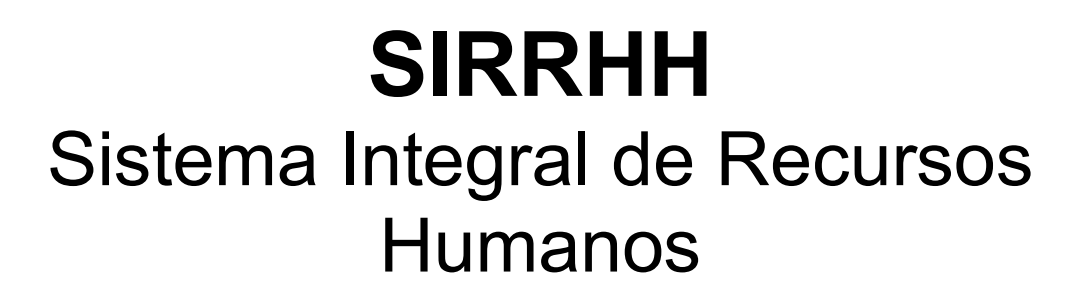

CISMONDI GUILLERMO

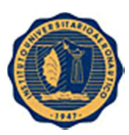

*INSTITUTO UNIVERSITARIO AERONAUTICO – FACULTAD DE INGENIERIA*

Aprobado por el Departamento Sistemas en cumplimiento de los requisitos exigidos para otorgar el título de Analista en ING. EN SISTEMAS.

Al Señor: *CISMONDI, GUILLERMO JAVIER* – DNI: *29.712.047*

Revisado por:

...............................................................

 *ING. BOGGIO, ALEJANDRA*

the contract of the contract of the contract of the contract of the contract of the contract of the contract o

Tribunal Examinador:

...............................................................

 *LIC. MIRA, NATALIA*

Presidente del Tribunal Examinador

 .............................................................  *ING. BOGGIO, ALEJANDRA*

Vocal del Tribunal Examinador

Córdoba, *24* de *Abril* de 2015

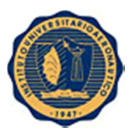

 $1.5$ 

Proyecto: **SIRRHH**  Versión:

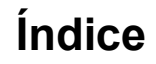

## **Contenido**

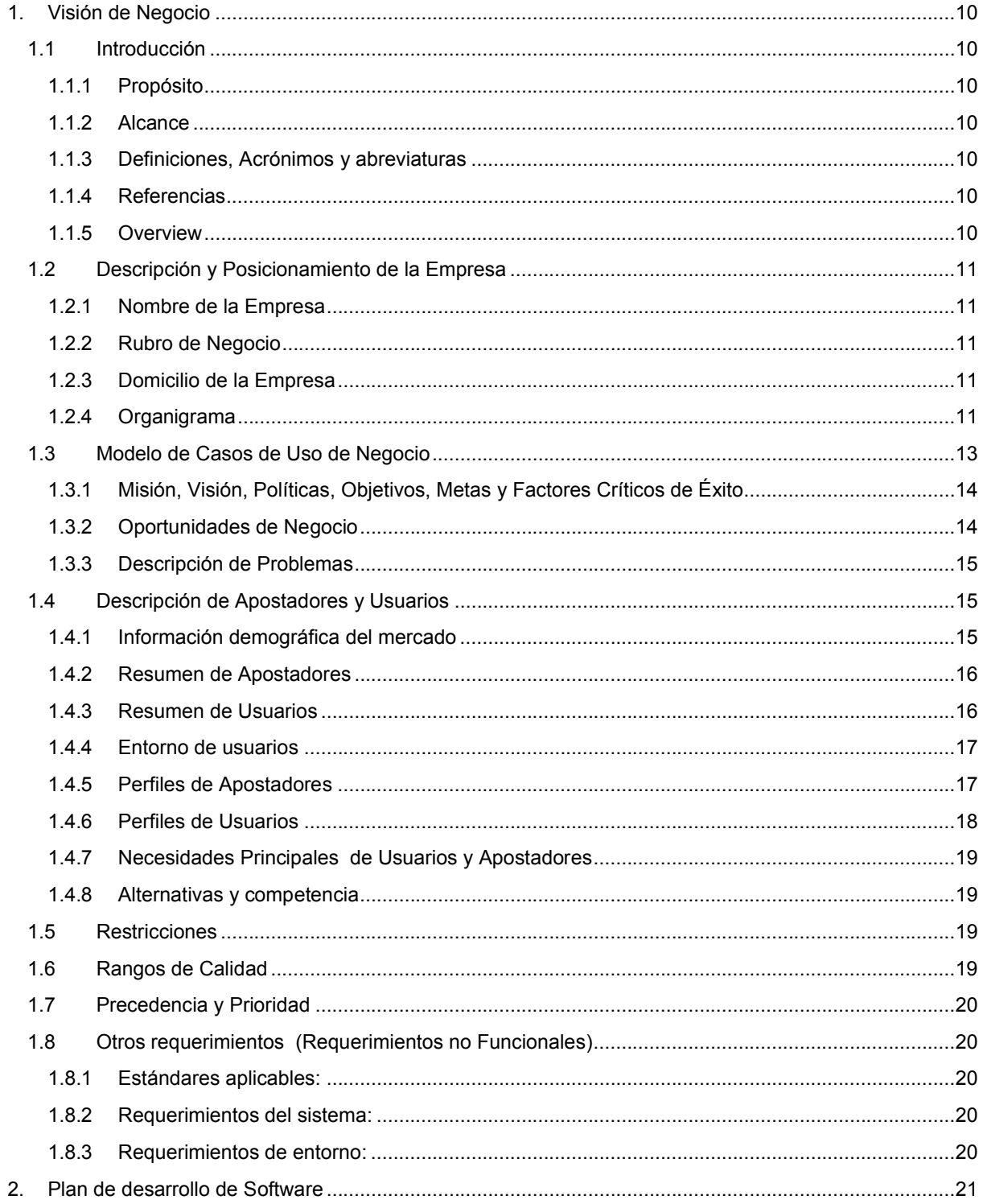

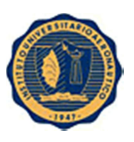

Proyecto: Versión: **SIRRHH** 

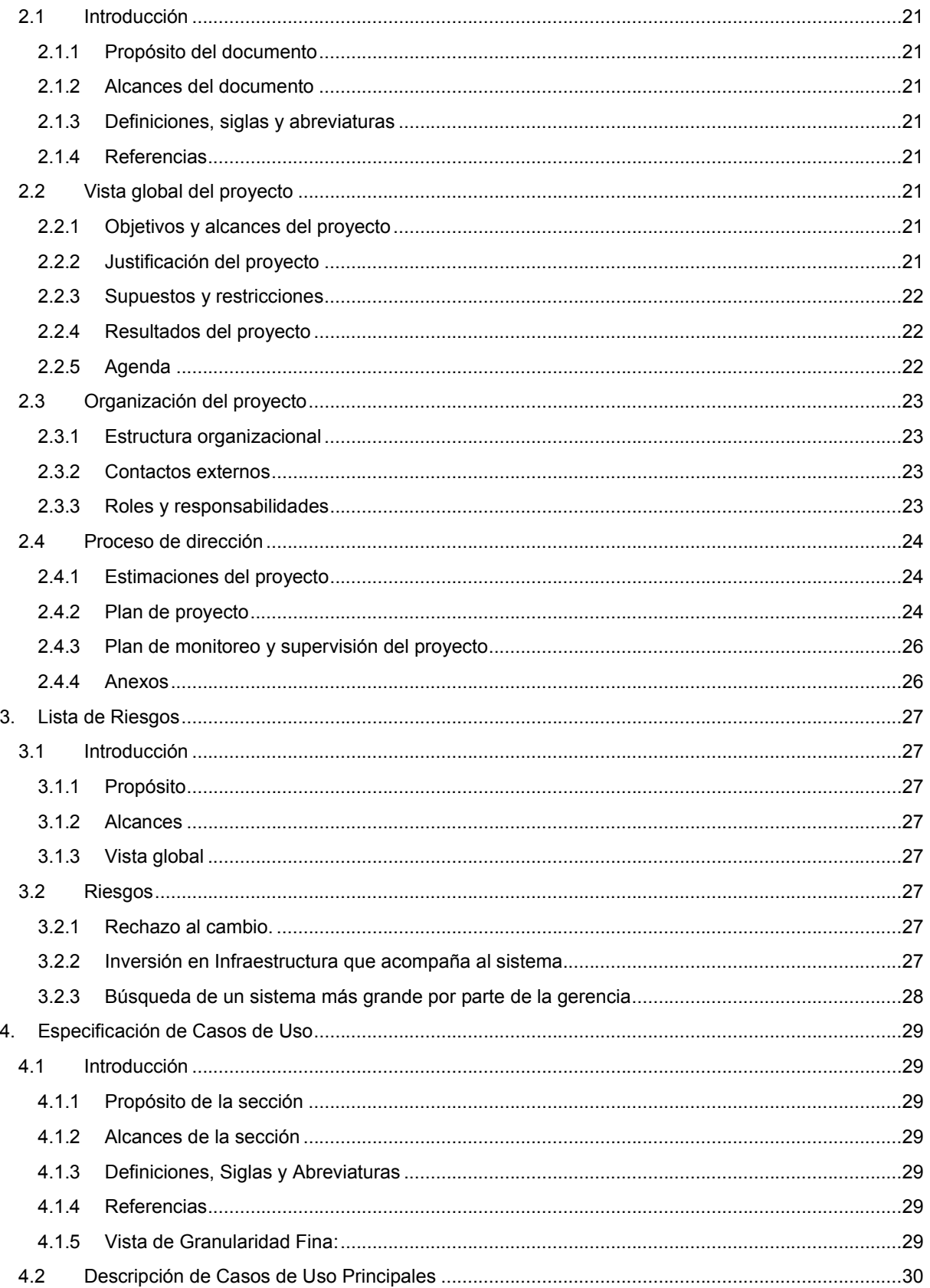

 $1.5$ 

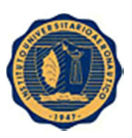

Proyecto: Versión:  $1.5$ **SIRRHH** 

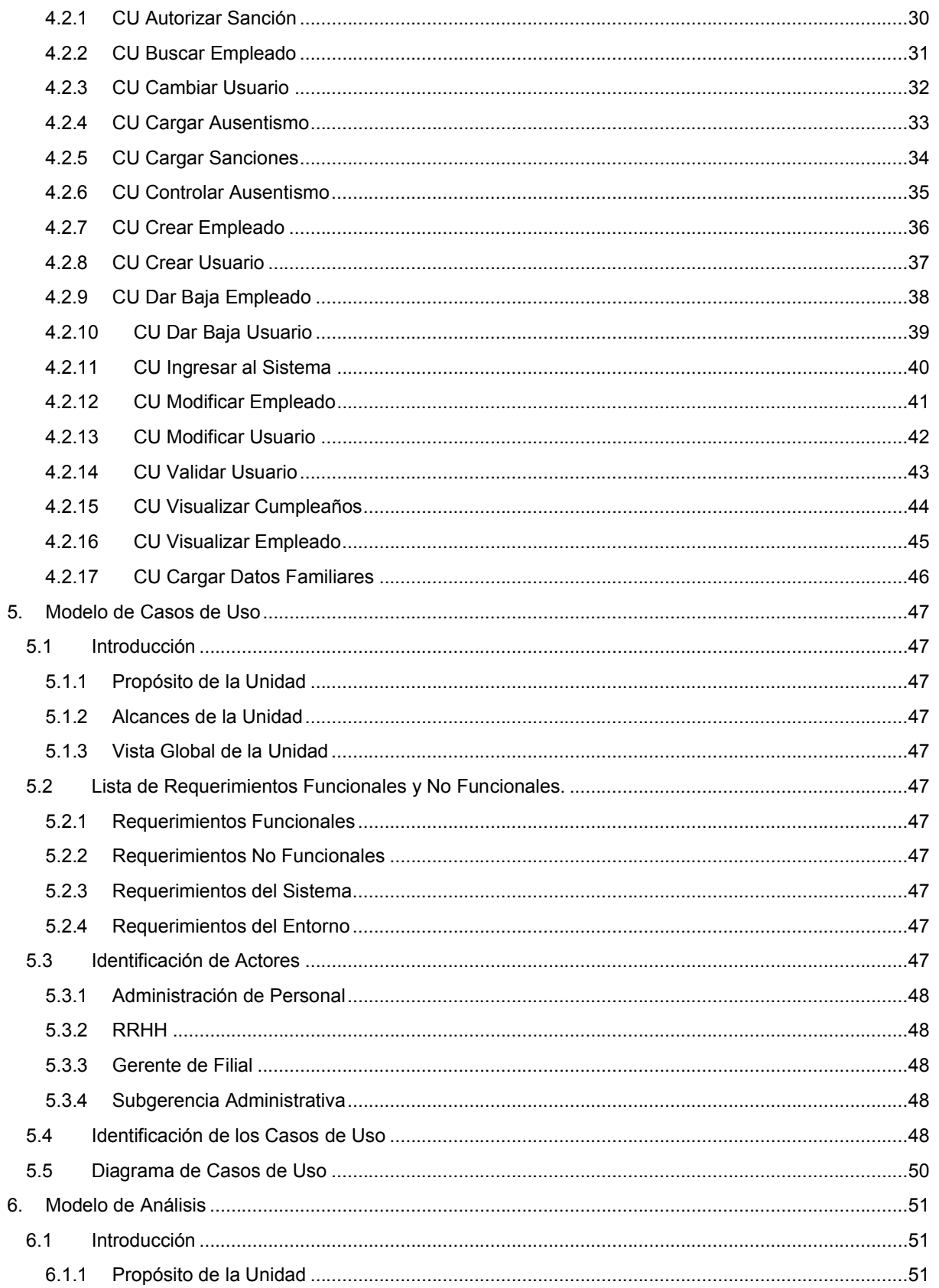

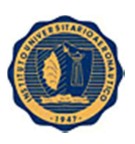

Proyecto: Versión:  $1.5$ **SIRRHH** 

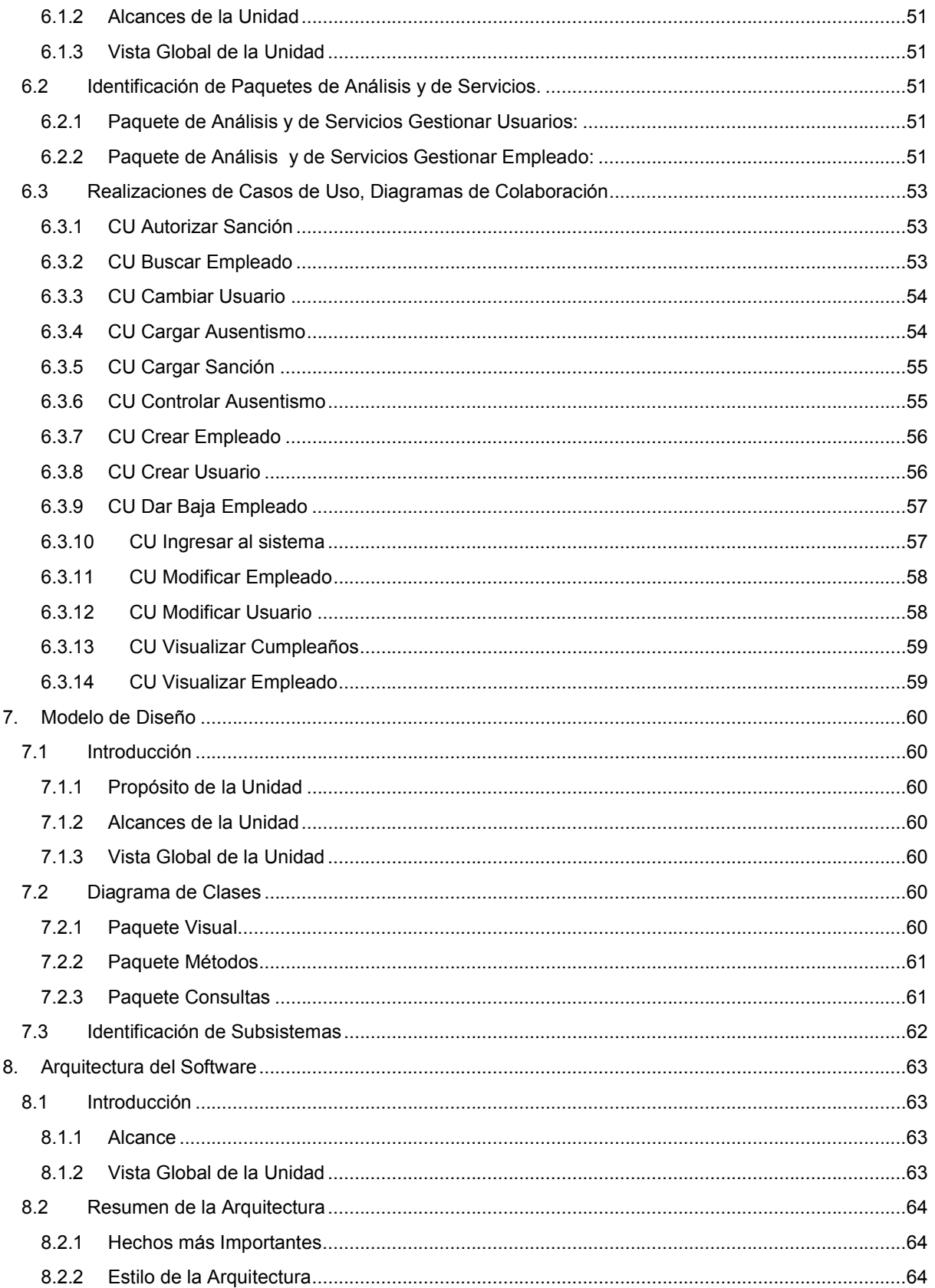

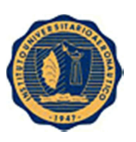

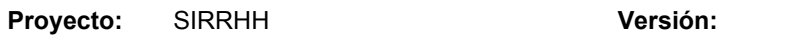

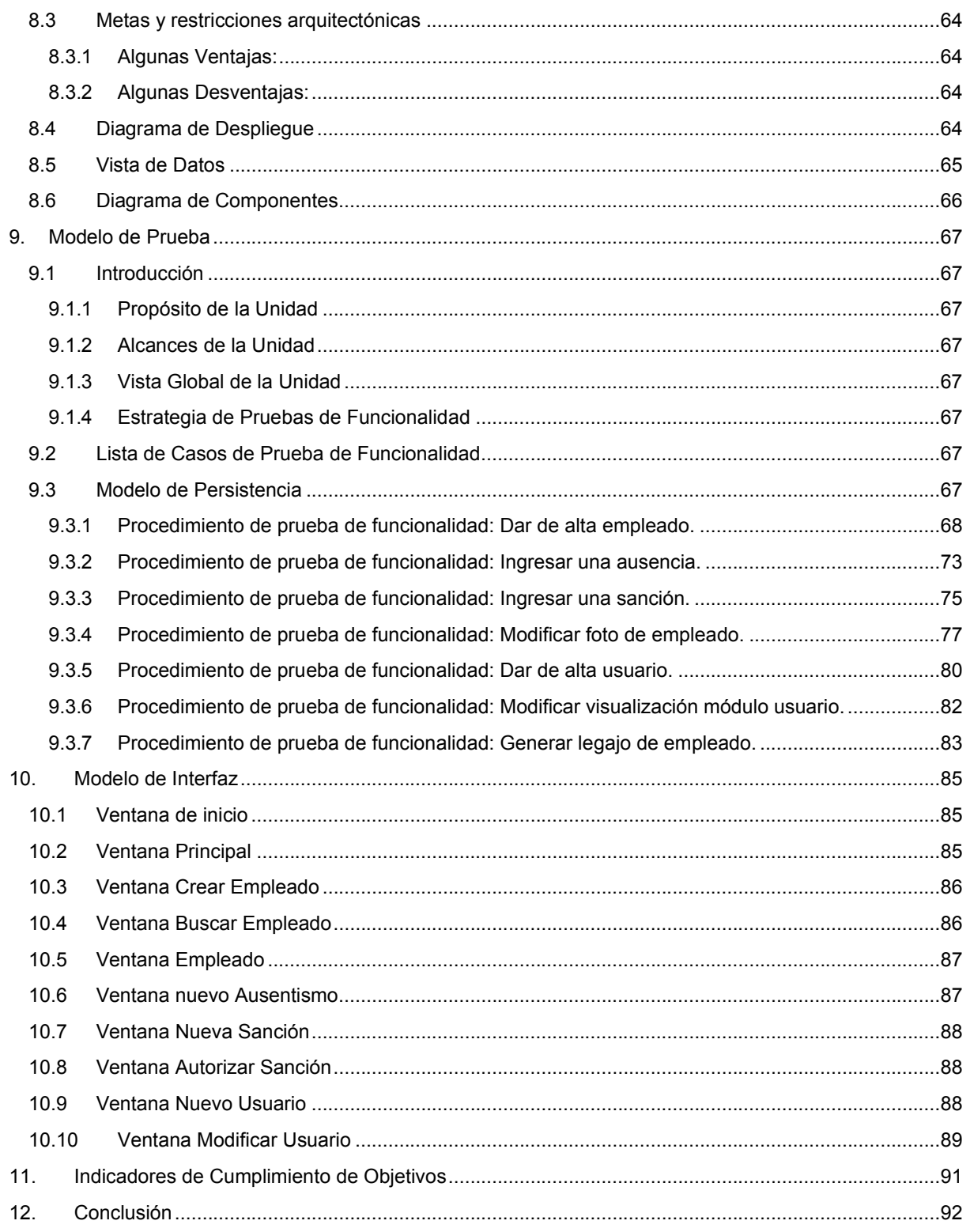

 $1.5$ 

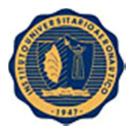

Proyecto: SIRRHH Versión: 1.5

### 1. Visión de Negocio

### 1.1 Introducción

Este documento se crea para detallar la visión actual de la organización en la que se realizara un sistema que pueda contener toda la información pertinente al personal de la organización, es decir, un sistema de control de personal.

### 1.1.1 Propósito

Mejorar y optimizar el flujo de trabajo por parte de Adm de personal y RRHH, ya que con un sistema informático, todas las áreas de la empresa podrán gestionar de manera más eficiente al personal.

### 1.1.2 Alcance

Abarca desde una presentación general de la organización en la cual se desarrolla el proyecto, hasta una descripción de las particularidades, beneficios, soluciones potenciales y necesidades de información para el desarrollo del nuevo sistema.

### 1.1.3 Definiciones, Acrónimos y abreviaturas

Por el momento no se han definido.

### 1.1.4 Referencias

Se utilizara información de la organización. Se harán consultas de métodos de trabajo y procesos tanto al personal de Adm. de Personal como al personal de RRHH.

Documentación Interna de Proyectos – SIRRHH (Adjunto)

### 1.1.5 Overview

El documento se estructura de la siguiente manera:

Descripción y posicionamiento de la empresa:

Especificación de características de las organizaciones (metas, objetivos, políticas, posicionamiento en el mercado, ventajas competitivas, principales competidores, factores críticos de éxito, problemas y oportunidades de negocio generadas por el nuevo sistema).

Descripción de clientes y usuarios:

Características de futuros usuarios de los sistemas proyectados así como de los clientes, aportes de información, necesidades y requerimientos planteados por los mismos.

- Restricciones que surgen sobre el diseño y la implementación: presupuesto, tecnología actual y a adquirir, adaptación al cambio por parte de los clientes y usuarios, tiempos disponibles, condiciones de mercado.
- Rangos de calidad:

Descripción de características de performance, robustez, tolerancia a fallos, usabilidad, normas de calidad existentes.

Descripción de características de precedencia y prioridad:

Reseña niveles de prioridad de objetivos.

Descripción de requerimientos no funcionales:

Definición de propiedades emergentes del sistema como especificaciones de restricciones físicas sobre los requisitos funcionales.

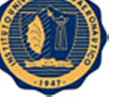

Proyecto: SIRRHH Versión: 1.5

### 1.2 Descripción y Posicionamiento de la Empresa

- 1.2.1 Nombre de la Empresa URG Urgencias.
- 1.2.2 Rubro de Negocio Emergencias Médicas.
- 1.2.3 Domicilio de la Empresa Moreno 949 Rosario – Rafael Nuñez 4252 Córdoba.

### 1.2.4 Organigrama

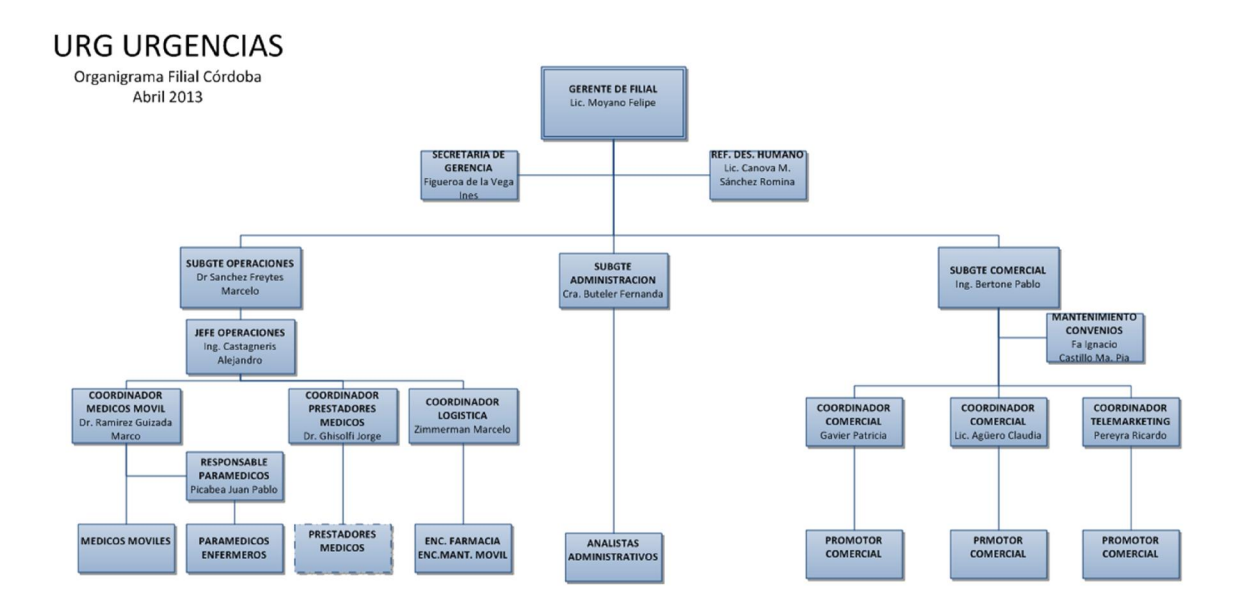

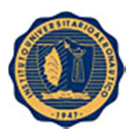

Proyecto: SIRRHH Versión: 1.5

# **URG URGENCIAS** Sub Gerencia Administrativa

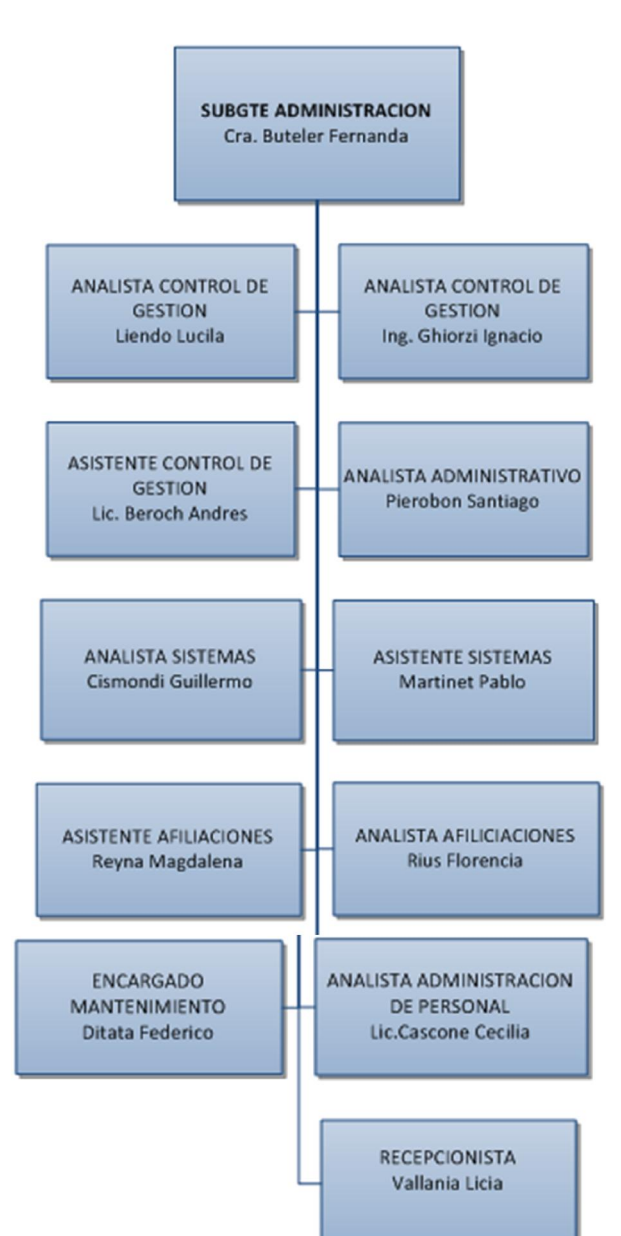

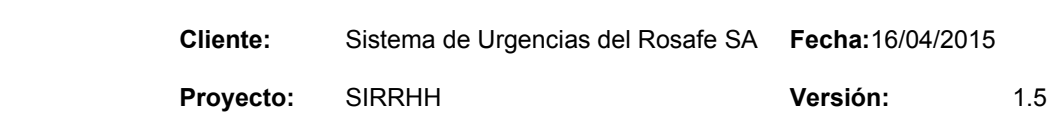

### 1.3 Modelo de Casos de Uso de Negocio

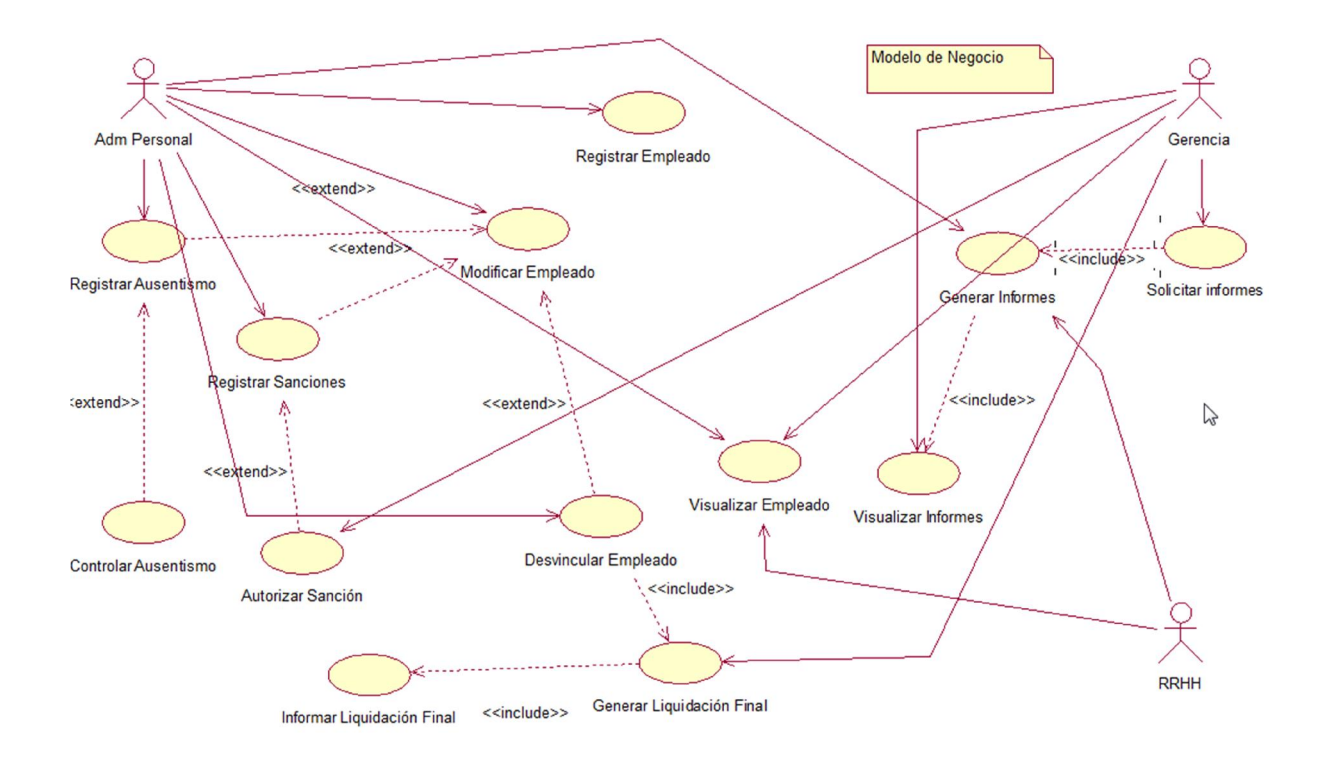

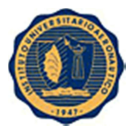

### 1.3.1 Misión, Visión, Políticas, Objetivos, Metas y Factores Críticos de Éxito Misión:

Nuestro propósito central es asegurar a nuestros asociados una primer respuesta médica de alta calidad, ante la angustia que le generan situaciones de riesgo de vida o imprevistos de salud.

### Visión:

Apuntamos a convertirnos en el referente local, con proyección nacional e internacional, en la concepción y prestación de servicios integrales de URGENCIAS, a través del liderazgo en calidad, investigación y desarrollo tecnológico.

#### Objetivos:

- La prioridad en la SATISFACCIÓN DE LAS NECESIDADES Y EXPECTATIVAS de nuestro cliente interno asegurando un mantenimiento eficiente de nuestras ambulancias y su equipamiento.
- Comprometernos al CUMPLIMIENTO DE REQUISITOS, tanto los especificados por nuestro cliente interno como los legales y reglamentarios que afecten a nuestra actividad.
- Mejorar la SEGURIDAD y la SATISFACCIÓN de nuestro EQUIPO HUMANO, ya que un personal seguro y satisfecho ayuda a alcanzar resultados más satisfactorios.
- Aumentar la PRODUCTIVIDAD y la RENTABILIDAD de nuestras actividades de mantenimiento, mediante la mejora continua de la calidad, lo que permitirá el cumplimiento de plazos y la puntualidad en nuestros servicios.
- Reforzar nuestra POSICIÓN COMPETITIVA, ya que trabajar con calidad de forma sistemática da prestigio y es un sólido argumento diferenciador de nuestra competencia.
- Definir OBJETIVOS DE CALIDAD tomando como base los principios detallados en esta Política.
- Proporcionar los RECURSOS NECESARIOS, tanto humanos como técnicos, para asegurar todo lo expuesto anteriormente.

#### Factores Críticos de Éxito:

Es una empresa que pertenece al Grupo OSDE, lo que da confianza, credibilidad y robustez.

### 1.3.2 Oportunidades de Negocio

El gerente de la organización solicito la búsqueda de un sistema informático que permita optimizar la labor de los empleados que están abocados a las tareas de personal, y de esta manera, centralizar en un solo lugar el legajo del empleado.

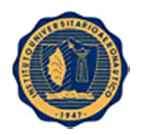

### 1.3.3 Descripción de Problemas

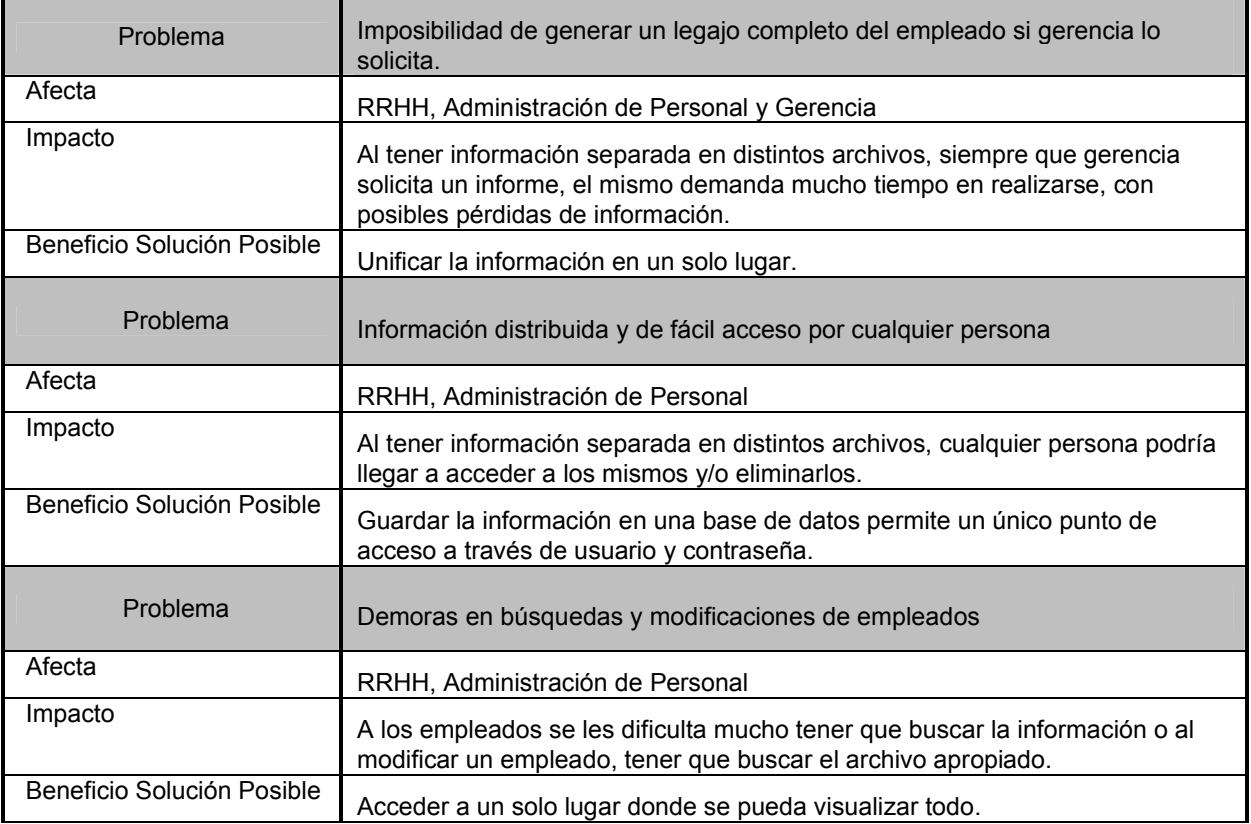

### 1.4 Descripción de Apostadores y Usuarios

Los apostadores de este sistema serán:

- *Gerente de Filial*
- *Subgerente Administrativo*
- *Responsable de Sistemas*

Los usuarios serán:

- *Gerente de Filial*
- *Subgerente Administrativo*
- *Administración de Personal*
- *RRHH*

1.4.1 Información demográfica del mercado *No Aplica.*

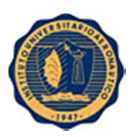

### 1.4.2 Resumen de Apostadores

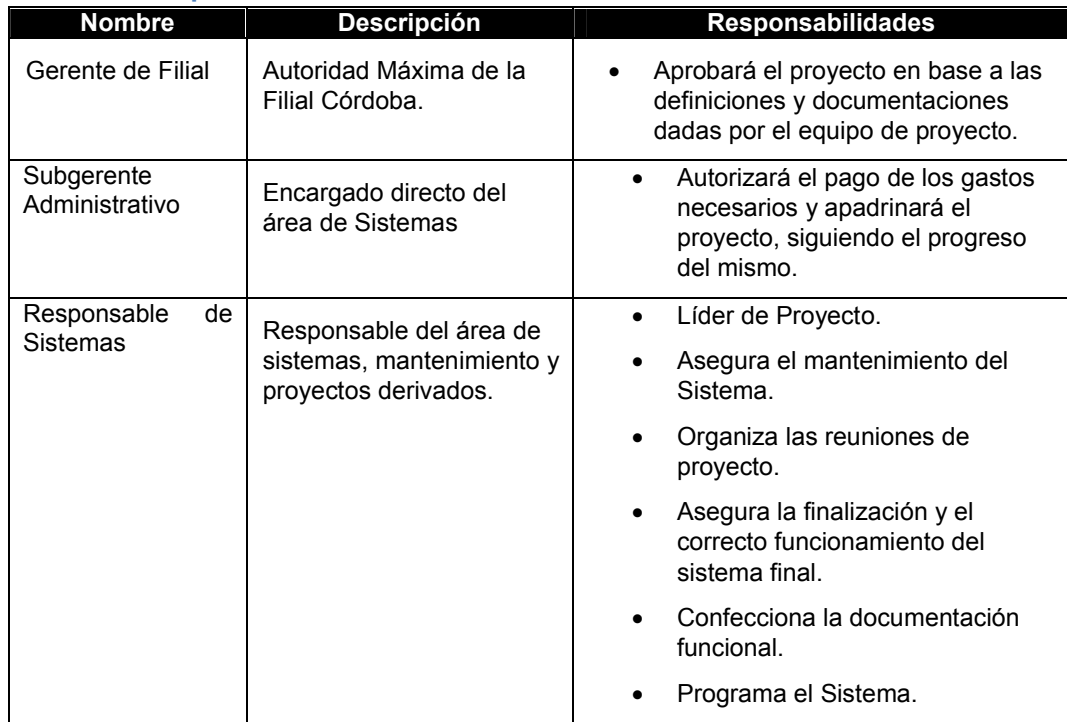

### 1.4.3 Resumen de Usuarios

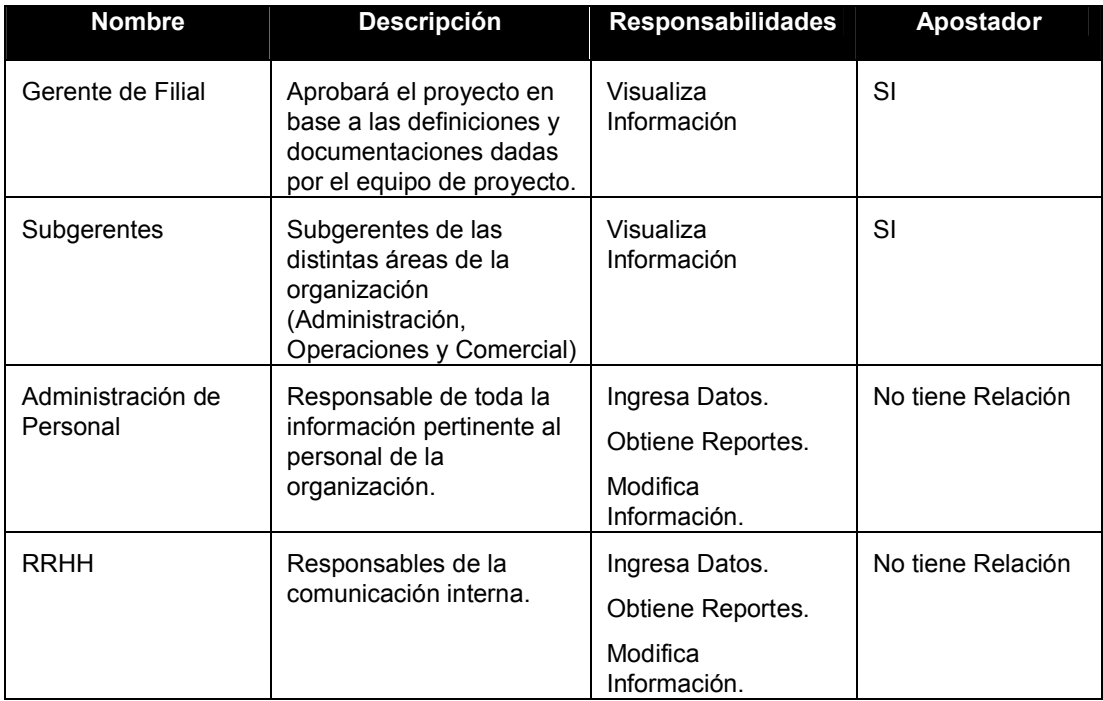

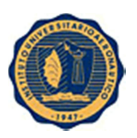

### 1.4.4 Entorno de usuarios

- Personas involucradas: 3 (Responsable de Sistemas, Administración de Personal y RRHH)
- Ciclos de tareas basados en reuniones periódicas para definiciones de requisitos y avances del proyecto.
- El tiempo dedicado a cada tarea dependerá de la complejidad de la misma.
- No existen restricciones de plataformas de sistemas en uso.

### 1.4.5 Perfiles de Apostadores

### 1.4.5.1 Gerente de Filial

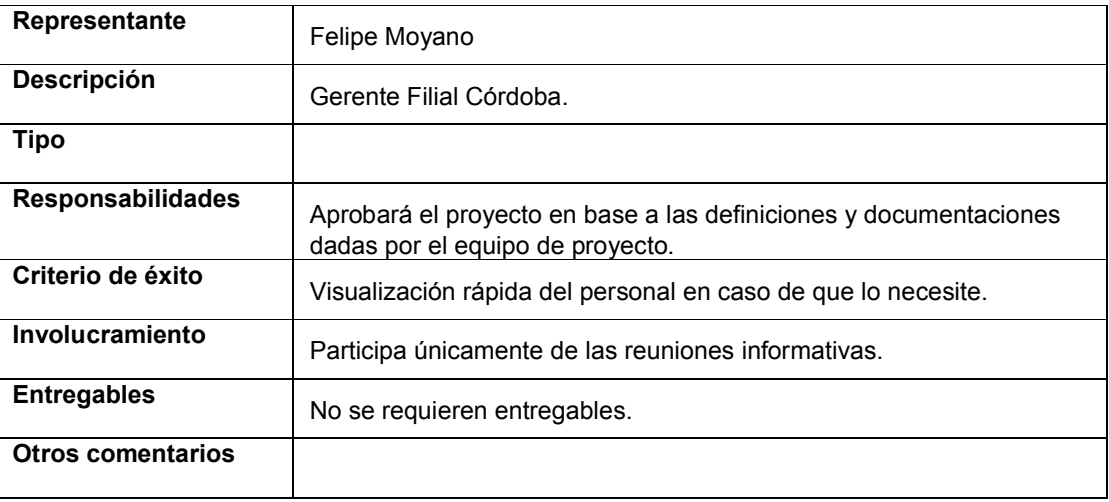

### 1.4.5.2 Subgerente Administrativo

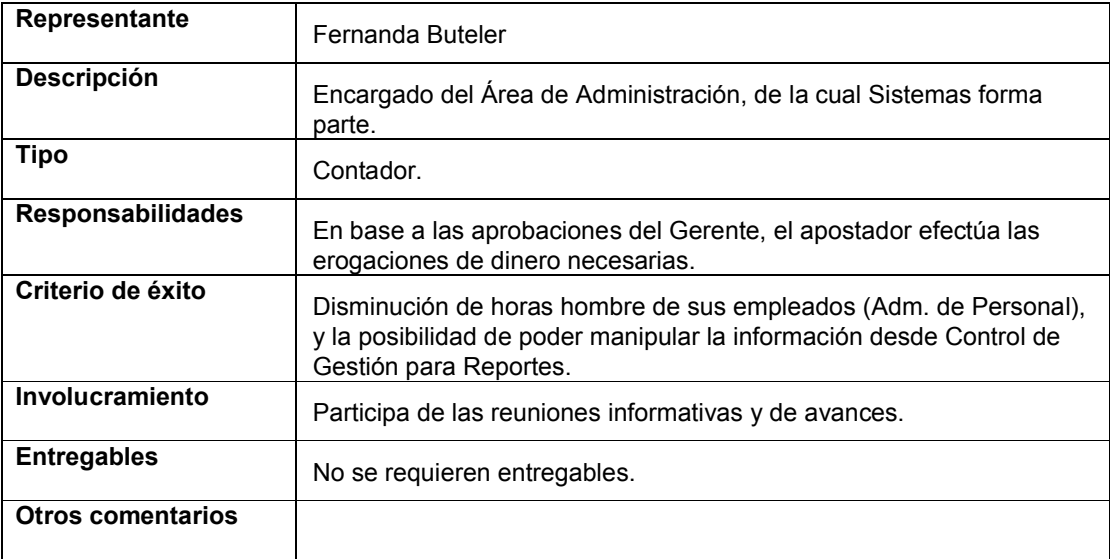

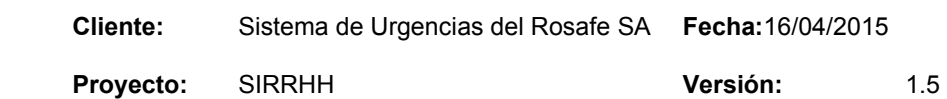

### 1.4.5.3 Responsable de Sistemas

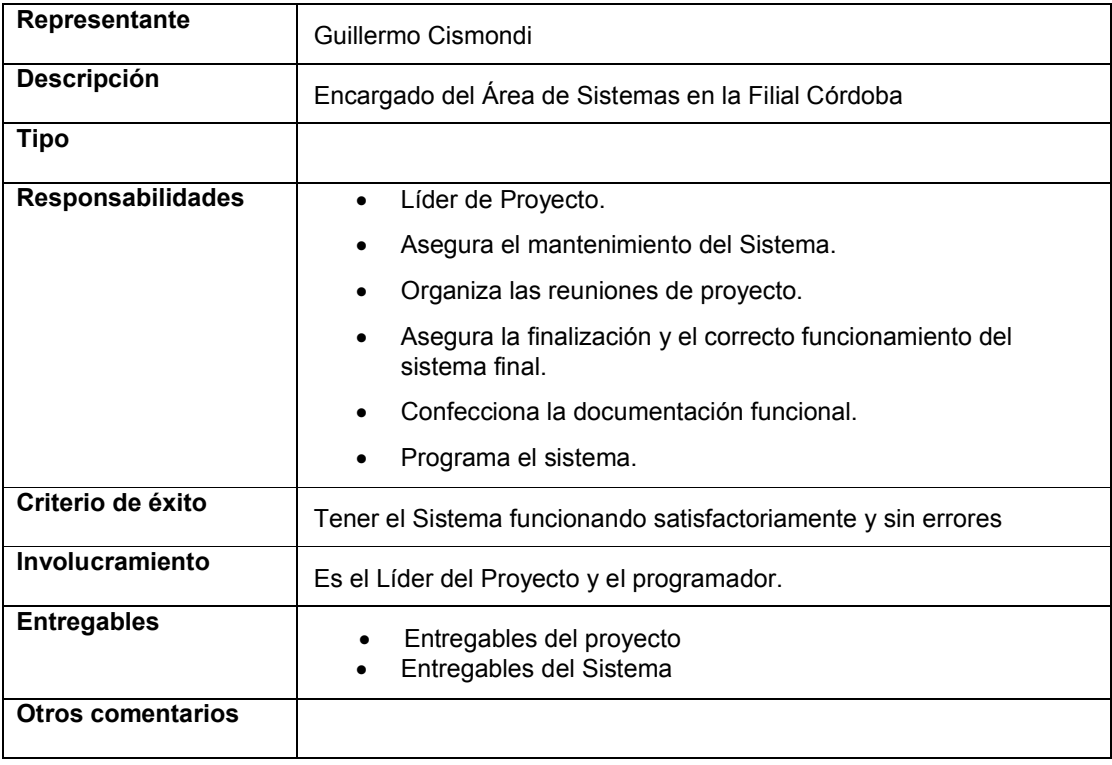

### 1.4.6 Perfiles de Usuarios

### 1.4.6.1 Administración de Personal

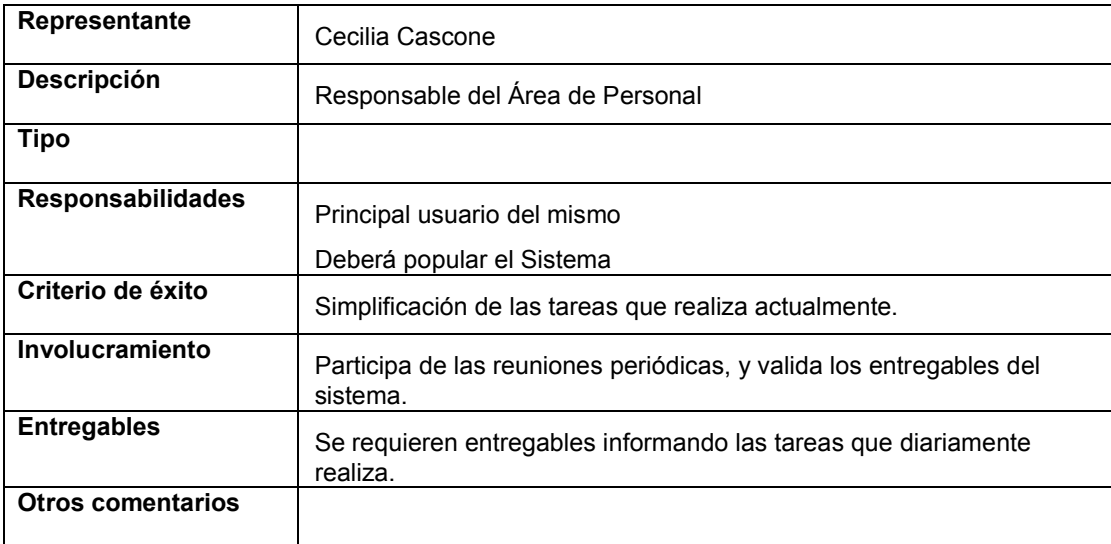

### 1.4.6.2 RRHH

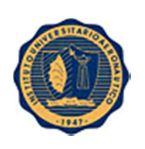

Proyecto: SIRRHH Versión: 1.5

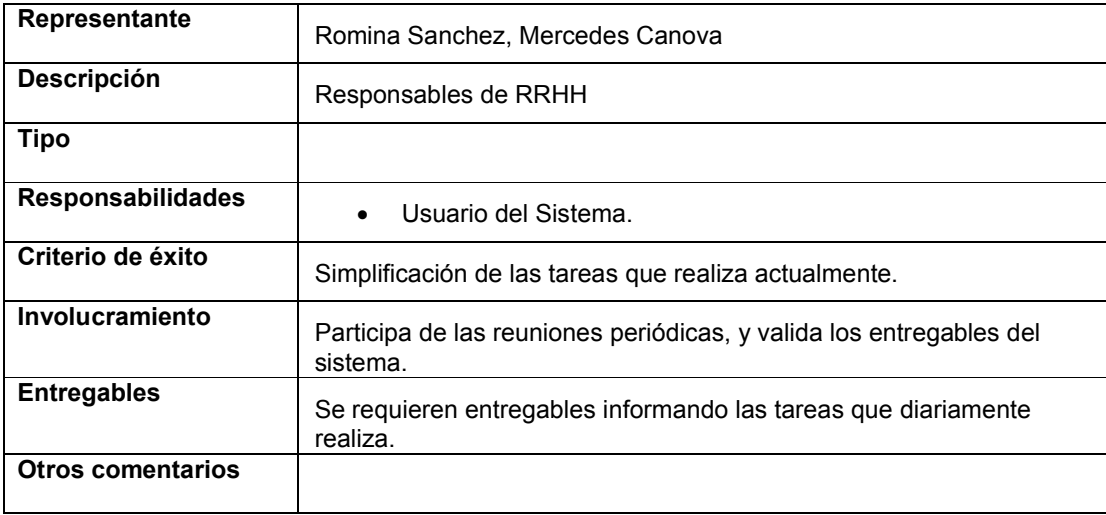

### 1.4.7 Necesidades Principales de Usuarios y Apostadores

Problemas:

 Se utilizan muchos archivos Excel para almacenar toda la información del personal, además de tener mucha información en papel que podría mantenerse digitalizada y adjuntada al legajo.

Como se resuelven ahora:

Actualmente no se resuelve de ninguna forma.

Solución esperada:

- Se unificará todo en un solo lugar donde podrá ser visualizado de forma más sencilla y efectiva
- El usuario espera reducir los tiempos de carga, búsqueda de información y generación de informes.

### 1.4.8 Alternativas y competencia

- RH Pro
- Ion (Lempert)
- Denarius (InterSoft SA)

### 1.5 Restricciones

Que el Responsable de Sistemas deje de pertenecer a la organización.

### 1.6 Rangos de Calidad

- Poca tolerancia a Fallos.
- Interfaz Amigable.
- Flexibilidad (El sistema queda abierto a futuras customizaciones).
- Seguridad (acceso restringido con usuario y contraseña; realización de backups diarios programados).

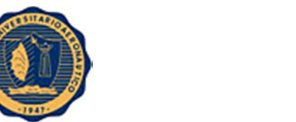

Disponibilidad inmediata de la información.

### 1.7 Precedencia y Prioridad

Maximizar rendimiento:

Con la información en un solo lugar, mejora la labor del personal, así como también contingencia en caso de pérdida de información ya que se realizan backups diarios a la base de datos.

Disminuir horas hombre innecesarias:

Al tener la información centralizada, no es necesaria la pérdida de tiempo para buscar información distribuida o realizar informes que ya estarán predeterminados.

Satisfacción del cliente:

Es uno de los objetivos más importantes, ya que si el cliente no se siente satisfecho no utilizará el sistema.

### 1.8 Otros requerimientos (Requerimientos no Funcionales)

### 1.8.1 Estándares aplicables:

El negocio deberá cumplir con las licencias necesarias de Windows para correr en el Servidor la DB. Backups programados tanto de la base de datos como de la aplicación.

### 1.8.2 Requerimientos del sistema:

Disponibilidad las 24 horas.

Windows Server 2008 (Base de datos)

Windows 7 (Aplicación)

MySql

Java

1.8.3 Requerimientos de entorno: No Aplica.

### 2. Plan de desarrollo de Software

### 2.1 Introducción

### 2.1.1 Propósito del documento

El propósito del documento plan de proyecto es el de guiar la ejecución del proyecto, explicitar los resultados esperados, documentar las restricciones y supuestos asumidos durante la planificación, facilitar la comunicación entre las entidades involucradas y proporcionar las bases para la medición del progreso y el control del proyecto.

### 2.1.2 Alcances del documento

El alcance del este documento es organizar el proyecto según los tiempos de entrega de las diferentes tareas, las cuales nos permitirán finalizar el proyecto en tiempo y forma. Analizaremos los roles a desempeñar, estimaciones de costos y tiempos a largo plazo, que actividades de control realizar, cuando, y quien es el encargado de realizarlas.

## 2.1.3 Definiciones, siglas y abreviaturas

No Dispone.

## 2.1.4 Referencias

No Dispone.

### 2.2 Vista global del proyecto

### 2.2.1 Objetivos y alcances del proyecto

El alcance de este proyecto involucra tanto al área de Administración de Personal como a RRHH.

Objetivos Claves:

- Unificar la información en un solo lugar y no en diferentes archivos.
- Guardar la información en una base de datos permite un único punto de acceso a través de usuario y contraseña, logrando "Seguridad" de la información.
- Evitar posibles pérdidas de información al eliminarse un archivo o dedazo por parte del usuario, logrando "integridad" de la información.
- Disminuir los tiempos de demora en búsquedas o modificaciones de empleados.

### 2.2.2 Justificación del proyecto

La justificación principal es que el desarrollo del sistema viene a través de un pedido de gerencia, específicamente del Gerente de filial que necesita un sistema el cual él y todos los subgerentes puedan ver toda la información del personal en un solo lugar.

Como segunda justificación viene de parte de los propios usuarios que ven como mejora significativa el uso del software para poder cargar e interactuar de forma ágil y sencilla a todos los empleados. De esta forma les permite no insumir tanto tiempo en el uso de distintos archivos Excel y poder usar ese tiempo en otras tareas como buscar mejoras y desarrollo de nuevos informes.

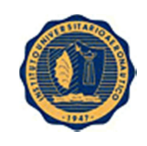

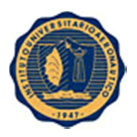

### 2.2.3 Supuestos y restricciones

Supuestos: contamos con que el proyecto tendrá aceptación inmediata. Se realizará manual de usuario y capacitaciones tanto a los usuarios como a los gerentes.

Restricciones: no se encuentran restricciones ya que como el pedido viene de la gerencia, se dispone de todo el apoyo necesario para la ejecución del proyecto.

### 2.2.4 Resultados del proyecto

El proyecto se ejecutará de acuerdo al modelo "Iterativo e Incremental" definido en el PUDS. Esto permite poder tener y presentar entregables tanto a los usuarios como a las gerencias para poder así tener un feebback y realizar las mejoras pertinentes. De esta manera, cuando el sistema esté finalizado, podrá contar con todos los requerimientos y expectativas satisfechas por parte de los usuarios.

### 2.2.5 Agenda

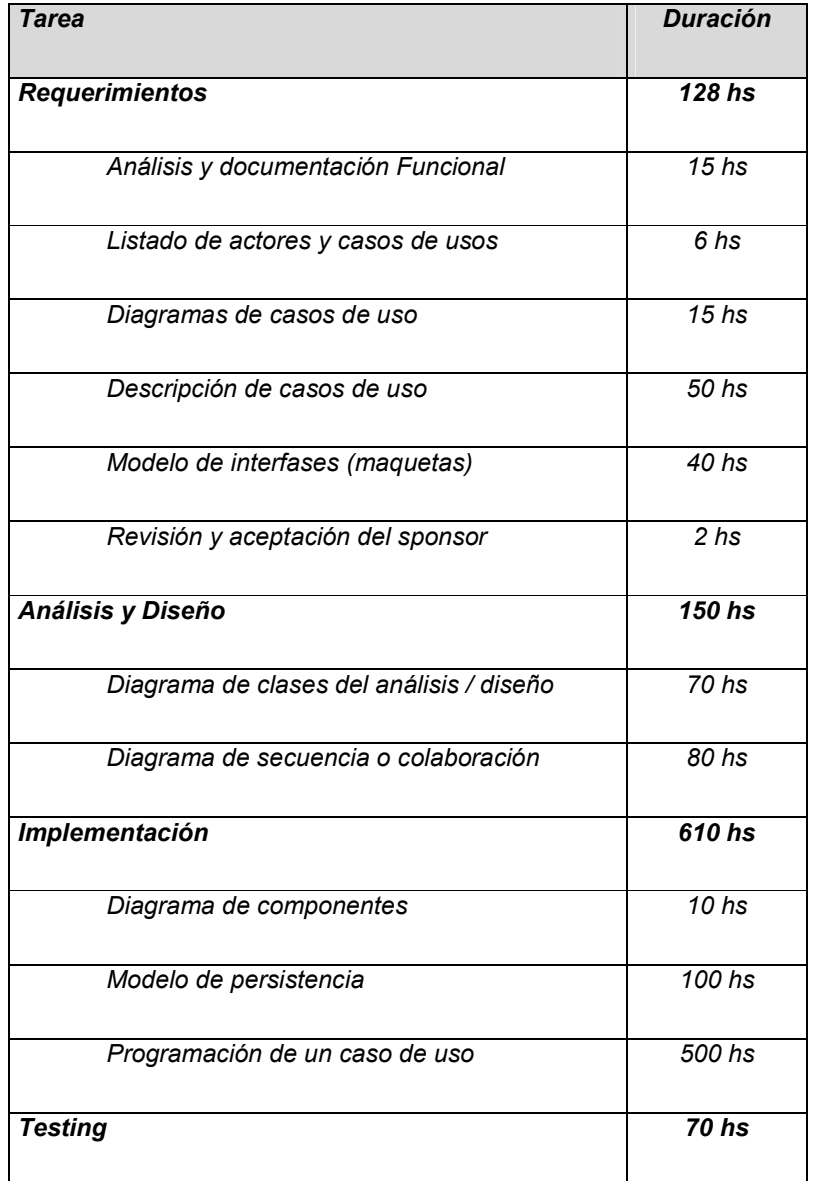

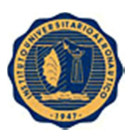

Proyecto: SIRRHH Versión: 1.5

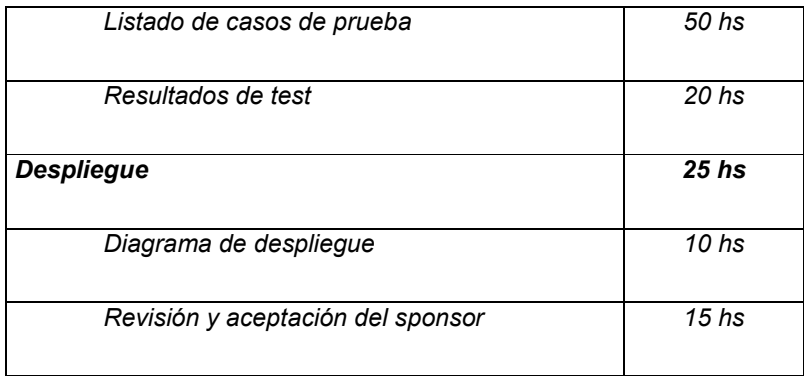

### 2.3 Organización del proyecto

### 2.3.1 Estructura organizacional

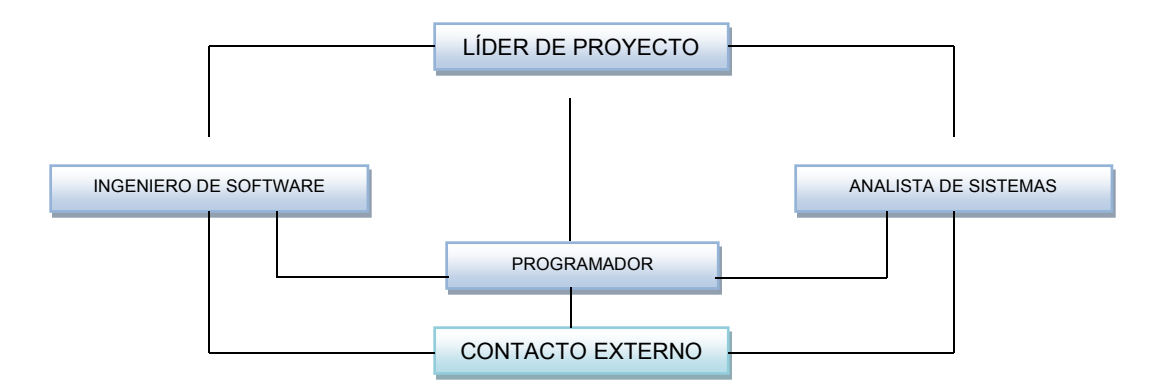

### Equipo de proyecto:

- *Líder de Proyecto*
- *Analista de Sistema*
- *Programador*
- *Ingeniero de software*

### 2.3.2 Contactos externos

Los equipos externos con los que se toma contacto para el desarrollo del proyecto son los empleados, tanto las gerencias como los usuarios.

### 2.3.3 Roles y responsabilidades

### *Líder de Proyecto:*

Asigna los recursos, gestiona las prioridades, coordina las interacciones con los clientes y usuarios y mantiene al equipo del proyecto enfocado en los objetivos. Se encargará de supervisar el establecimiento de la arquitectura del sistema. Gestión de riesgos, planificación y control de proyecto. Asegura la integridad y la calidad de los artefactos del proyecto.

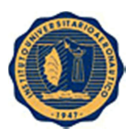

Proyecto: SIRRHH Versión: 1.5

### *Analista de Sistemas:*

Captura, especificación y validación de requisitos, interactuando con el cliente y los usuarios mediante las entrevistas. Elaboración de análisis y Diseño. Colaboración en armado de pruebas funcionales*.*

#### Ingeniero de Software:

Gestión de requisitos, gestión de configuración y cambios, elaboración de modelo de datos, preparación de las pruebas funcionales, elaboración de la documentación. Elaboración de modelos de implementación y despliegue.

### Programador:

Construcción de prototipos. Colaboración en la elaboración de las pruebas funcionales y en las validaciones con los usuarios.

### 2.4 Proceso de dirección

### 2.4.1 Estimaciones del proyecto

El costo del proyecto va a estar ligado al tiempo que se demore en realizarlo, ya que el costo mayor se traduce en el costo de las horas hombre del participante del proyecto.

Como costos secundarios se pueden tener en cuenta los insumos de tonner y papel, ya que tanto equipamientos como licencias de software ya las dispone URG Urgencias.

### 2.4.2 Plan de proyecto

2.4.2.1 Plan de la fase

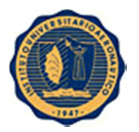

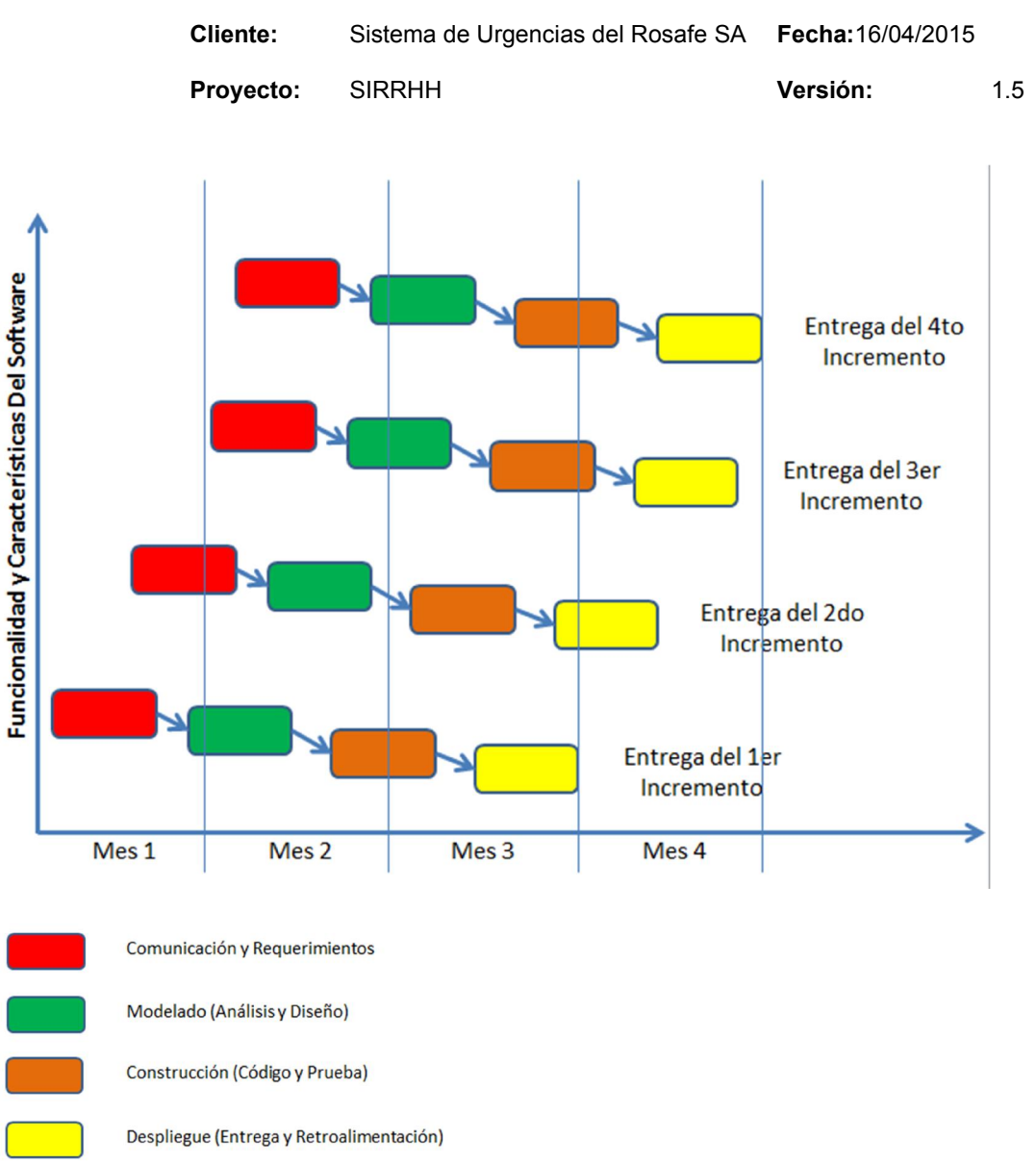

El proyecto se va a realizar en 4 iteraciones, y en cada una de ellas se abarca una funcionalidad y un entregable.

- Como primera iteración, se realizará la estructura del sistema, usuarios y perfiles y la carga de datos personales y laborales básicos.
- En una segunda iteración, se agregarán modificaciones a los datos personales y laborales y finalizar los datos laborales.
- En una tercera iteración, se agregarán listados varios, validaciones y avisos específicos.
- En una cuarta iteración, se agregará el informe e impresión del legajo completo.

No se realizarán informes, ya que disponemos de una herramienta llamada QlikView, la cual se nutrirá del MySQL del sistema y generará los informes que solicite tanto Adm, de personal como las distintas subgerencias.

### 2.4.2.2 Recursos del proyecto

#### Plan de provisión de personal

El encargado de sistemas (Cismondi Guillermo) es el que realizará las reuniones tanto con los usuarios como con las gerencias. También semanalmente se realizarán entregables del sistema para poder ser

Proyecto: SIRRHH Versión: 1.5

presentado a los usuarios. Creará la documentación, capacitará a los usuarios y creará el manual del usuario.

### Plan de entrenamiento

No re realizará ningún plan de entrenamiento.

### 2.4.2.3 Presupuesto

El costo del proyecto se calculará únicamente teniendo en cuenta el costo de las horas hombre insumidas por el encargado de sistemas para el desarrollo del mismo.

Precio por hora: \$47.5 por hora.

### 2.4.3 Plan de monitoreo y supervisión del proyecto

### 2.4.3.1 Plan de control del alcance

Para controlar el alcance, se realizarán tanto reuniones semanales como entregas provisorias para controlar y validar el avance del sistema. De esta forma, cuando finalice el mismo contará con la aprobación y la satisfacción de los usuarios.

### 2.4.3.2 Plan de control de agenda

El control se realizará en las reuniones semanales para poner en común los avances, plantear problemas y planificar metas a cumplir para la semana siguiente. Los únicos inconvenientes que pueden surgir se justificarán con el tiempo que pueda dejar de asignar el encargado de sistemas o los usuarios, ya que su asignación horaria no depende al 100% del proyecto.

### 2.4.3.3 Plan de control de presupuesto

No aplica.

### 2.4.3.4 Plan de control de calidad

La calidad se comprobará con las aprobaciones semanales de las distintas funcionalidades entregadas para probar.

En caso de no cubrir con las expectativas del usuario o no llegar con las funcionalidades requeridas, se planteará en la reunión semanal una funcionalidad menor para poder solucionar el inconveniente de la funcionalidad anterior.

### 2.4.3.5 Plan de reportes

No se generarán informes, sino que se pondrán en común acuerdo los cambios o problemas. Y al finalizar la reunión, se mandará por mail a los participantes una minuta.

### 2.4.3.6 Plan de aceptación del producto

El software se irá testeando y aceptando semanalmente cuando se presente la nueva funcionalidad.

#### 2.4.4 Anexos

Proyecto: SIRRHH Versión: 1.5

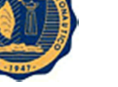

### 3. Lista de Riesgos

### 3.1 Introducción

### 3.1.1 Propósito

Sirve para tener en cuenta los riesgos que puede llegar a tener el proyecto como así también su impacto.

### 3.1.2 Alcances

Todas las áreas involucradas en la futura utilización del sistema.

### 3.1.3 Vista global

Se presentan los riesgos más importantes que hay que tener en cuenta en la realización del proyecto.

Los riesgos se presentan enumerados, diferenciados y acompañados de una breve descripción.

### 3.2 Riesgos

### 3.2.1 Rechazo al cambio.

### Magnitud del riesgo: Ninguno

Descripción: Los empleados están totalmente ansiosos por el cambio, es por eso que el rechazo que puedan llegar a tener es prácticamente nulo.

Impacto: Ninguno

Indicadores: Ninguno

Estrategia de mitigación: Ninguna

Plan de contingencia: Ninguna

### 3.2.2 Inversión en Infraestructura que acompaña al sistema

#### Magnitud del riesgo: Ninguno

Descripción: La empresa ya cuenta con la infraestructura necesaria, por lo que no se lo considera riesgo alguno.

Impacto: Ninguno

Indicadores: Ninguno

Estrategia de mitigación: Ninguna

Plan de contingencia: Ninguna

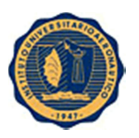

### 3.2.3 Búsqueda de un sistema más grande por parte de la gerencia

### Magnitud del riesgo: Medio

Descripción: Suele suceder que en algunos casos, al requerirse el sistema también para la filial de URG Rosario, se suela buscar un nuevo software más robusto.

#### Impacto: Alto

Indicadores:

- Medir la satisfacción del usuario.
- Organizar demostraciones en Rosario

Estrategia de mitigación: Demostrar que el sistema cumple con todos los requerimientos solicitados.

Plan de contingencia: Hablar con los mismos posibles usuarios de la filial Rosario para agregar posibles nuevos requerimientos que cumplan con sus necesidades.

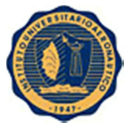

### 4. Especificación de Casos de Uso

### 4.1 Introducción

### 4.1.1 Propósito de la sección

Esta sección pretende hacer una primera aproximación al modelo de casos de uso que se utilizará para guiar todo el proceso de desarrollo.

### 4.1.2 Alcances de la sección

Esta sección abarca la totalidad de casos de uso identificados hasta el momento; pero solo se detallarán en granularidad fina aquellos no triviales y que resulten vitales para el sistema.

### 4.1.3 Definiciones, Siglas y Abreviaturas

No dispone.

### 4.1.4 Referencias

No dispone.

### 4.1.5 Vista de Granularidad Fina:

En el documento se especifican todos los casos de uso relevantes según el siguiente cuadro:

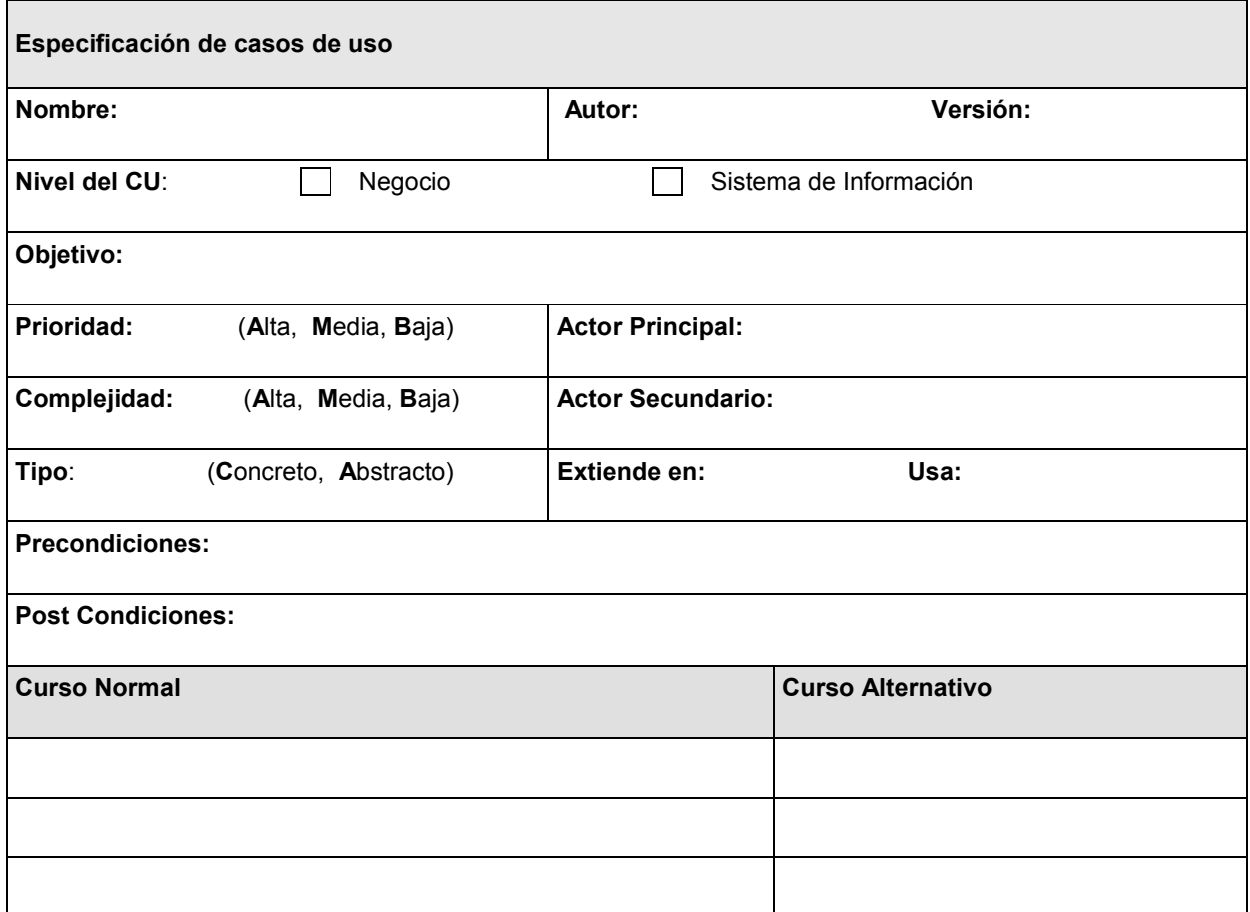

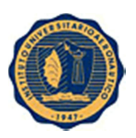

### 4.2 Descripción de Casos de Uso Principales

### 4.2.1 CU Autorizar Sanción

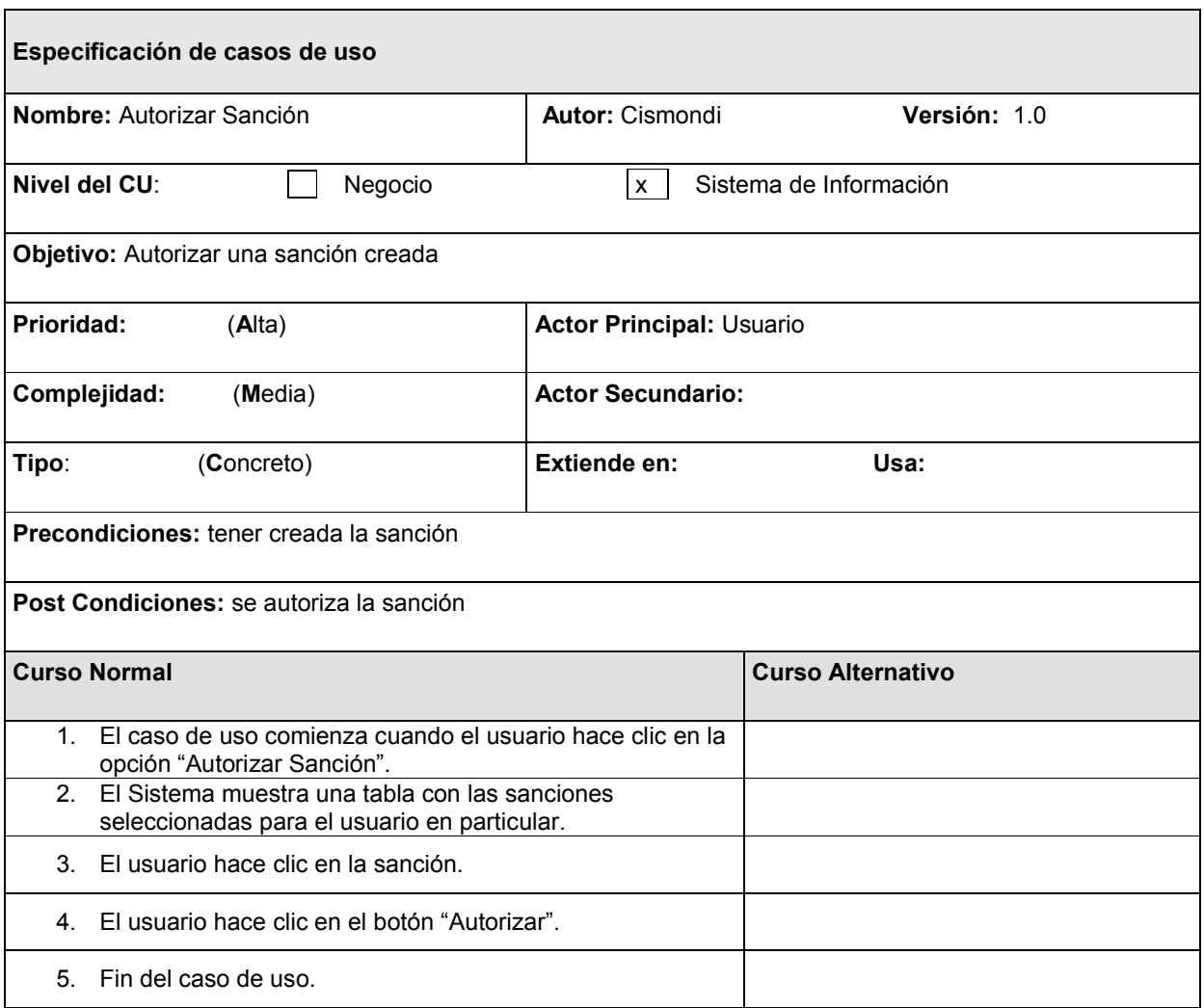

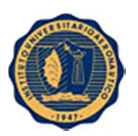

r

### 4.2.2 CU Buscar Empleado

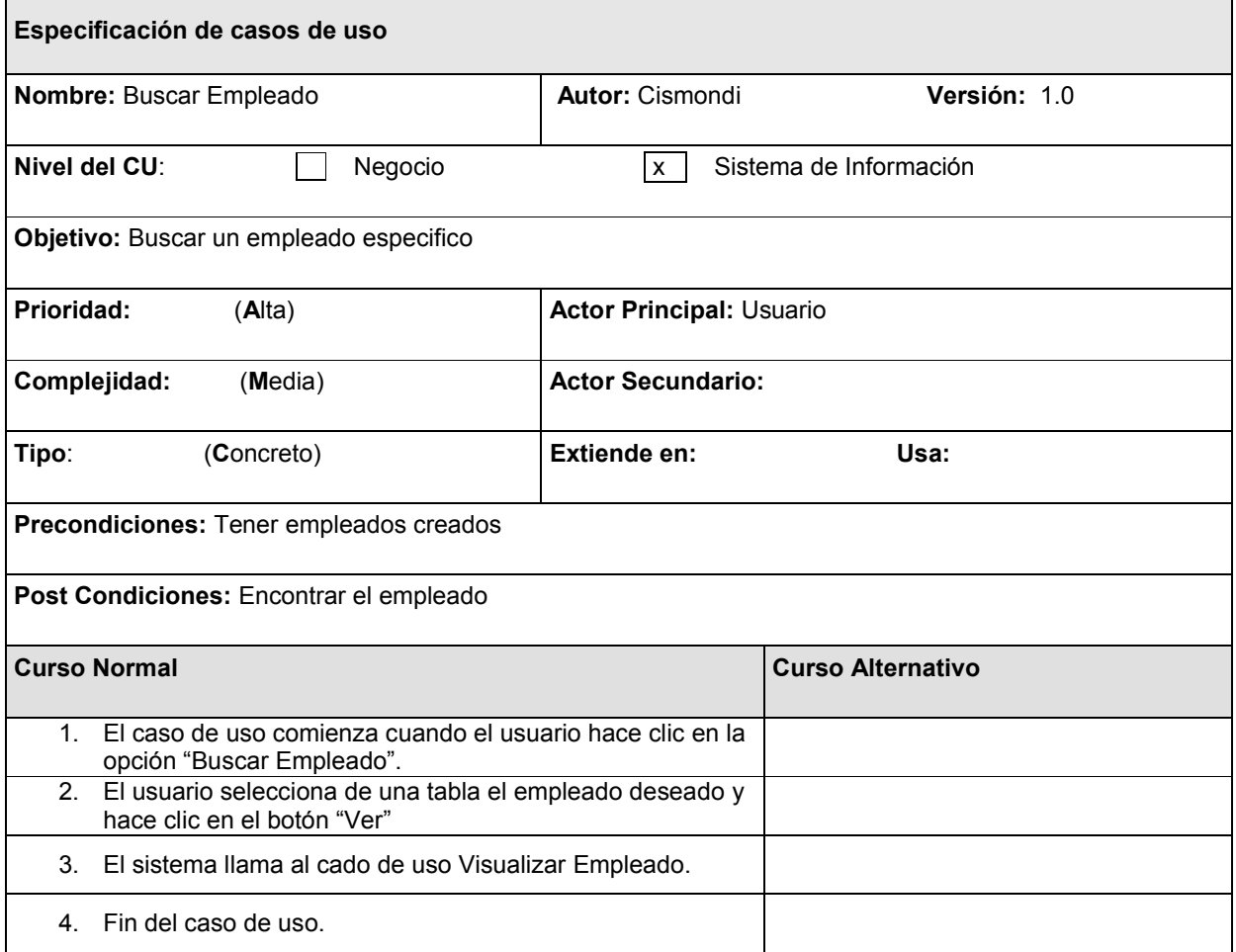

٦

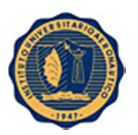

r

### 4.2.3 CU Cambiar Usuario

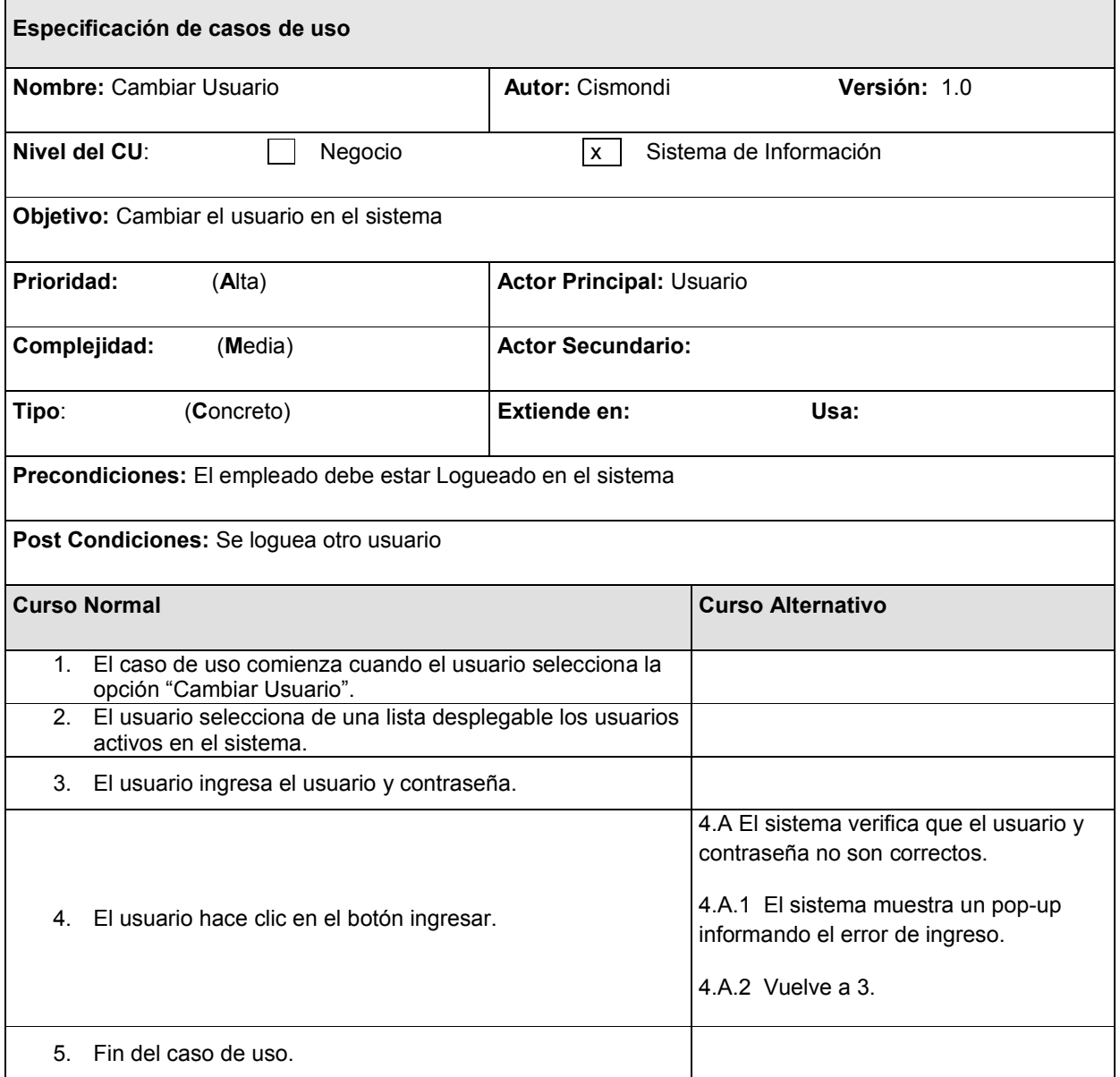

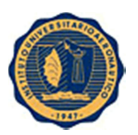

### 4.2.4 CU Cargar Ausentismo

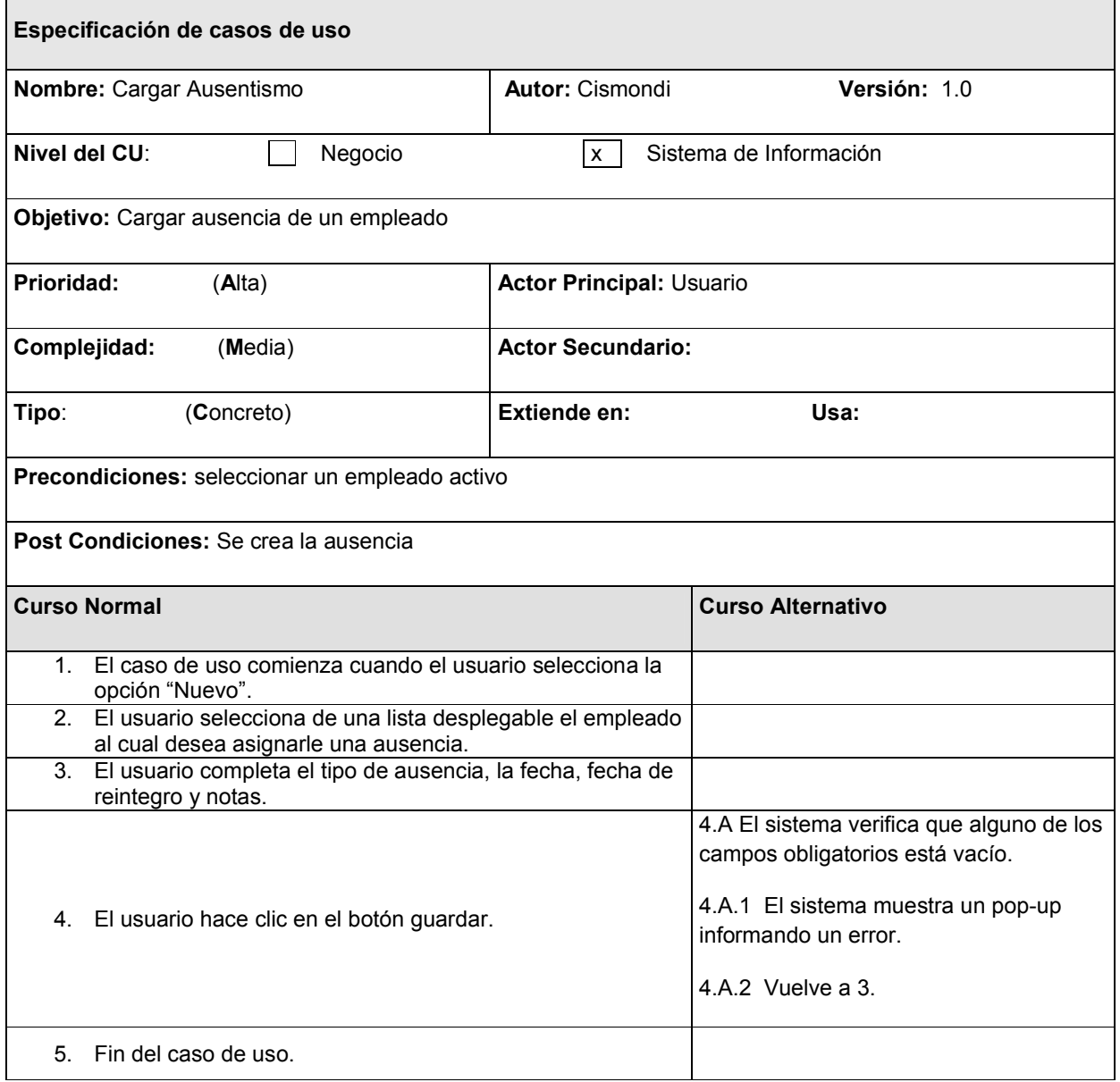

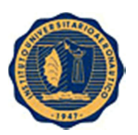

r

### 4.2.5 CU Cargar Sanciones

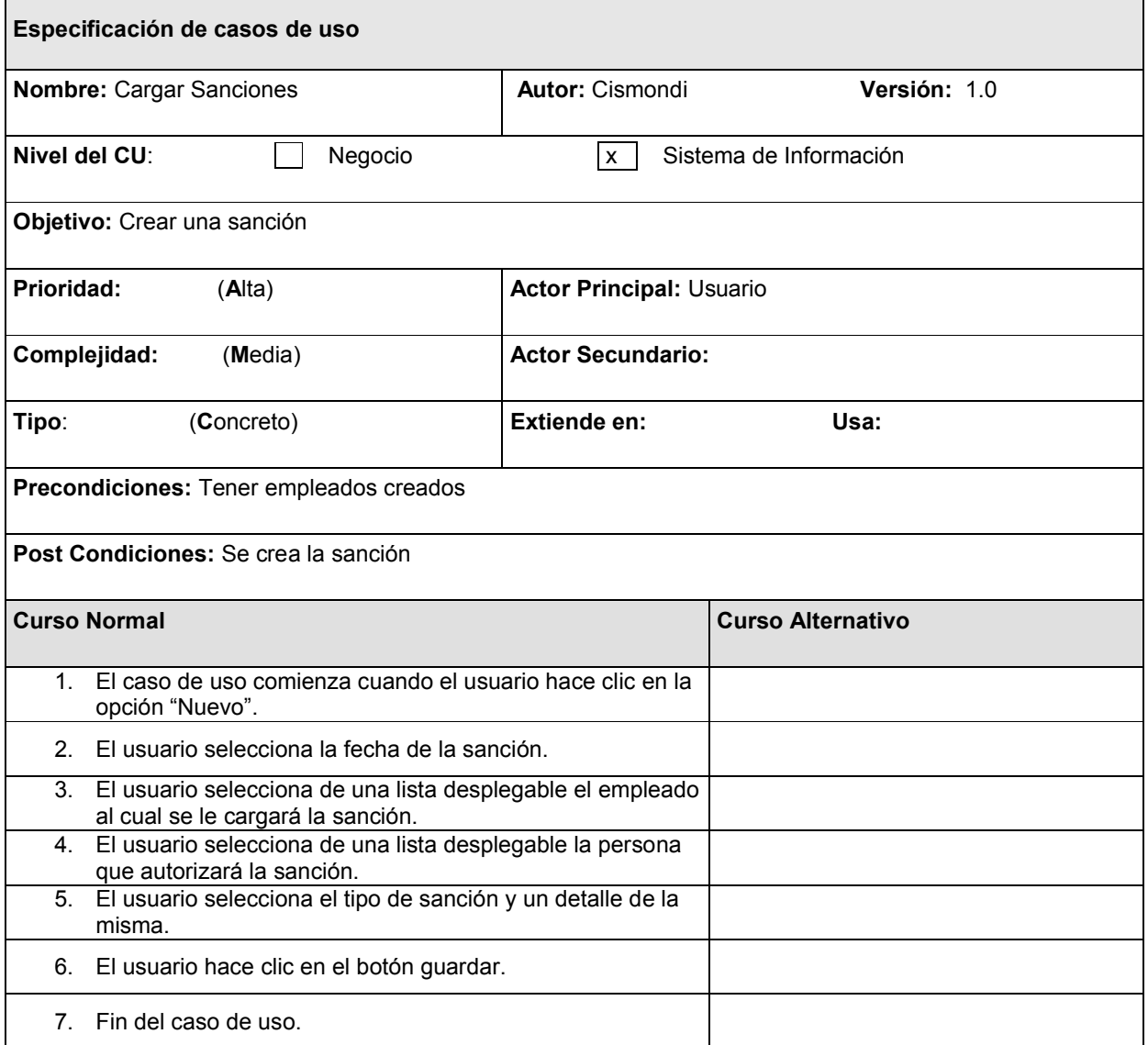

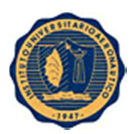

### 4.2.6 CU Controlar Ausentismo

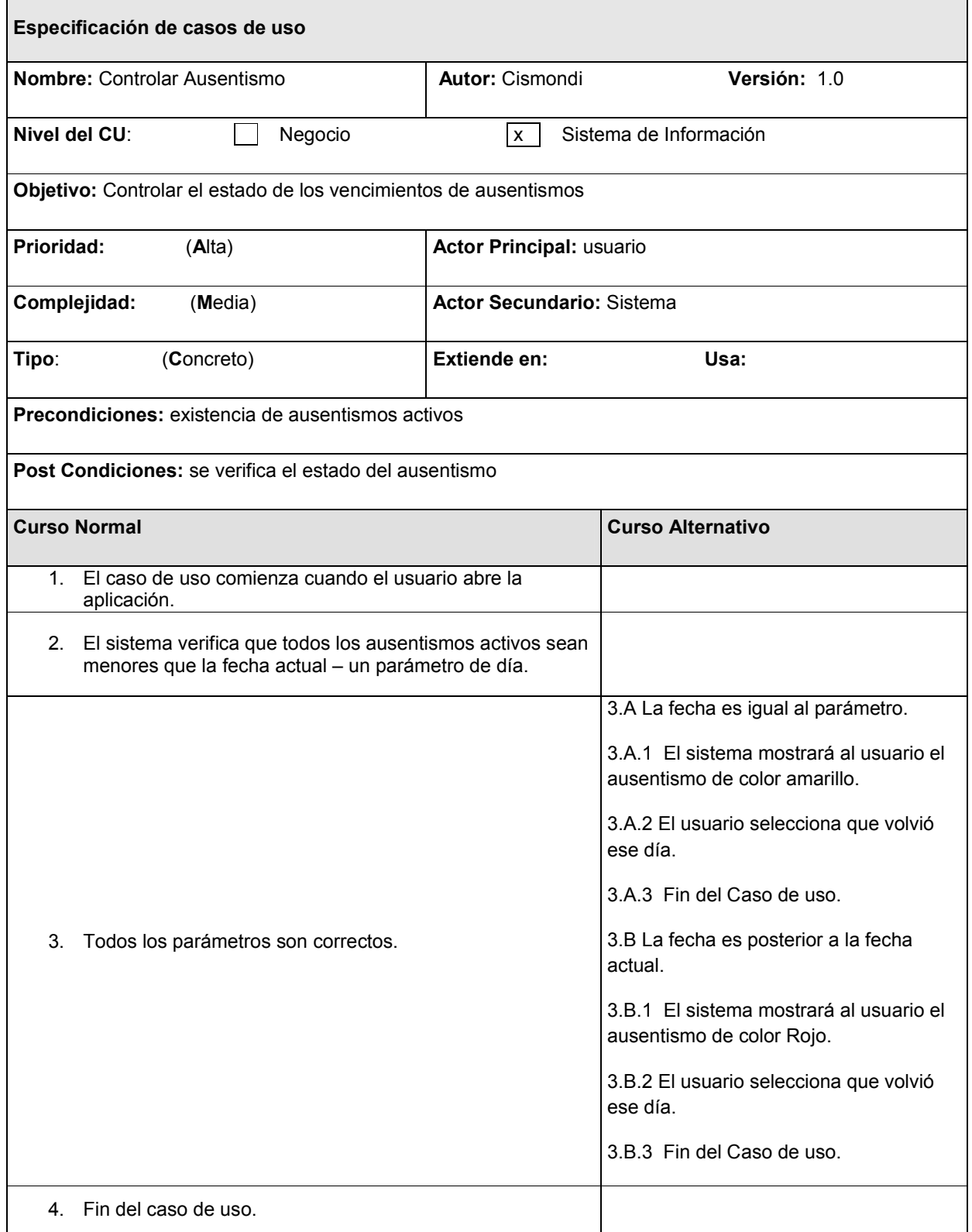

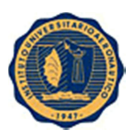

r

### 4.2.7 CU Crear Empleado

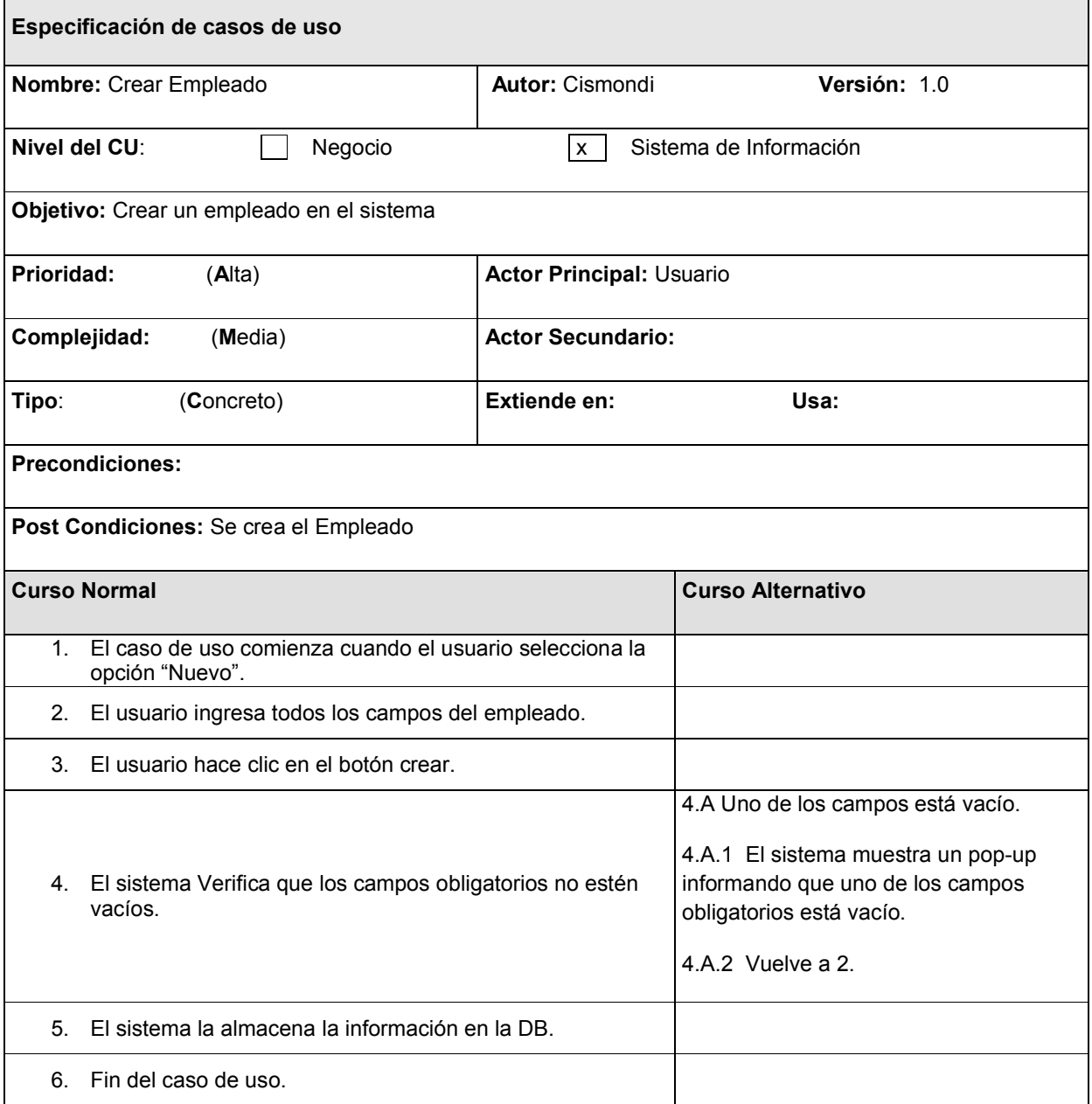
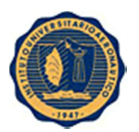

## 4.2.8 CU Crear Usuario

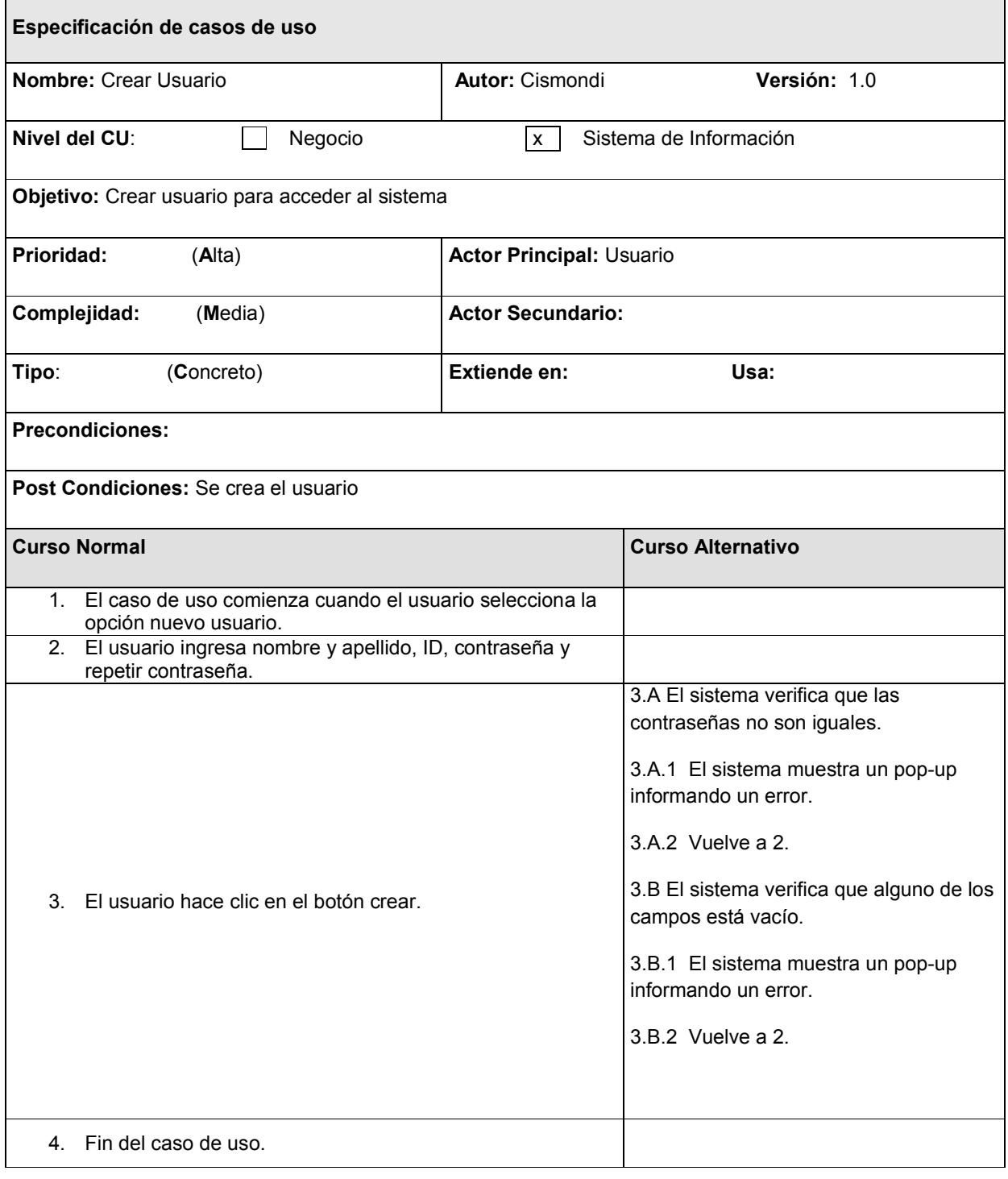

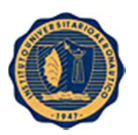

# 4.2.9 CU Dar Baja Empleado

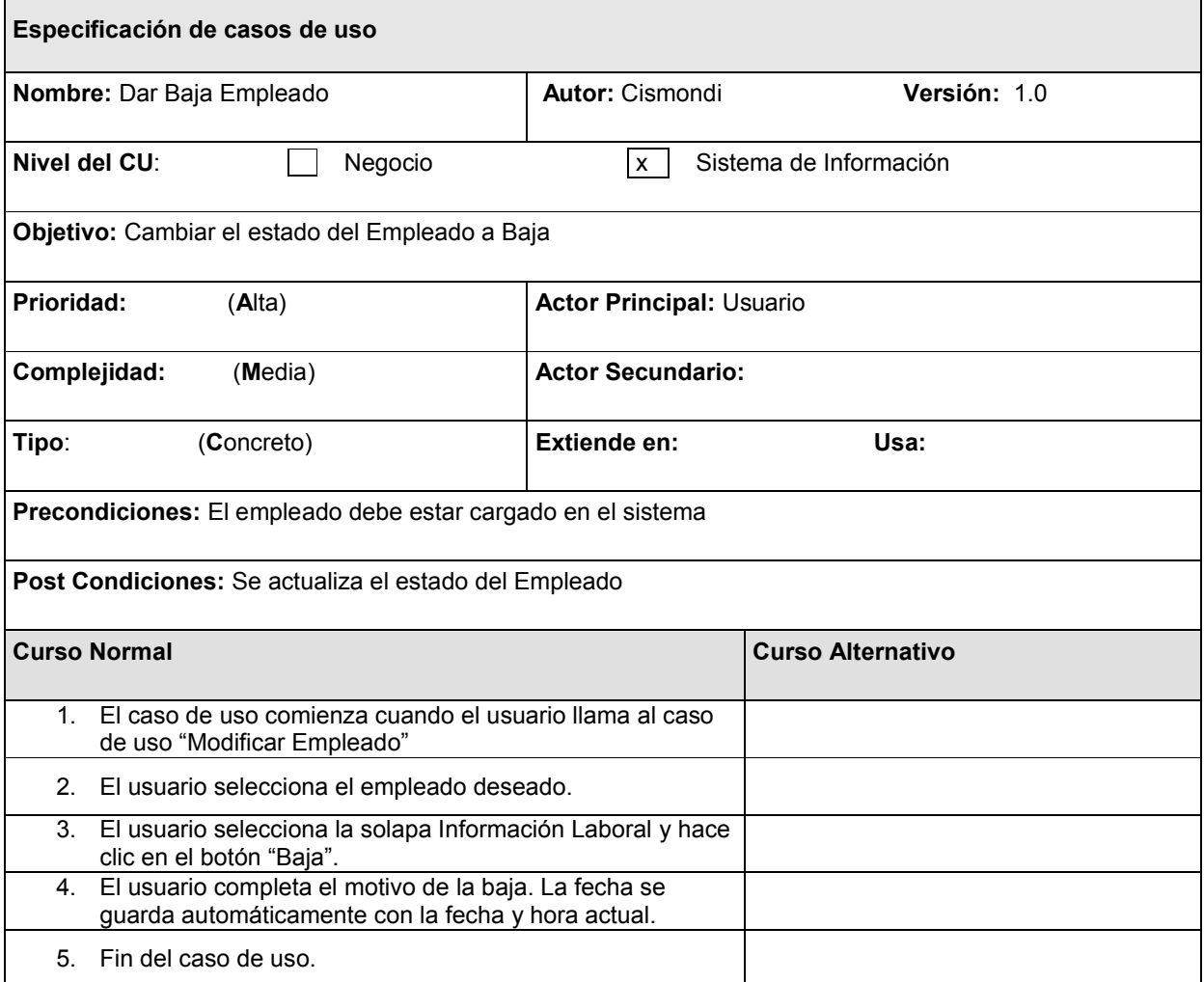

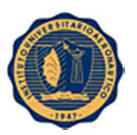

# 4.2.10 CU Dar Baja Usuario

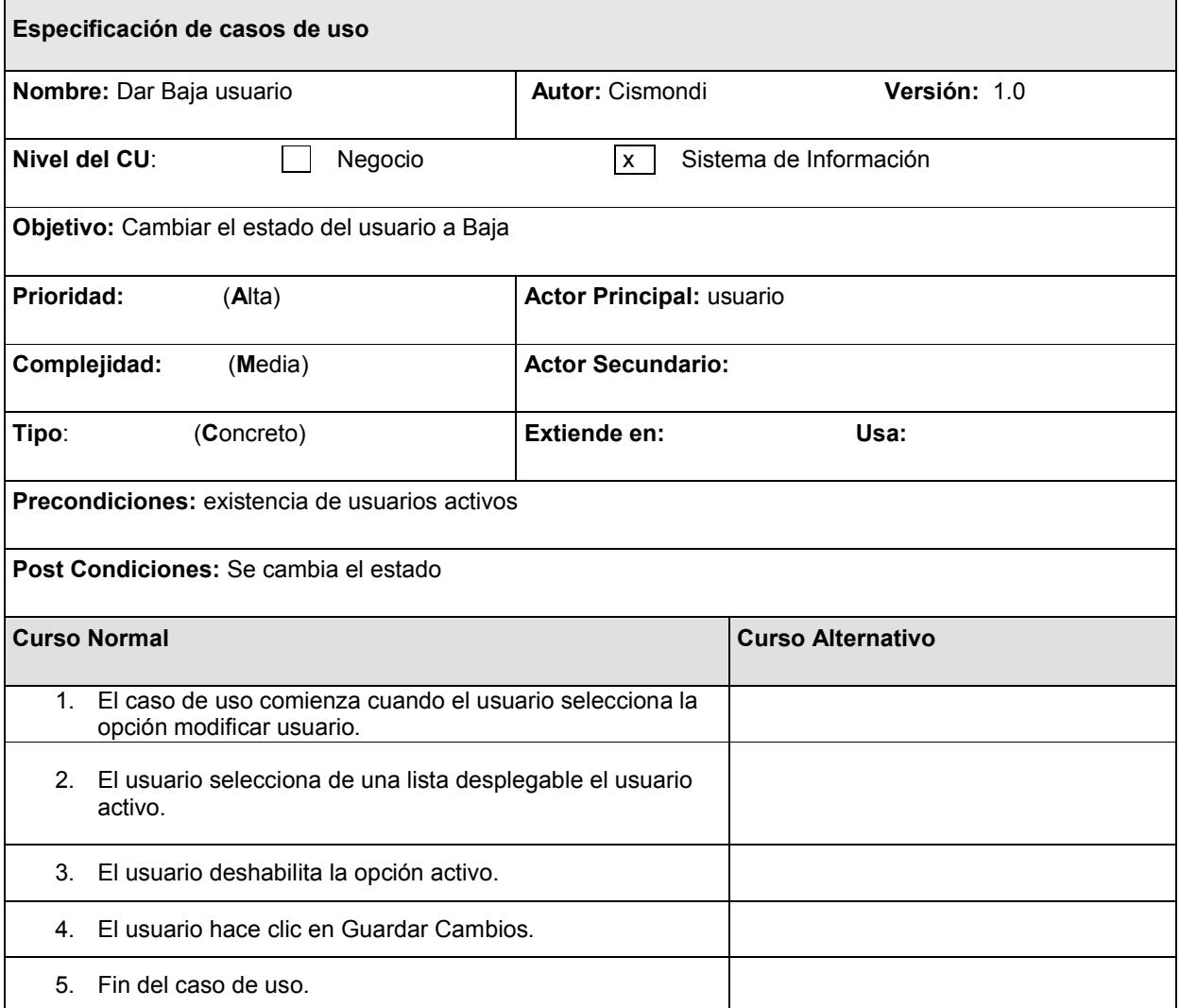

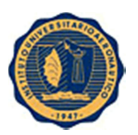

# 4.2.11 CU Ingresar al Sistema

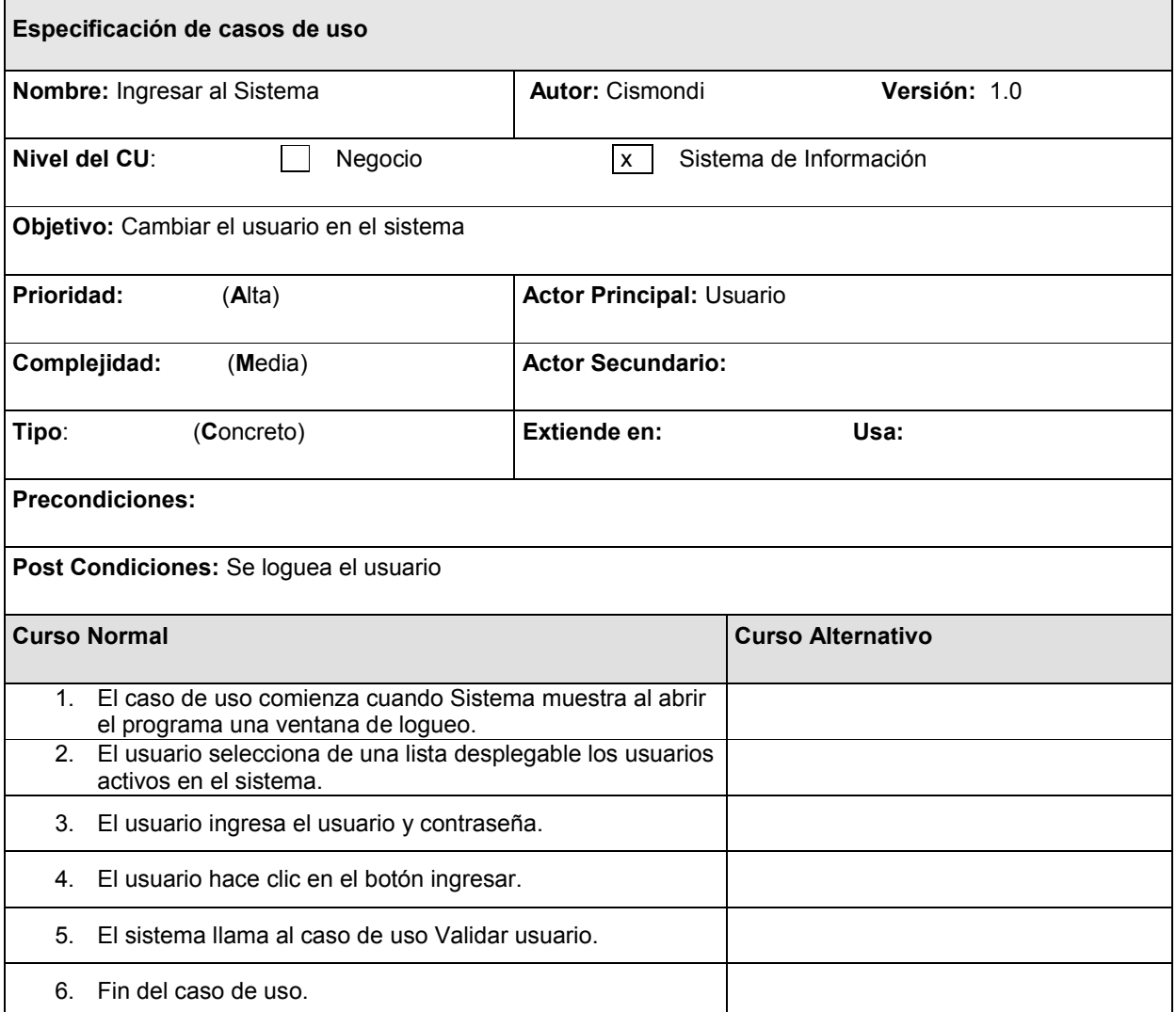

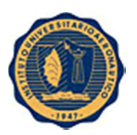

# 4.2.12 CU Modificar Empleado

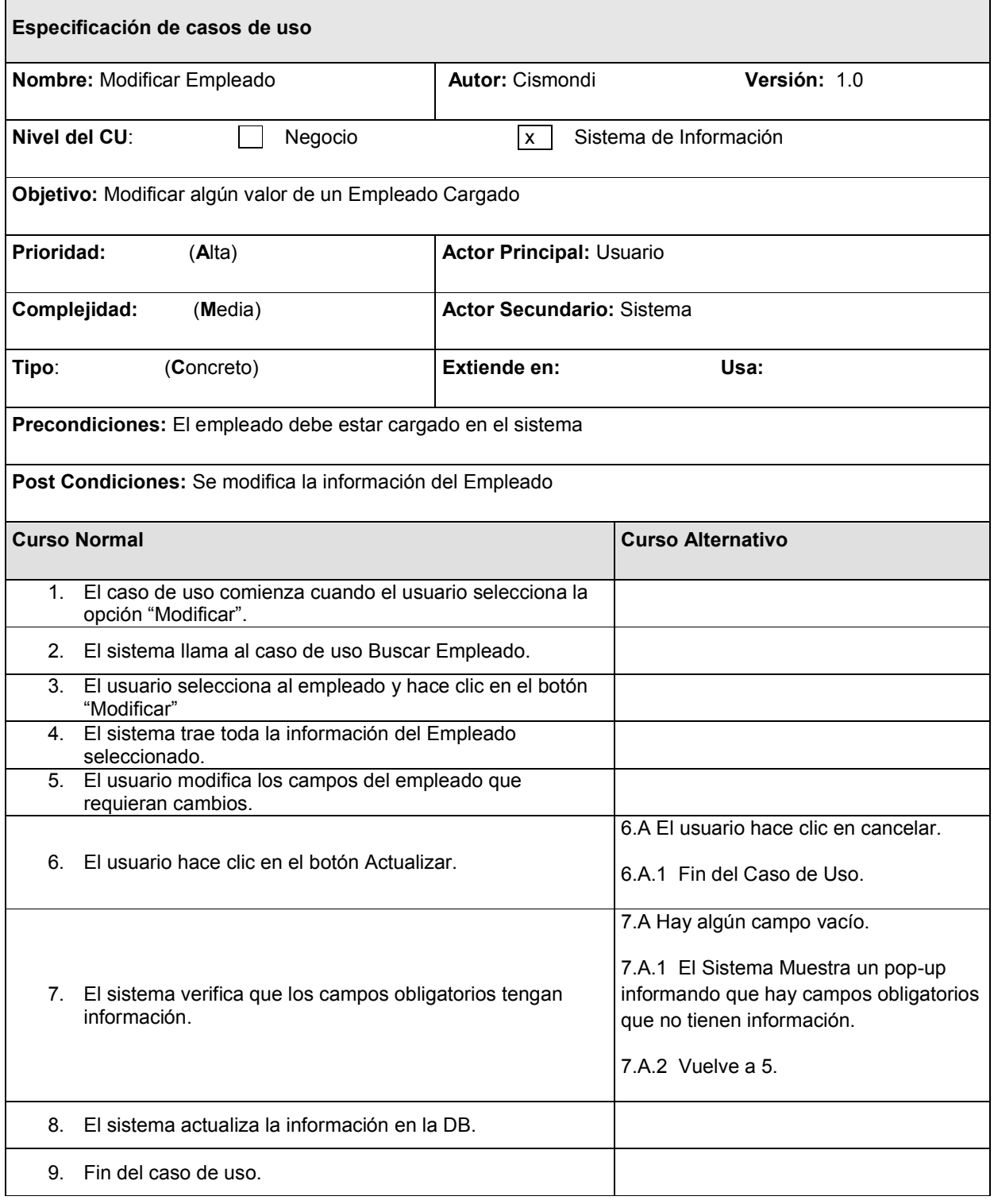

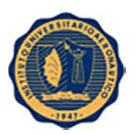

## 4.2.13 CU Modificar Usuario

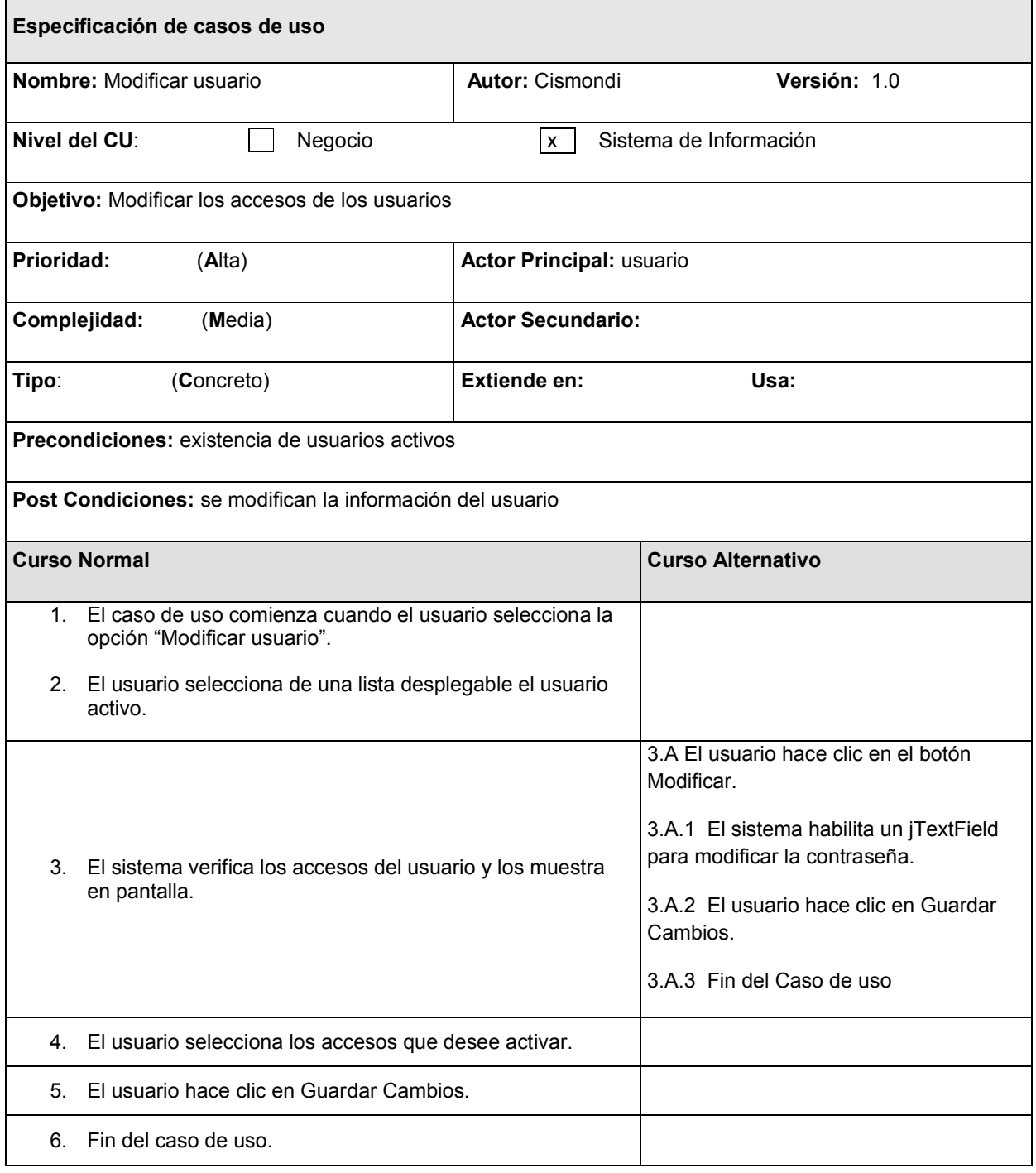

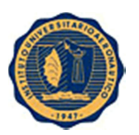

## 4.2.14 CU Validar Usuario

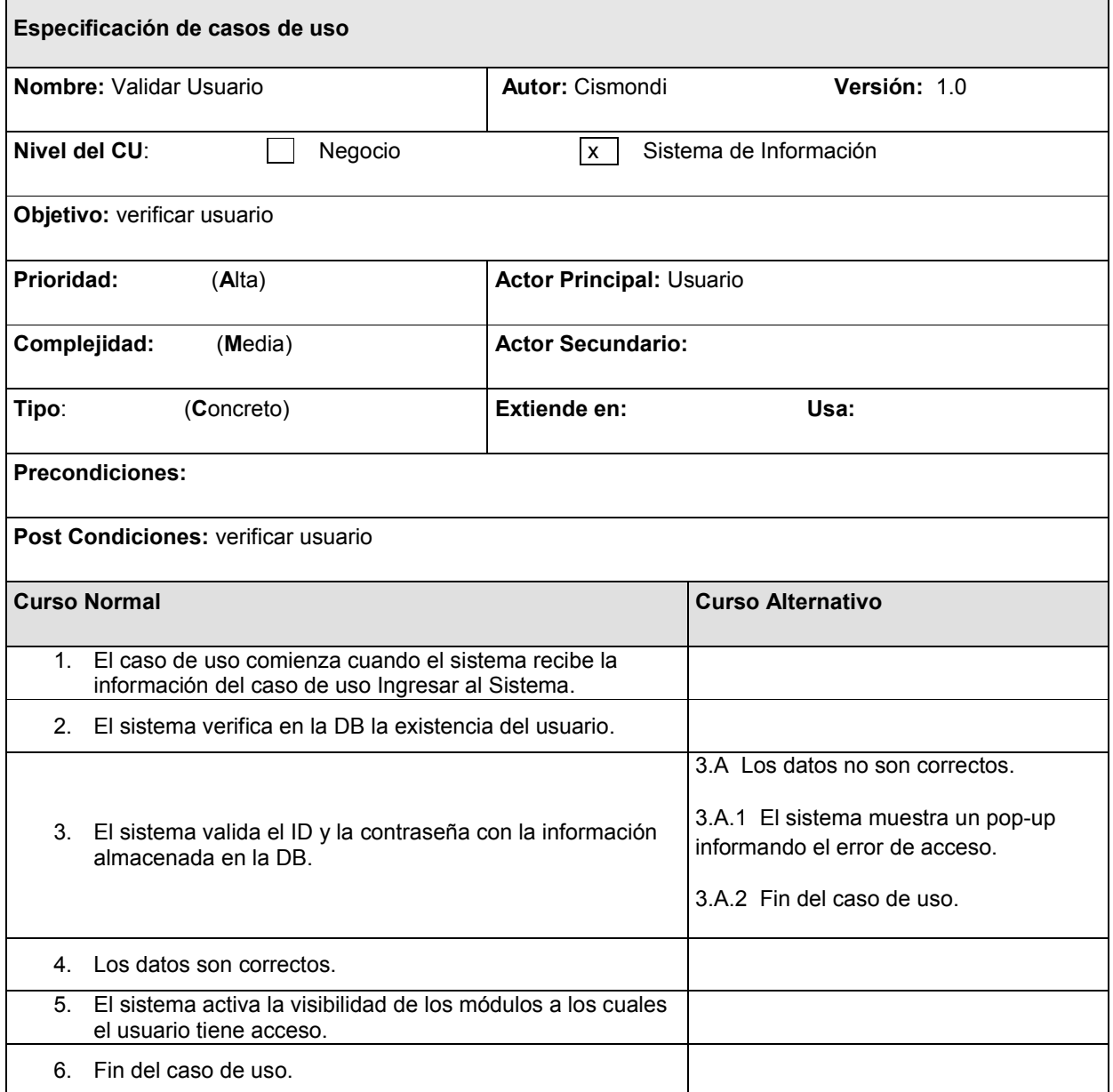

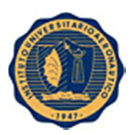

# 4.2.15 CU Visualizar Cumpleaños

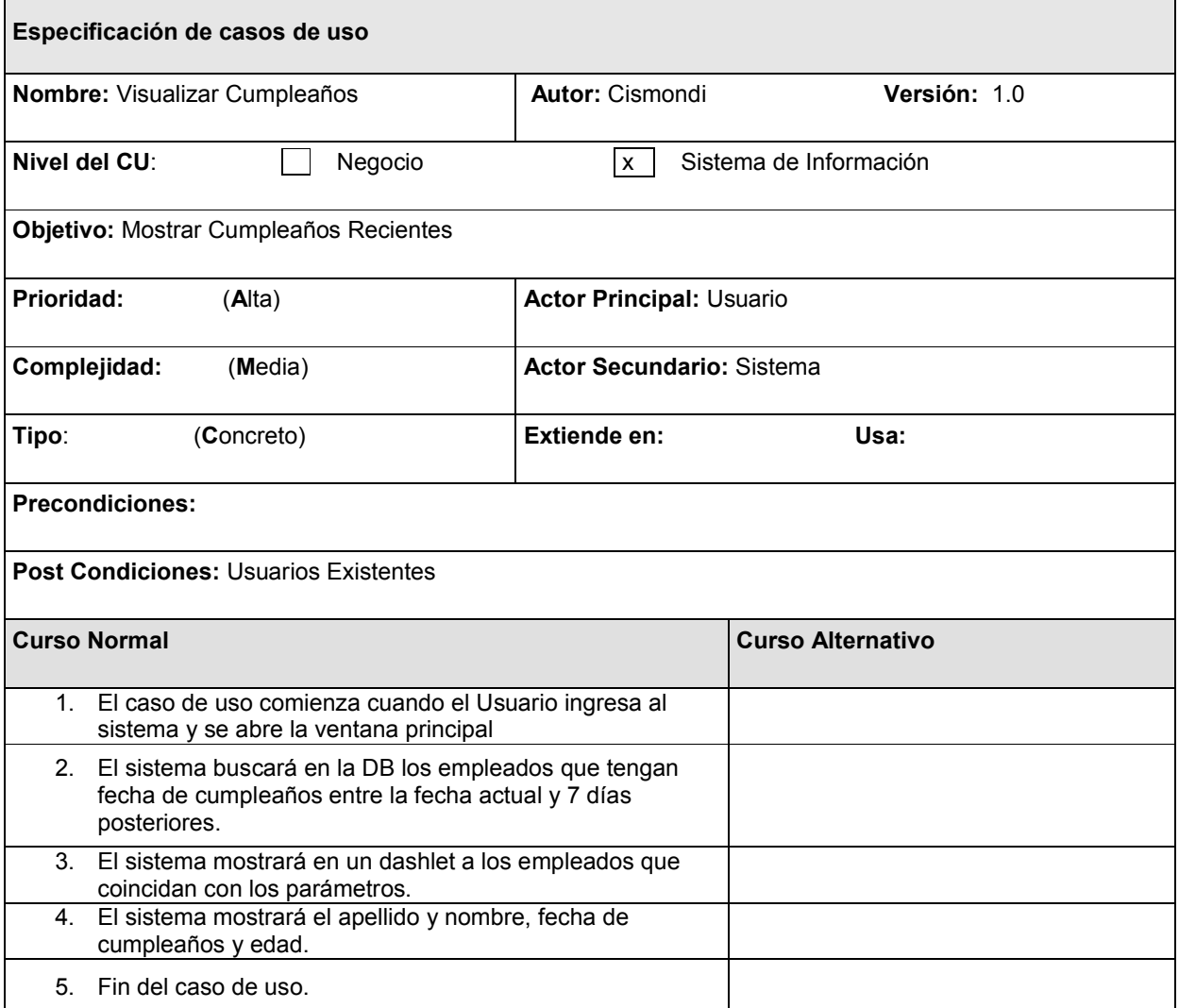

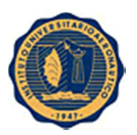

# 4.2.16 CU Visualizar Empleado

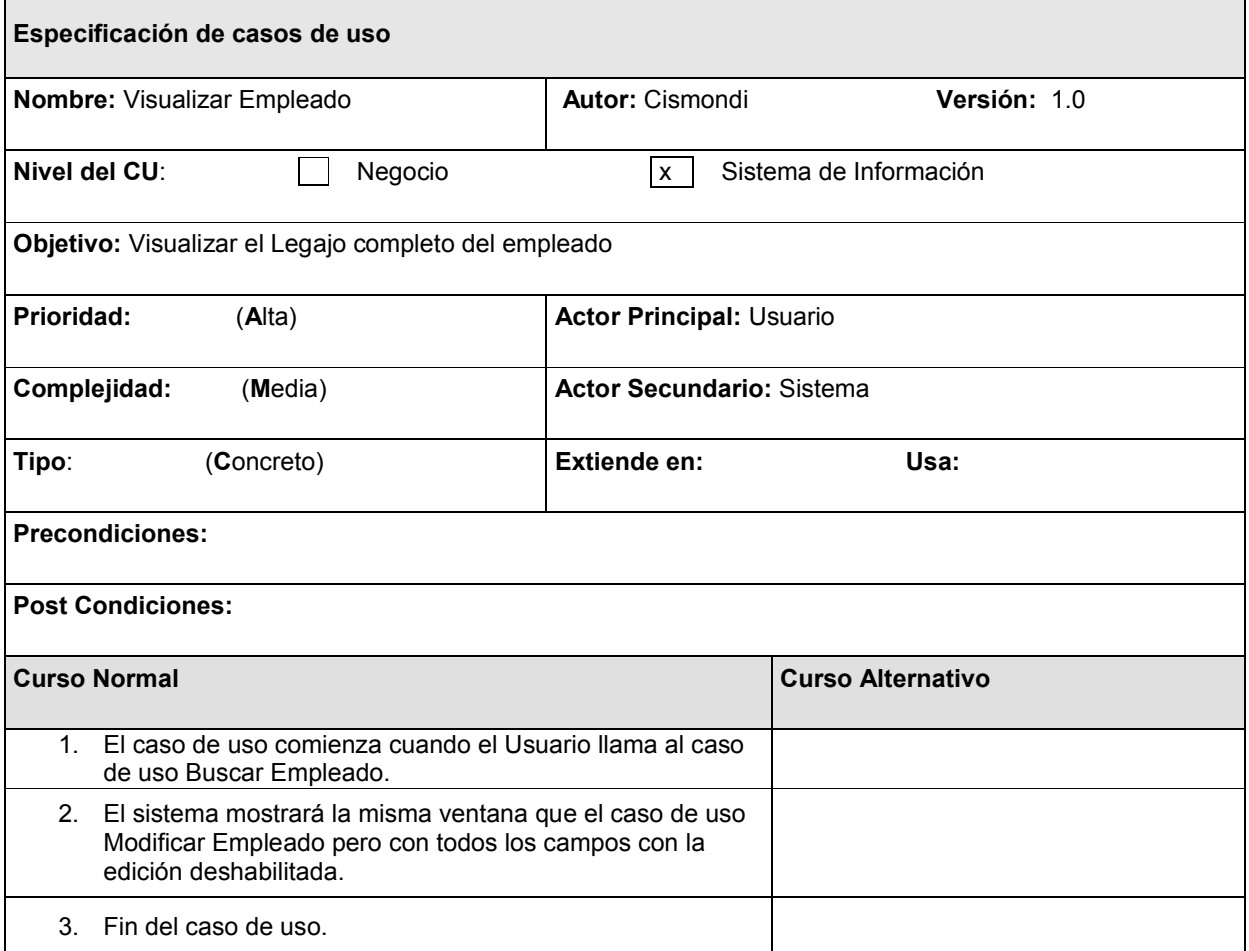

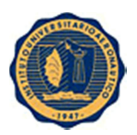

# 4.2.17 CU Cargar Datos Familiares

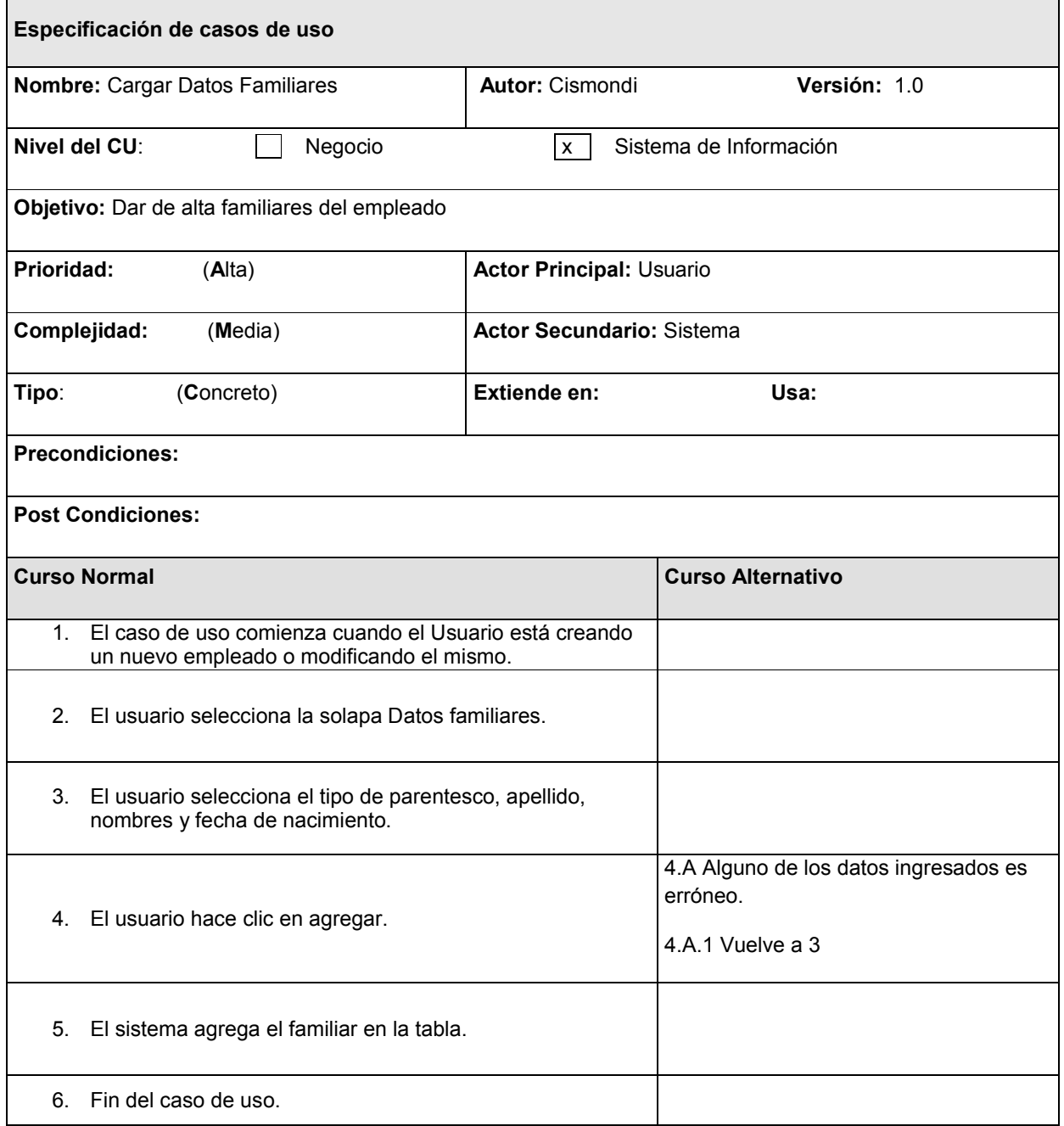

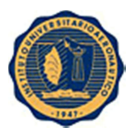

# 5. Modelo de Casos de Uso

#### 5.1 Introducción

#### 5.1.1 Propósito de la Unidad

Describir los casos de uso y actores que participan en los mismos, proporcionando un panorama del dominio en donde se implementará el sistema y los requerimientos para el mismo.

#### 5.1.2 Alcances de la Unidad

En esta unidad se identifican y describen en granularidad fina la totalidad de casos de uso relevados hasta el momento, detallándose los que se relacionan con los procesos centrales del sistema y los triviales.

También se incluyen en el presente documento los modelos de objetos del dominio y un listado de requerimientos funcionales y no funcionales.

#### 5.1.3 Vista Global de la Unidad

Esta unidad comienza con un listado de requisitos funcionales y no funcionales, continúa detallando los modelos de objetos del dominio (separado en subsistemas), se identifican los actores y los procesos que inicia cada uno, luego se identifican los casos de uso en un listado, con una breve descripción de cada uno con su diagrama de casos de uso correspondiente.

Por último se detallan todos los casos de uso.

#### 5.2 Lista de Requerimientos Funcionales y No Funcionales.

#### 5.2.1 Requerimientos Funcionales

- a) Registrar e identificar a cada empleado.
- b) Cargar y controlar el ausentismo del empleado.
- c) Cargar y controlar las sanciones del empleado.
- d) Visualización de ausentismos por vencer.
- e) Visualizar de manera sencilla los próximos cumpleaños.
- f) Visualizar de manera rápida el legajo completo del empleado.
- g) Exportar el legajo del empleado en PDF.
- h) Exportar la lista de selección de empleados en PDF.

#### 5.2.2 Requerimientos No Funcionales

- a) Minimizar el tiempo de búsqueda de un empleado.
- b) Eliminar la carga de información en archivos Excel.
- c) Interfaz de fácil utilización para el usuario final.
- d) Visualización de toda la información del empleado en un solo legajo único.

#### 5.2.3 Requerimientos del Sistema

- a) Disponibilidad las 24hs.
- b) Windows Server 2008 (DB)
- c) MySQL
- d) Java JRE 1.7

#### 5.2.4 Requerimientos del Entorno

a) Interfaz sencilla y amigable.

#### 5.3 Identificación de Actores

A partir del listado de usuarios y responsabilidades presentado en el documento Visión del Negocio, se han identificado los siguientes actores que se detallan a continuación:

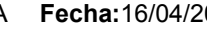

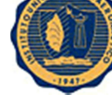

#### 5.3.1 Administración de Personal

- Responsable de altas y bajas de los empleados.
- Carga las ausencias y las controla.
- Carga las sanciones.
- Visualiza información.

#### 5.3.2 RRHH

Visualiza información.

## 5.3.3 Gerente de Filial

Visualiza el legajo completo del empleado.

## 5.3.4 Subgerencia Administrativa

Visualiza el legajo completo del empleado.

## 5.4 Identificación de los Casos de Uso

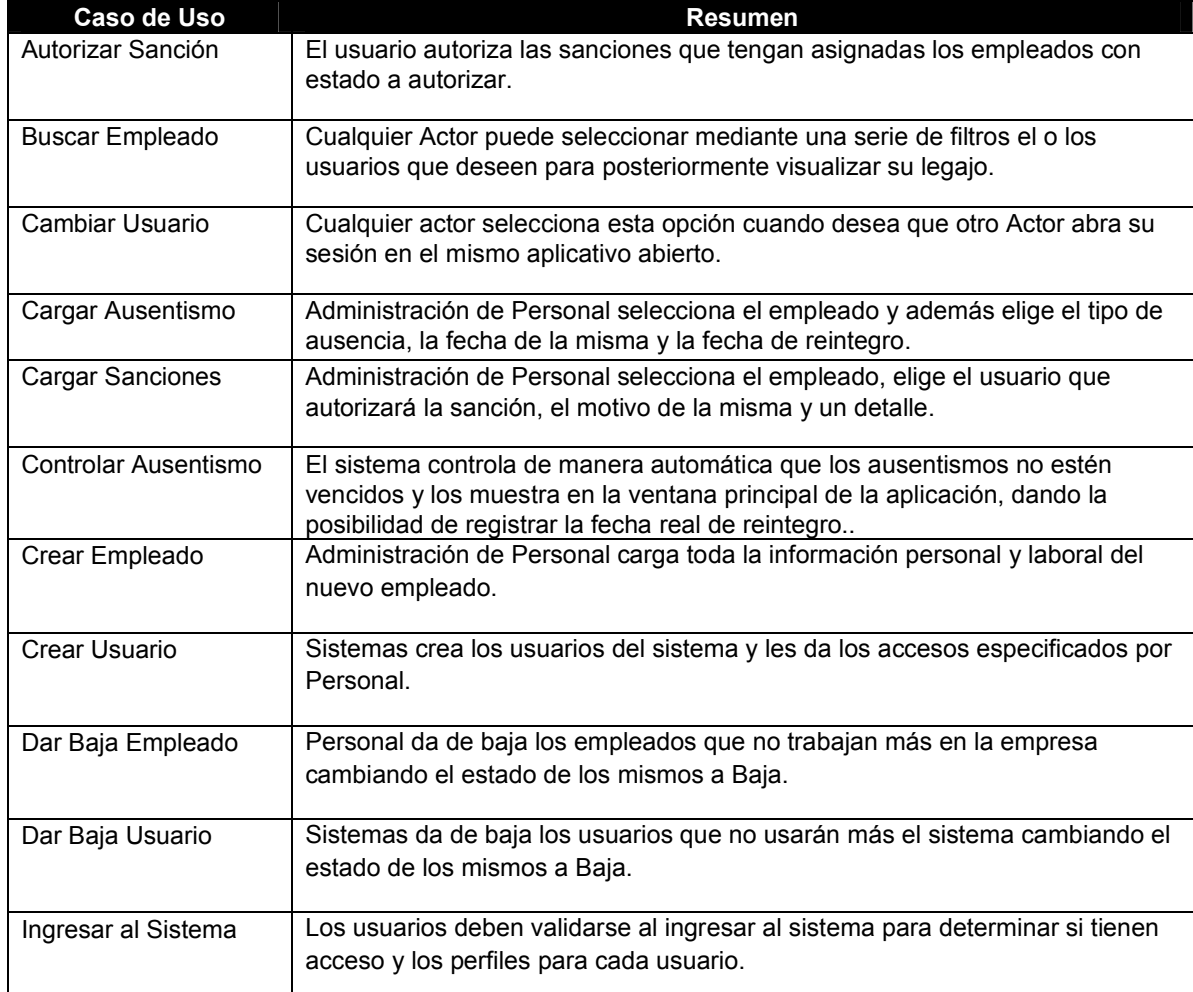

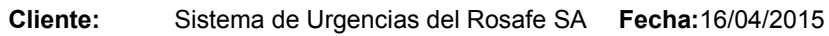

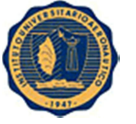

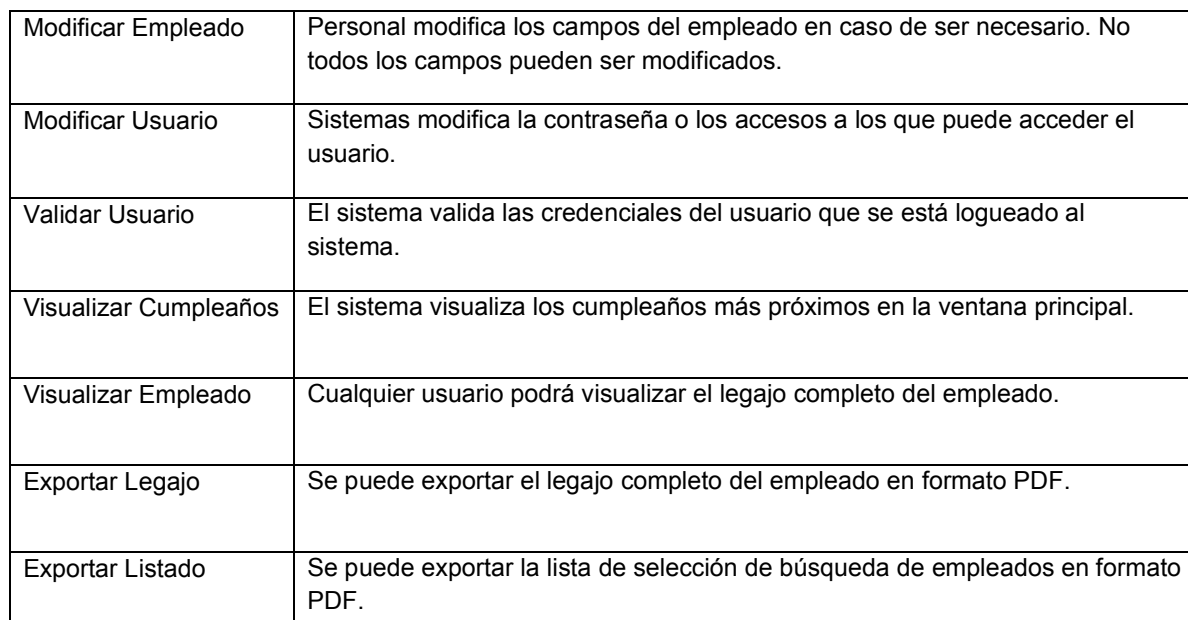

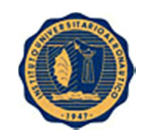

## 5.5 Diagrama de Casos de Uso

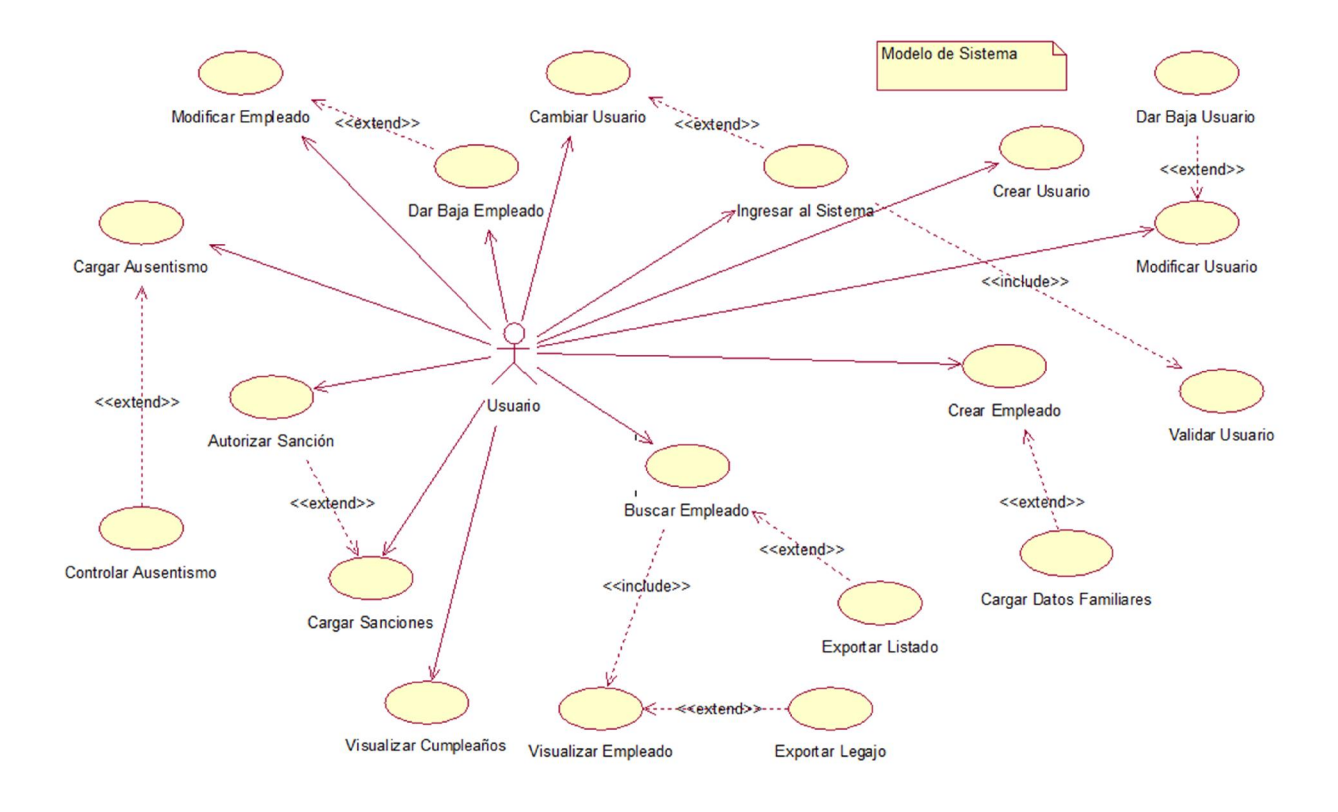

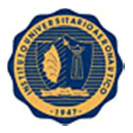

# 6. Modelo de Análisis

## 6.1 Introducción

### 6.1.1 Propósito de la Unidad

Dividir el modelo de casos de uso en unidades funcionales mediante la agrupación de los casos de uso en paquetes de análisis y de servicio.

Describir las realizaciones de casos de uso identificados en el modelo de casos de uso, detallando las clases que participan en cada realización y la interacción entre las mismas.

#### 6.1.2 Alcances de la Unidad

En esta Unidad se identifican los paquetes de análisis y de servicio, se detallan las realizaciones de los casos de uso que fueron especificados en el modelo de casos de uso.

#### 6.1.3 Vista Global de la Unidad

Este documento comienza identificando los paquetes de análisis y de servicio, asignándoles a cada uno de ellos los casos de uso correspondientes. Luego se pasa a detallar las realizaciones de los casos de uso especificados en el modelo de casos de uso, presentando para cada uno:

- Diagrama de colaboración
- Realización del caso de uso.

Posteriormente se listan las distintas clases de análisis que participaron de las realizaciones de los casos de uso, atributos y responsabilidades de las mismas.

#### 6.2 Identificación de Paquetes de Análisis y de Servicios.

#### 6.2.1 Paquete de Análisis y de Servicios Gestionar Usuarios:

Casos de uso:

- Cambiar Usuario.
- Crear Usuario.
- Dar Baja Usuario.
- Ingresar al Sistema.
- Modificar Usuario.
- Validar Usuario.
- Dar Baja Usuario

#### 6.2.2 Paquete de Análisis y de Servicios Gestionar Empleado: Casos de uso:

- Autorizar Sanción
- Buscar Empleado
- Cargar Ausentismo
- Cargar Sanciones
- Controlar Ausentismo
- Crear Empleado
- Dar Baja Empleado
- Modificar Empleado
- Visualizar Cumpleaños
- Visualizar Empleado
- Exportar Legajo

Proyecto: SIRRHH Versión: 1.5

Exportar Listado

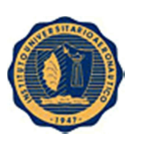

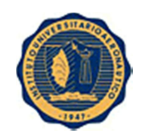

## 6.3 Realizaciones de Casos de Uso, Diagramas de Colaboración

## 6.3.1 CU Autorizar Sanción

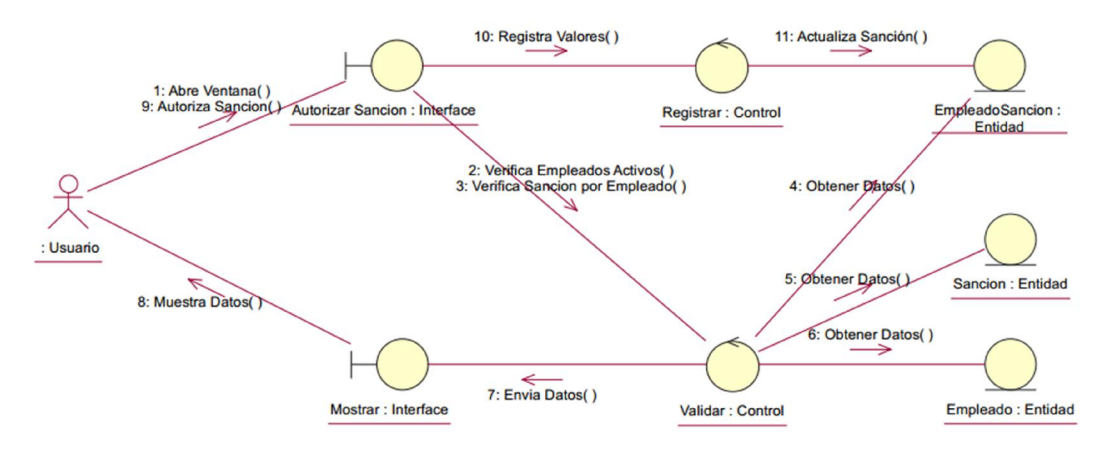

#### 6.3.2 CU Buscar Empleado

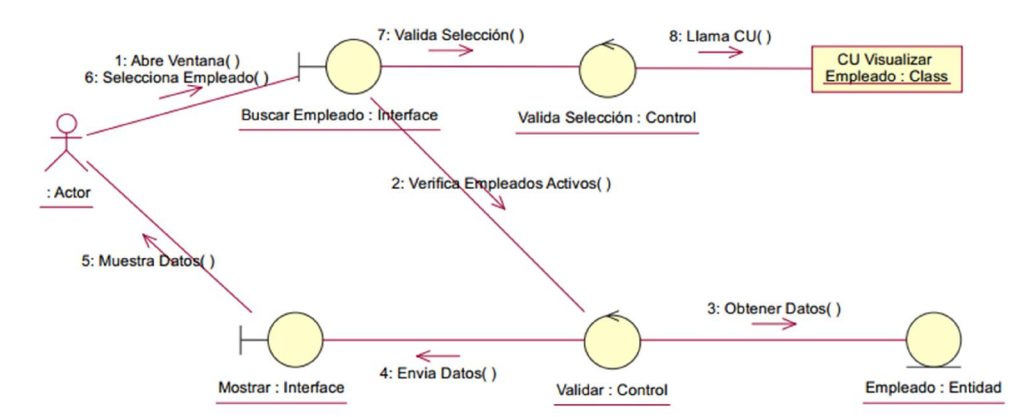

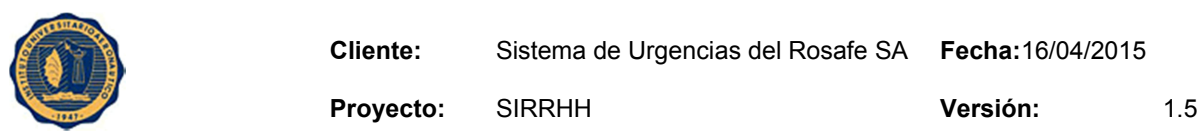

## 6.3.3 CU Cambiar Usuario

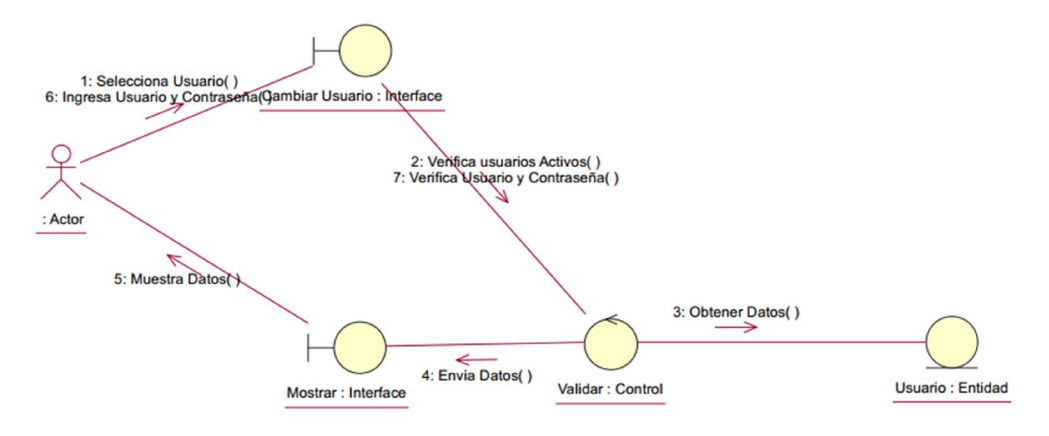

## 6.3.4 CU Cargar Ausentismo

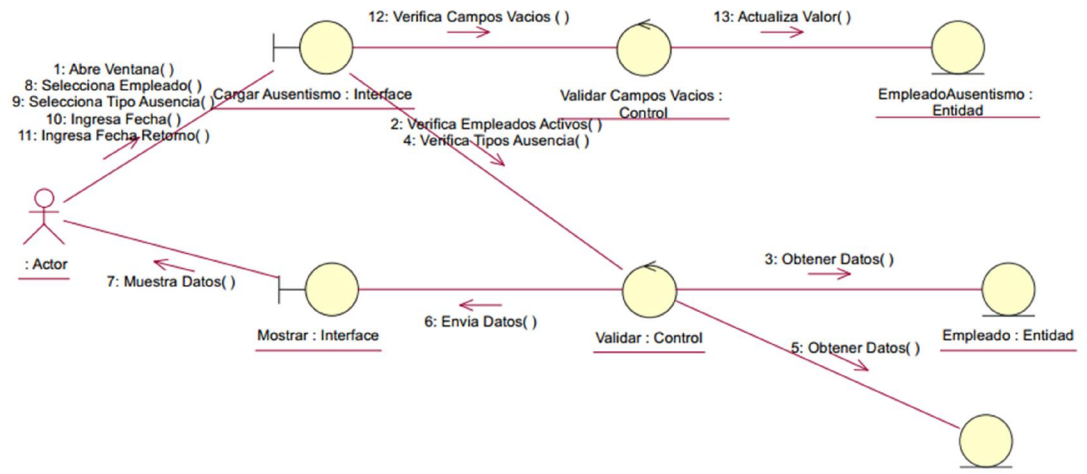

Ausencia : Entidad

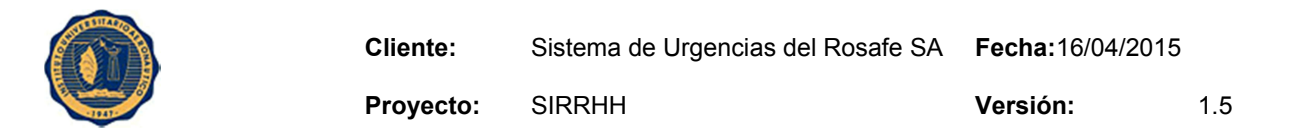

## 6.3.5 CU Cargar Sanción

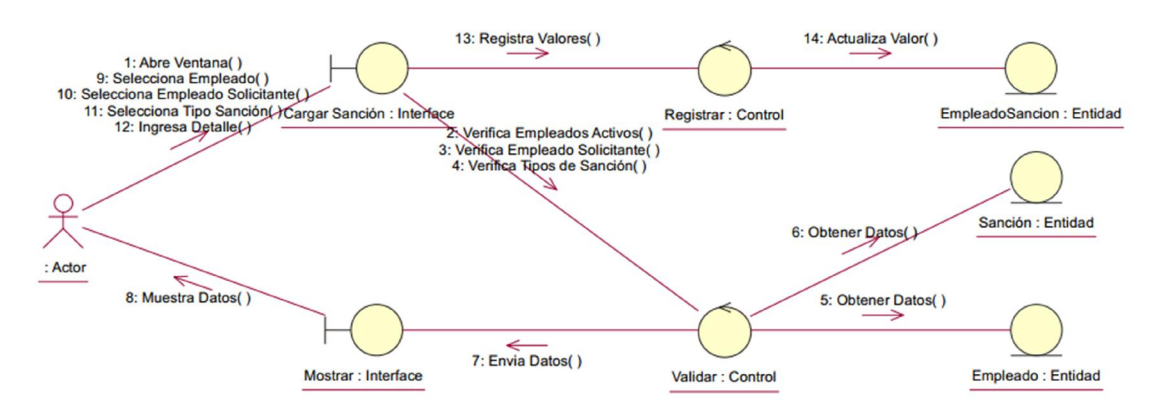

## 6.3.6 CU Controlar Ausentismo

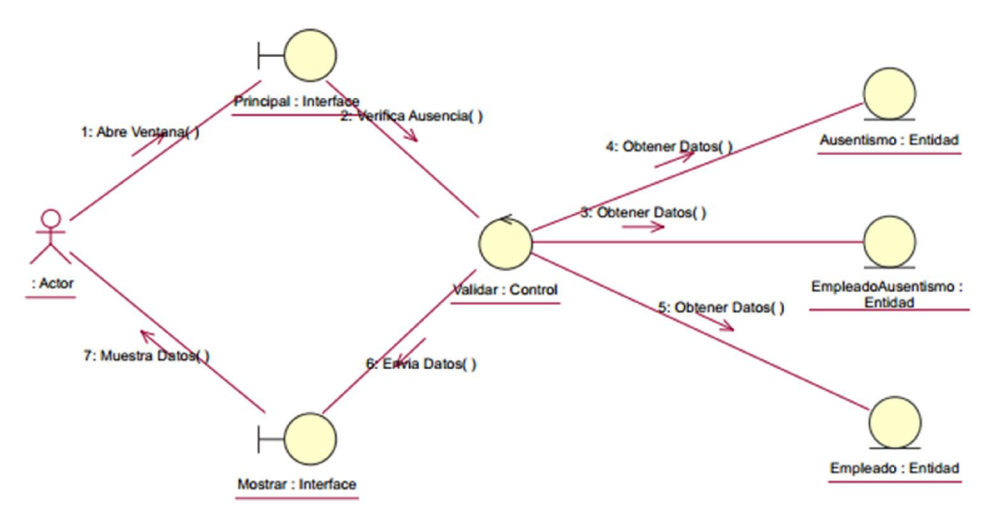

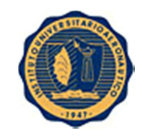

Proyecto: SIRRHH Versión: 1.5

## 6.3.7 CU Crear Empleado

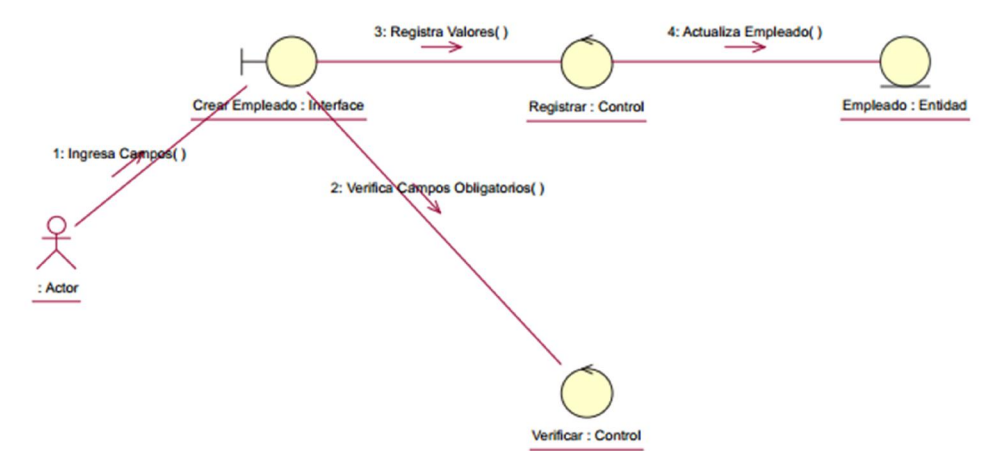

## 6.3.8 CU Crear Usuario

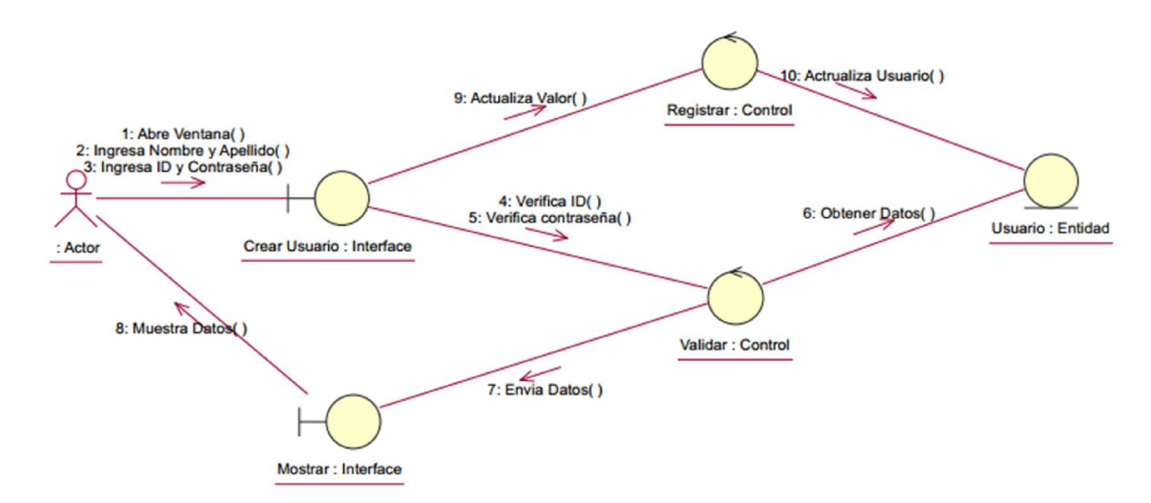

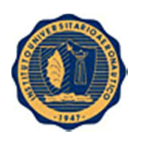

Proyecto: SIRRHH Versión: 1.5

## 6.3.9 CU Dar Baja Empleado

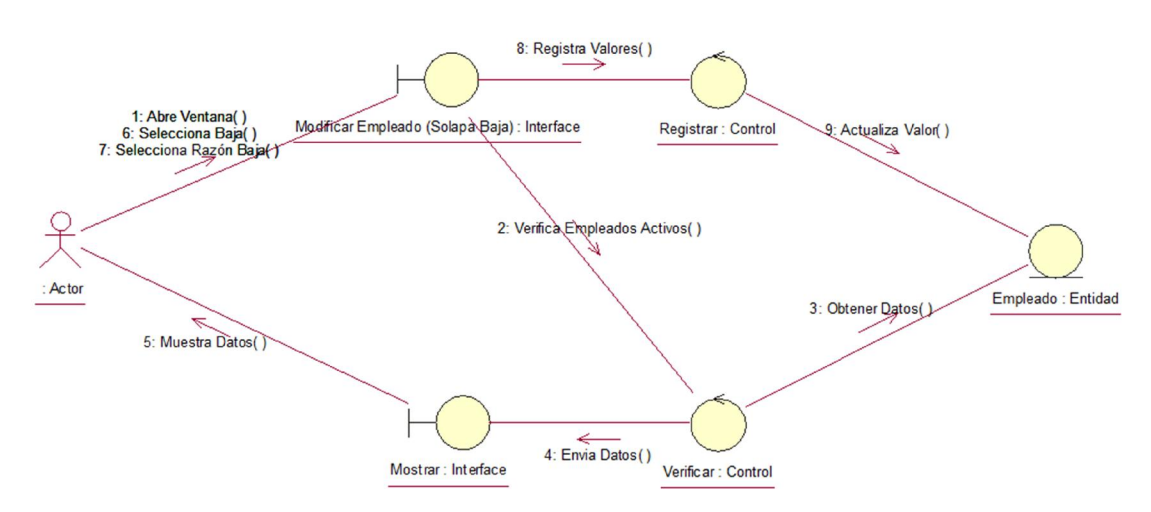

## 6.3.10 CU Ingresar al sistema

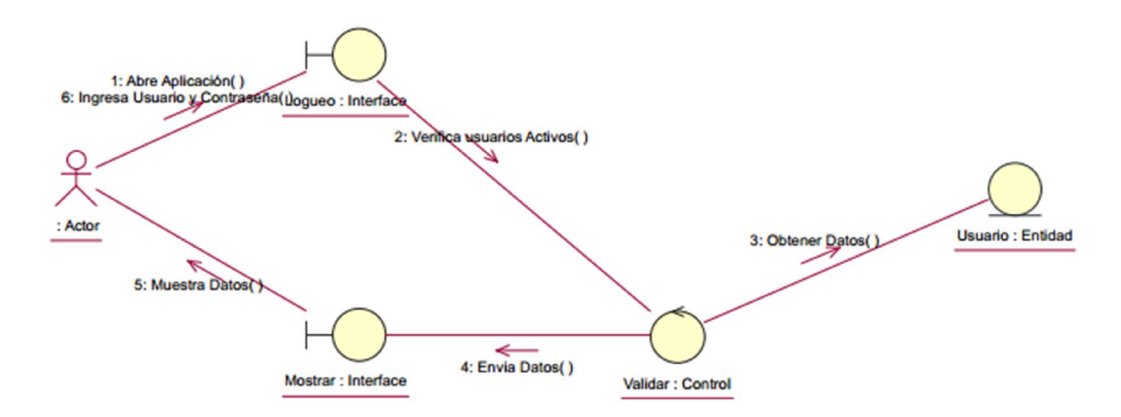

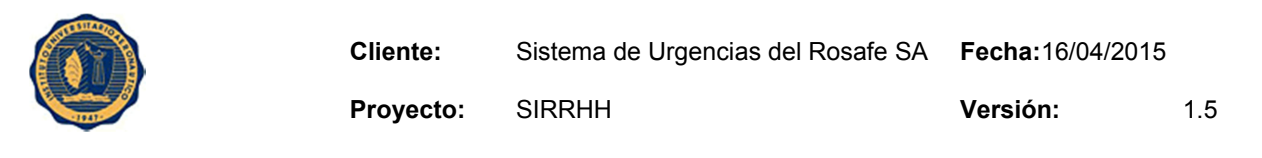

## 6.3.11 CU Modificar Empleado

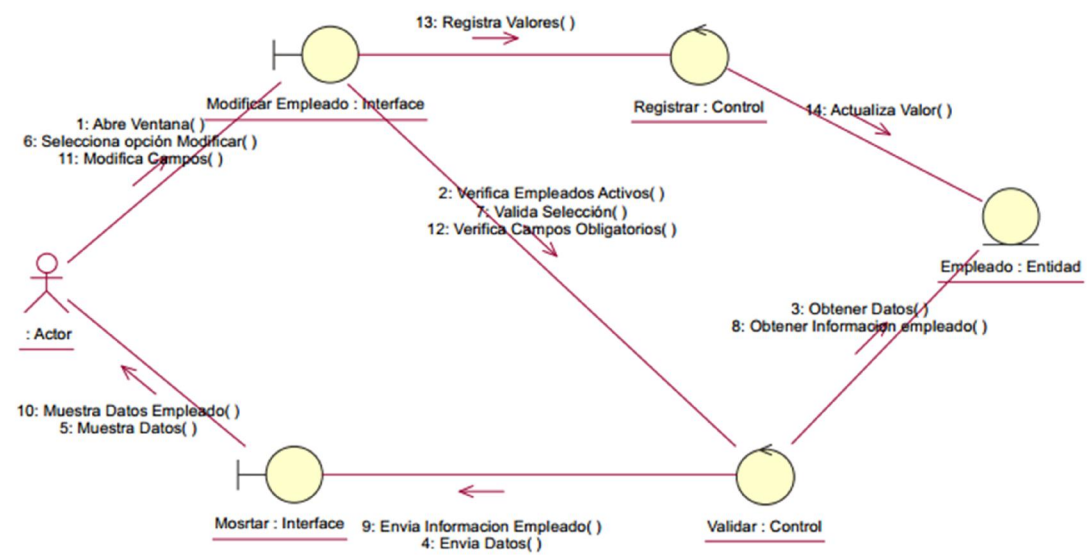

#### 6.3.12 CU Modificar Usuario

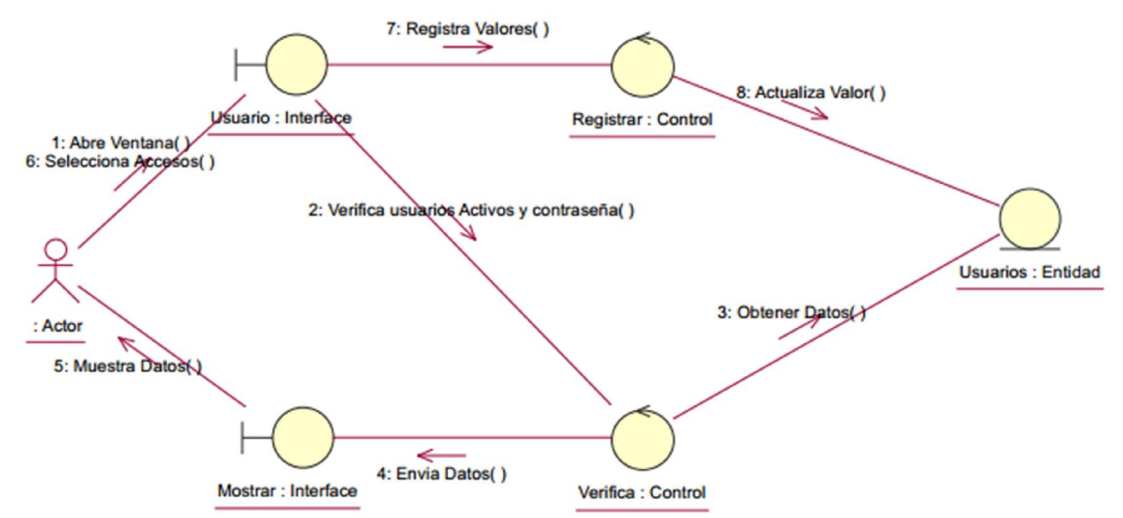

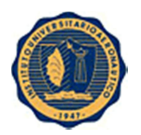

## 6.3.13 CU Visualizar Cumpleaños

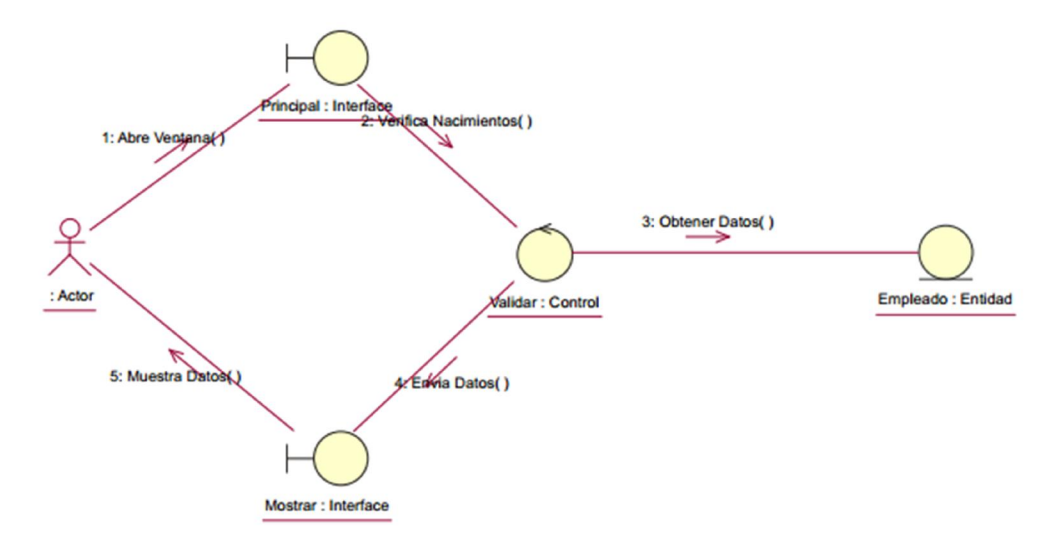

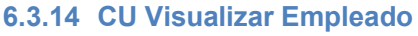

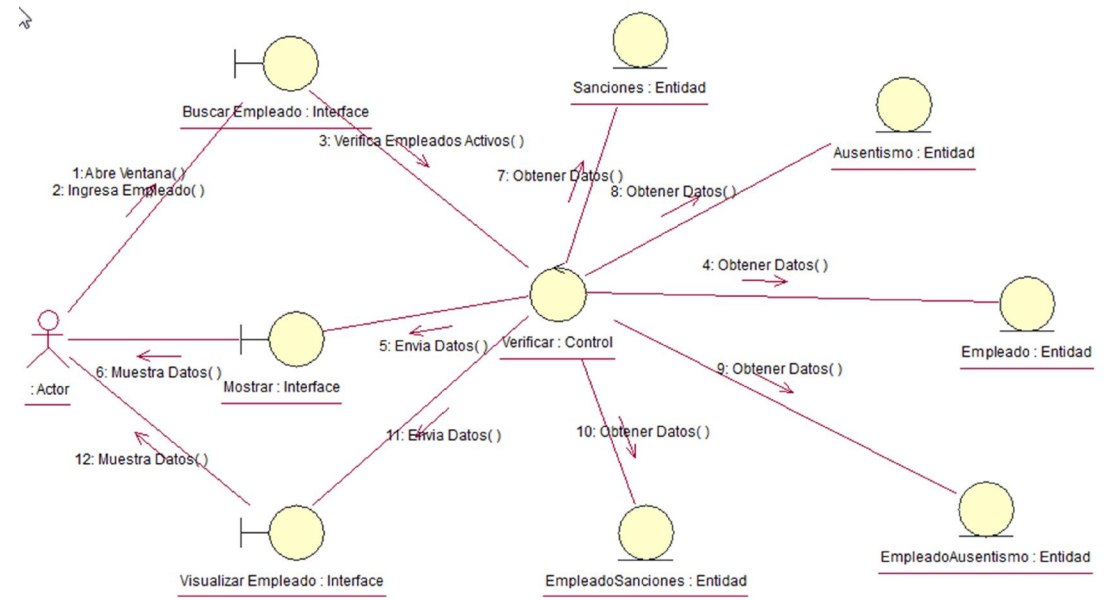

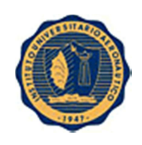

Proyecto: SIRRHH Versión: 1.5

# 7. Modelo de Diseño

## 7.1 Introducción

## 7.1.1 Propósito de la Unidad

Indicar cuáles son los nodos y subsistemas del software y cuáles son los casos de uso que participan en cada subsistema.

#### 7.1.2 Alcances de la Unidad

Se incluye en el documento gráficos de diseño que muestra como es la topología del sistema.

## 7.1.3 Vista Global de la Unidad

Se presenta un diagrama de clases, agrupando las clases participantes y sus responsabilidades.

7.2 Diagrama de Clases

## 7.2.1 Paquete Visual

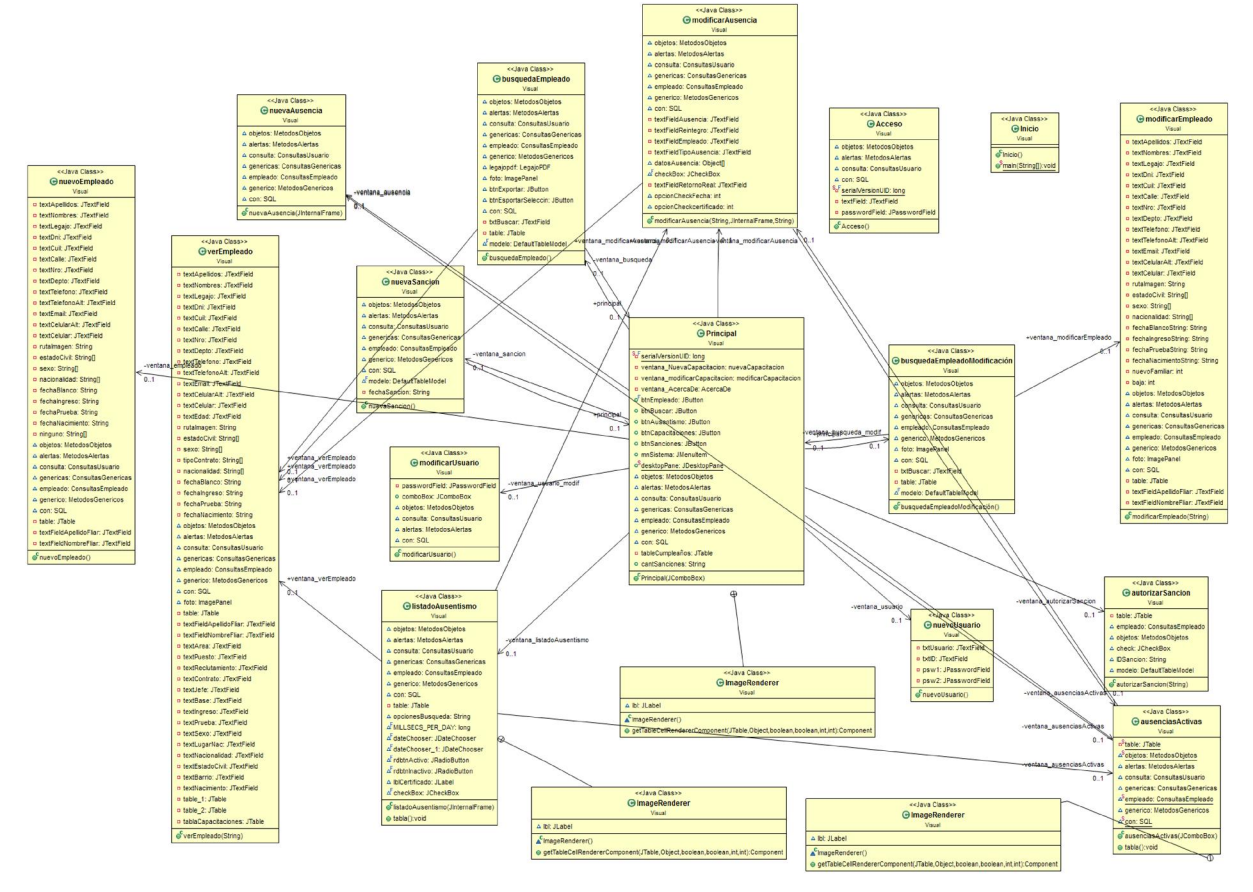

![](_page_60_Picture_0.jpeg)

## 7.2.2 Paquete Métodos

![](_page_60_Figure_6.jpeg)

Paquete Consultas

![](_page_61_Picture_2.jpeg)

Proyecto: SIRRHH Versión: 1.5

![](_page_61_Picture_90.jpeg)

## 7.3 Identificación de Subsistemas

![](_page_61_Picture_91.jpeg)

![](_page_62_Picture_0.jpeg)

Proyecto: SIRRHH Versión: 1.5

![](_page_62_Picture_113.jpeg)

# 8. Arquitectura del Software

### 8.1 Introducción

## 8.1.1 Alcance

.

El proyecto consta en la realización de un sistema el cual los usuarios puedan contar en un solo lugar toda la información de los empleados de la organización, como así también poder realizar cargas y modificaciones de forma mucho más eficiente y rápida.

### 8.1.2 Vista Global de la Unidad

Se va a contar con una breve descripción de los subsistemas con los que cuenta el SIRRHH, describiendo los diferentes diagramas utilizando para el modelado de este sistema.

![](_page_63_Picture_1.jpeg)

#### 8.2 Resumen de la Arquitectura

#### 8.2.1 Hechos más Importantes

Se deberá insertar los datos a una BD relacional normalizada sobre la cual se podrá hacer las consultas y mostrar los datos.

#### 8.2.2 Estilo de la Arquitectura

La aplicación cuenta con 3 tipos de capas: Presentación, Control y Datos.

El usuario va a contar con la capa de presentación, el cual es la interfaz gráfica donde va a poder interactuar con el sistema.

La capa de control va a estar monitoreando constantemente que el usuario ingrese o seleccione lo que el sistema permite.

La capa de datos va a permitir poder acceder a los datos almacenados en la base de datos.

#### 8.3 Metas y restricciones arquitectónicas El Lenguaje de programación que sea ha optado por utilizar es Java, (Eclipse)

#### 8.3.1 Algunas Ventajas:

- Eclipse es una herramienta libre de licencias (sin costo).
- Es independiente de la plataforma de desarrollo, ya que existen muchas herramientas de desarrollo en java.
- Java permite a los desarrolladores aprovechar la flexibilidad de la Programación Orientada a Objetos en el diseño de sus aplicaciones.
- Solamente es necesaria tener la máquina virtual de Java para poder ejecutar el software.
- Un lenguaje que soporta múltiples hilos es un lenguaje que puede ejecutar diferentes líneas de código al mismo tiempo.

#### 8.3.2 Algunas Desventajas:

- Algunas herramientas tienen un costo adicional.
- Componentes Significativos de la Arquitectura del Sistema
- El motor de base de datos elegida fue MySQL.

#### 8.4 Diagrama de Despliegue

![](_page_64_Picture_0.jpeg)

![](_page_64_Picture_1.jpeg)

![](_page_64_Figure_4.jpeg)

## 8.5 Vista de Datos

![](_page_64_Figure_6.jpeg)

![](_page_65_Picture_1.jpeg)

Proyecto: SIRRHH Versión: 1.5

## 8.6 Diagrama de Componentes

![](_page_65_Figure_6.jpeg)

![](_page_66_Picture_1.jpeg)

Proyecto: SIRRHH **Versión:** 1.5

# 9. Modelo de Prueba

## 9.1 Introducción

### 9.1.1 Propósito de la Unidad

Testear el comportamiento de la aplicación de acuerdo a las especificaciones solicitadas, realizando pruebas acordes.

## 9.1.2 Alcances de la Unidad

Definir pruebas para testear las funcionalidades más normales del sistema. Una vez realizadas, evaluar los resultados y definir estrategias de cambio de ser necesario.

## 9.1.3 Vista Global de la Unidad

Una vez establecida la estrategia de prueba, se definirán casos de prueba sobre las funcionalidades más relevantes. Una vez armadas, se realizarán las pruebas y se compararán los resultados reales con los esperados definidos en este documento.

## 9.1.4 Estrategia de Pruebas de Funcionalidad

La estrategia radica en ejecutar las funcionalidades más comunes, y esperar que el sistema se comporte como se definió, informando al usuario si está realizando o insertando algún dato erróneamente (a través de un mensaje), y si los datos almacenados corresponden a lo ingresado.

## 9.2 Lista de Casos de Prueba de Funcionalidad

- Dar de alta empleado
- Ingresar una ausencia
- Ingresar una sanción
- Modificar foto de empleado
- Dar de alta usuario
- Modificar visualización módulo usuario
- Generar legajo de empleado

#### 9.3 Modelo de Persistencia

Pruebas de caja negra de las interfaces:

Se realizarán las pruebas de sistema para comprobar el correcto funcionamiento de las interfaces implementadas en el sistema.

![](_page_67_Picture_0.jpeg)

# 9.3.1 Procedimiento de prueba de funcionalidad: Dar de alta empleado.

![](_page_67_Picture_216.jpeg)

![](_page_68_Picture_0.jpeg)

Proyecto: SIRRHH Versión: 1.5

![](_page_68_Picture_263.jpeg)

![](_page_69_Picture_0.jpeg)

Proyecto: SIRRHH Versión: 1.5

![](_page_69_Picture_64.jpeg)

![](_page_70_Picture_0.jpeg)

# 9.3.1.1 Casos de prueba de funcionalidad: Dar de alta empleado.

![](_page_70_Picture_142.jpeg)

![](_page_70_Picture_143.jpeg)

![](_page_70_Picture_144.jpeg)

![](_page_71_Picture_0.jpeg)

![](_page_71_Picture_87.jpeg)

![](_page_71_Picture_88.jpeg)
## 9.3.2 Procedimiento de prueba de funcionalidad: Ingresar una ausencia.

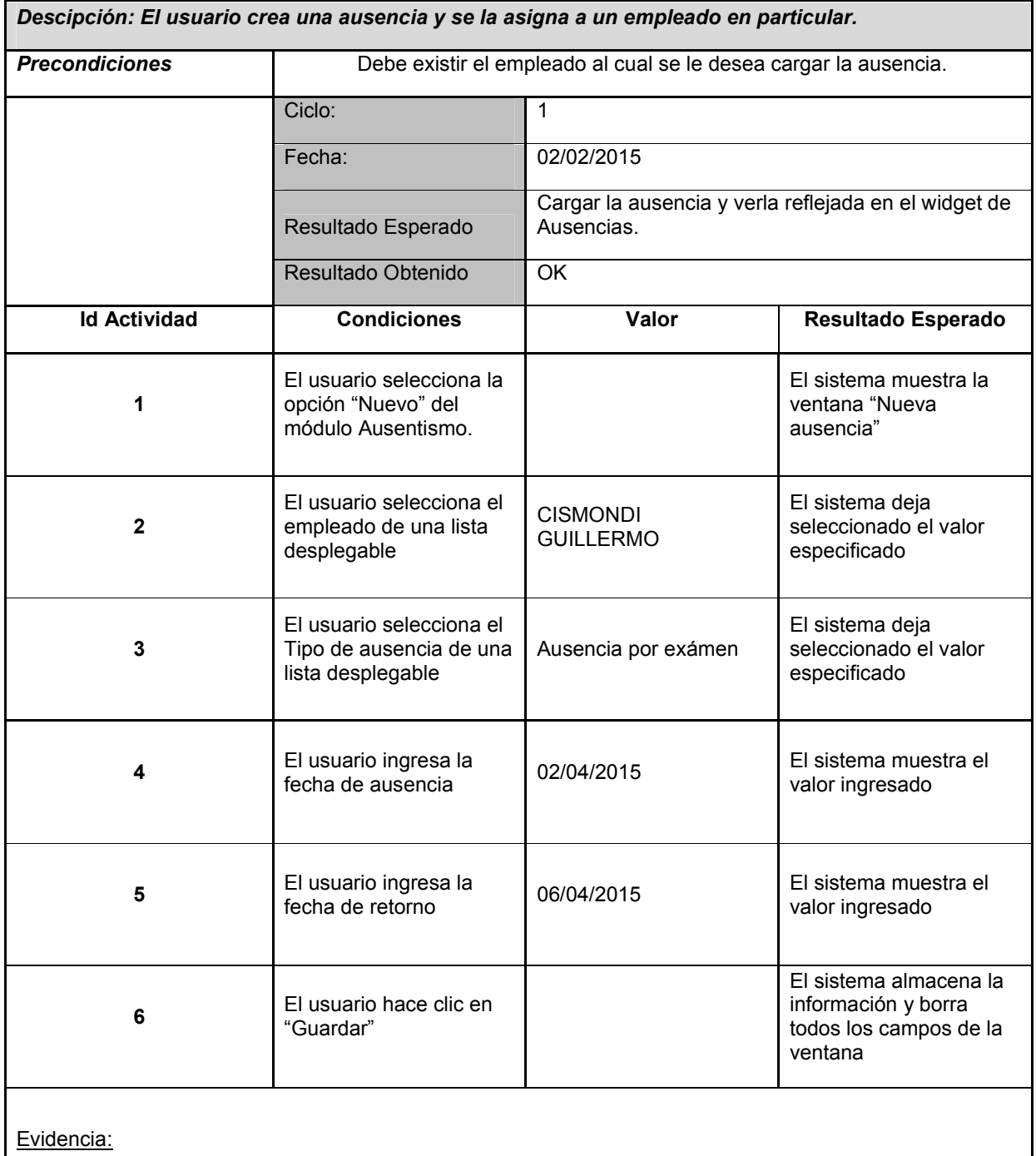

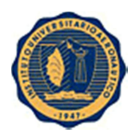

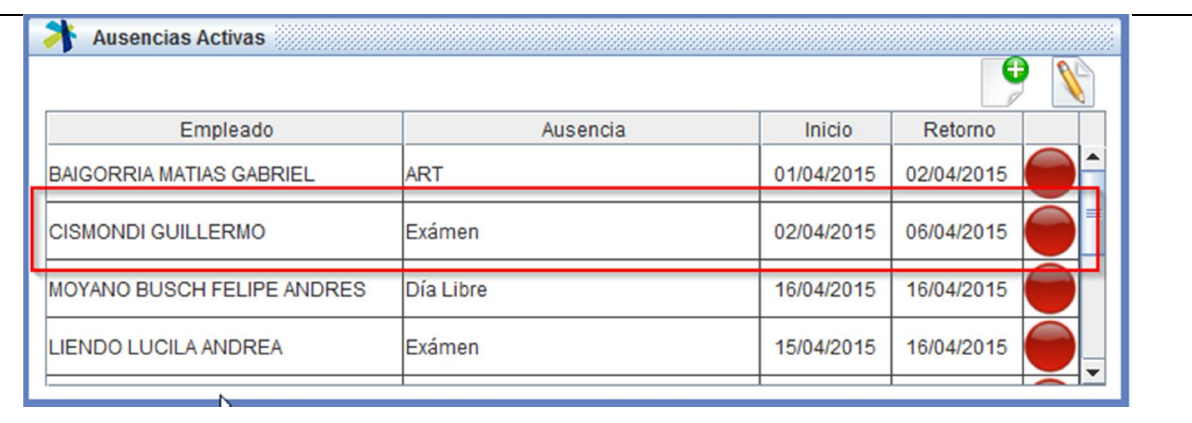

## 9.3.2.1 Casos de prueba de funcionalidad: Ingresar una ausencia.

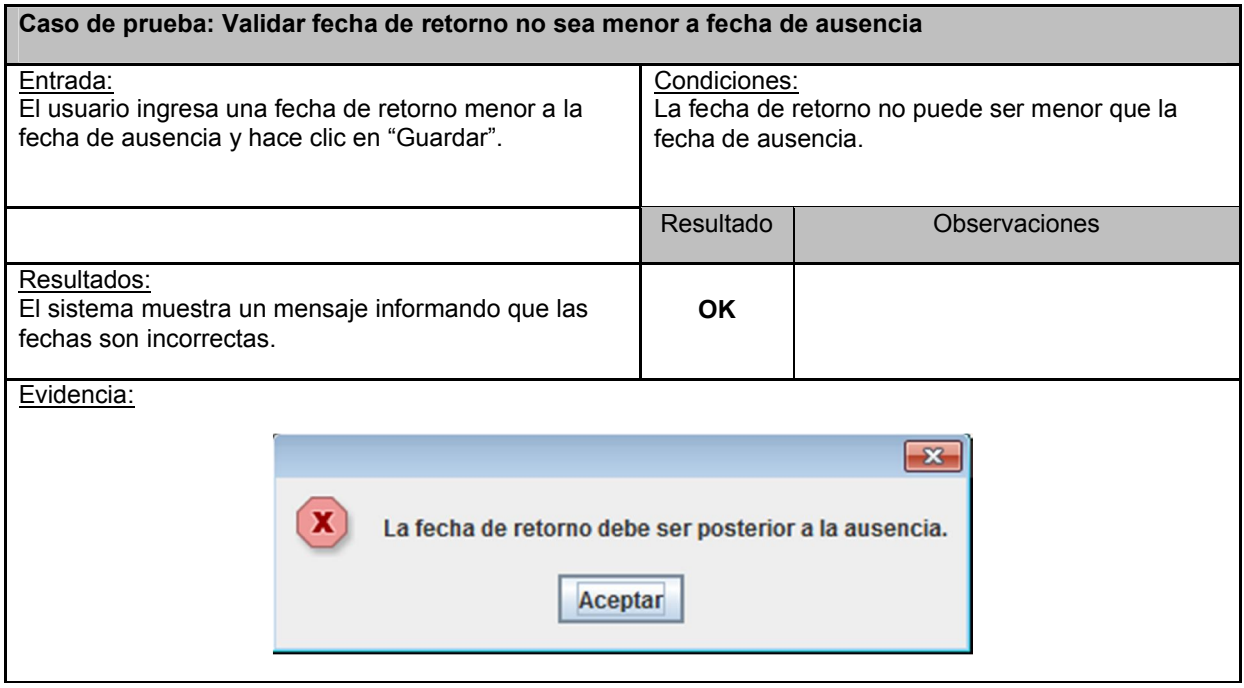

## 9.3.3 Procedimiento de prueba de funcionalidad: Ingresar una sanción.

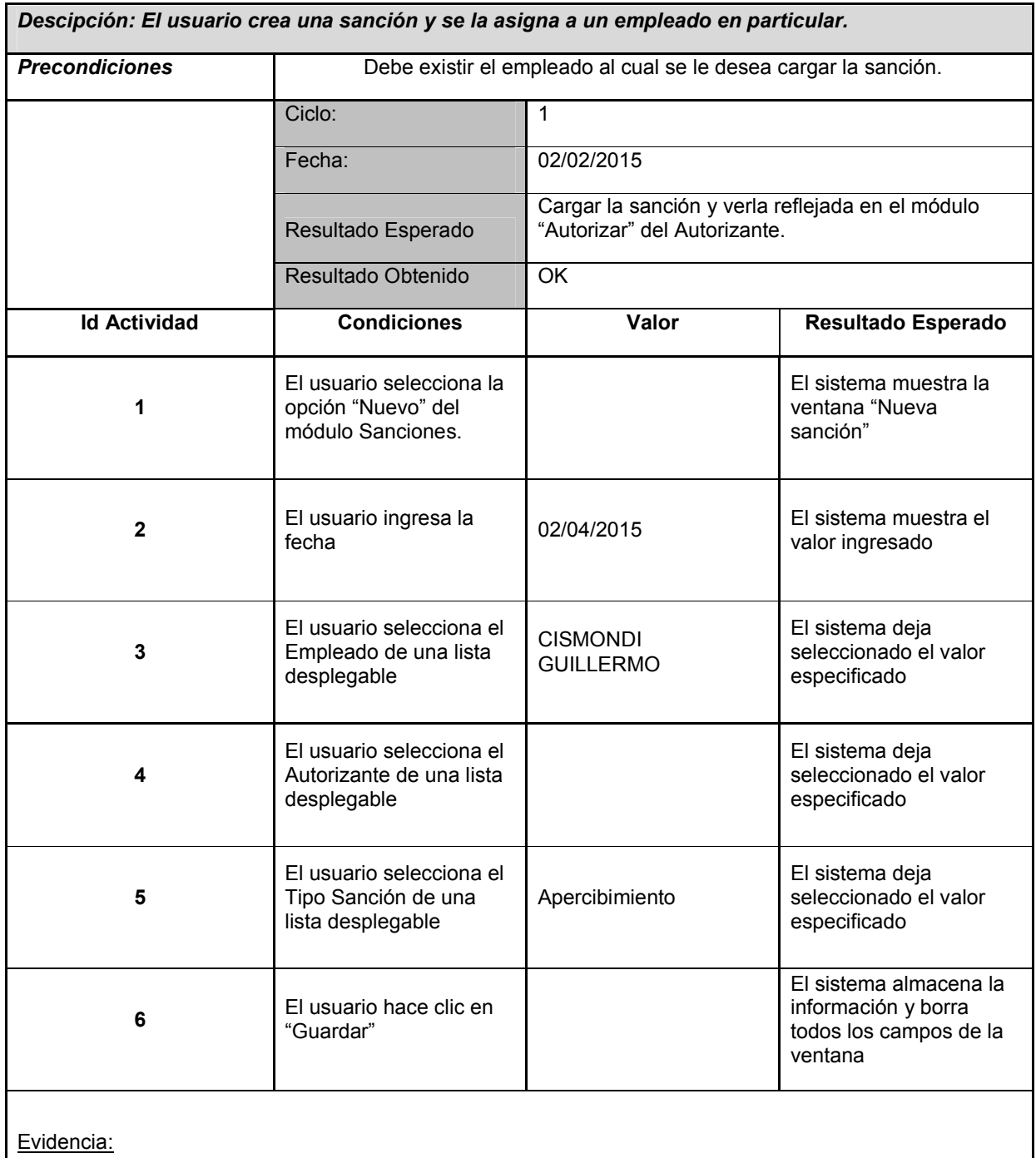

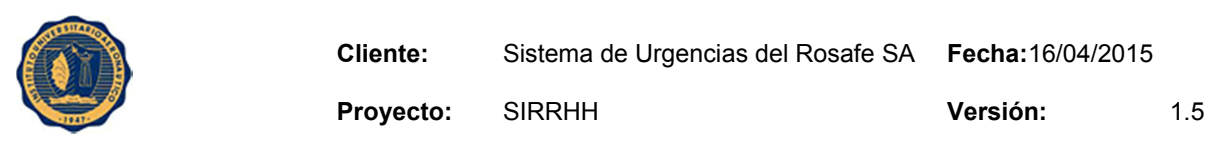

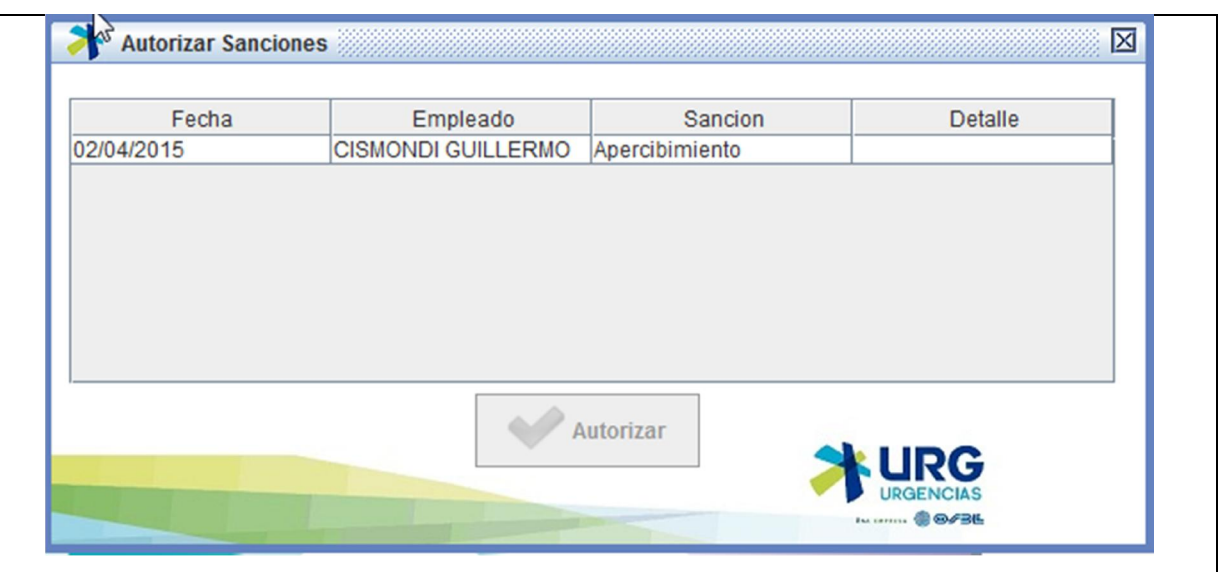

## 9.3.3.1 Casos de prueba de funcionalidad: Ingresar una sanción.

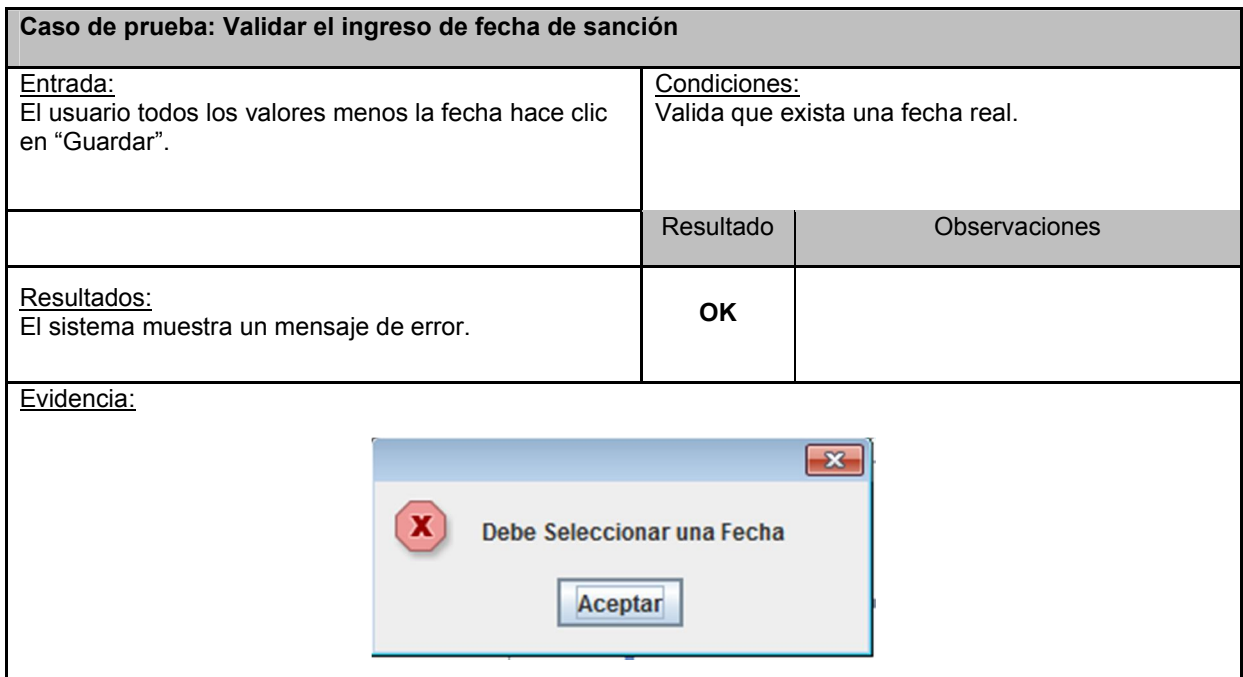

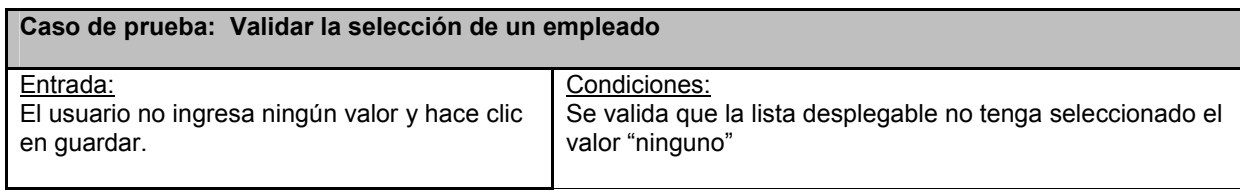

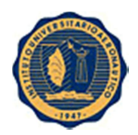

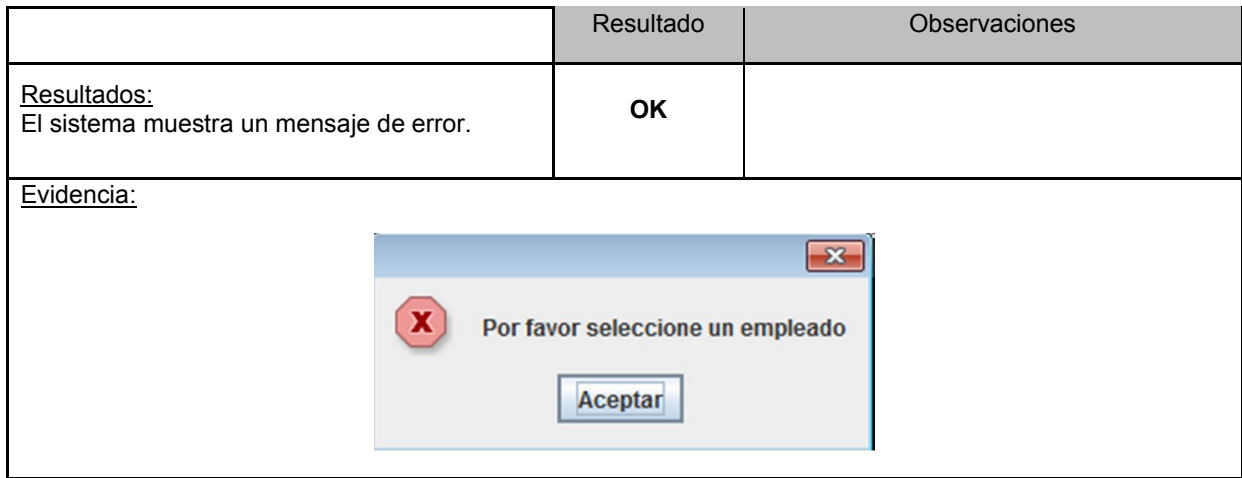

## 9.3.4 Procedimiento de prueba de funcionalidad: Modificar foto de empleado.

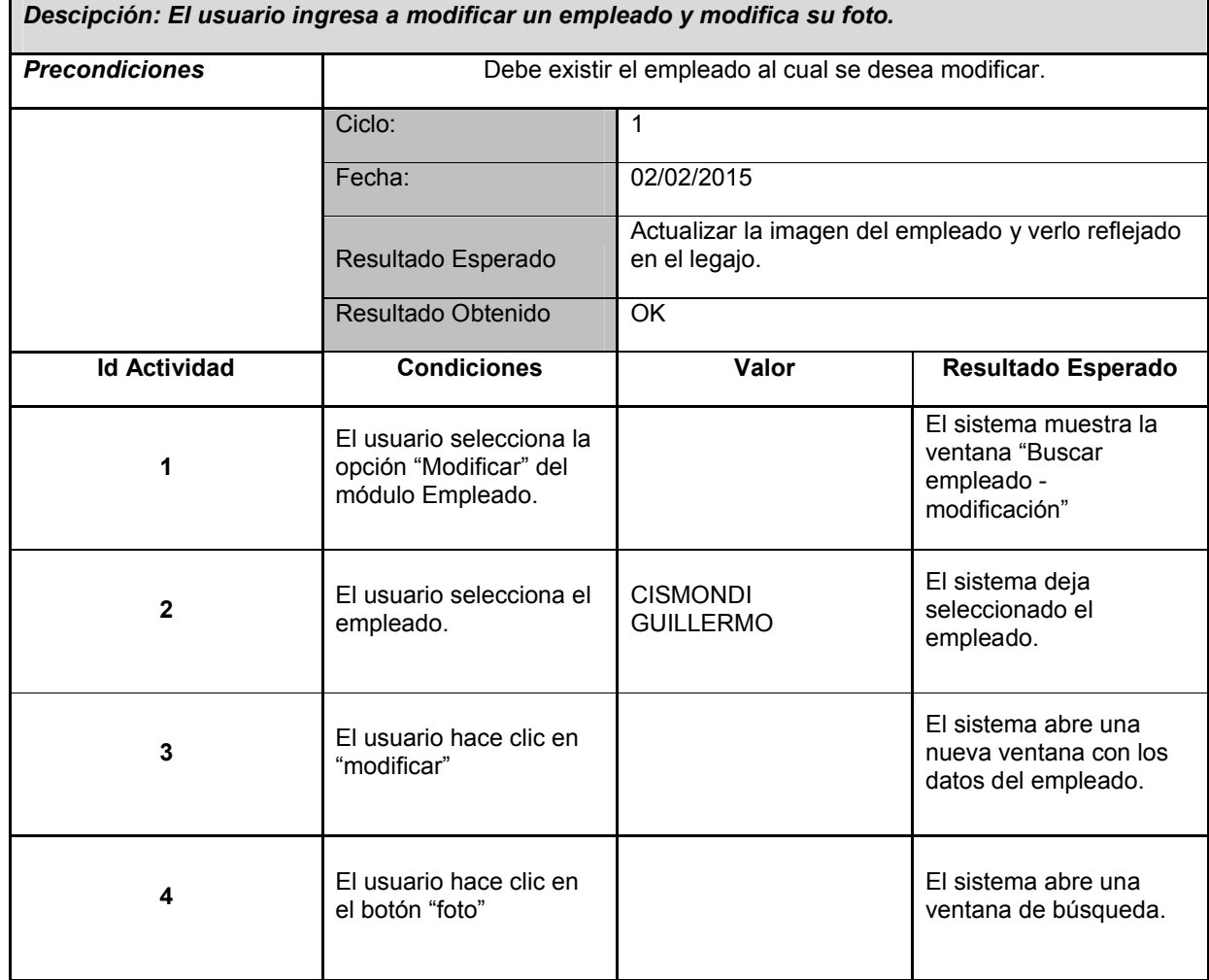

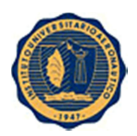

Proyecto: SIRRHH Versión: 1.5

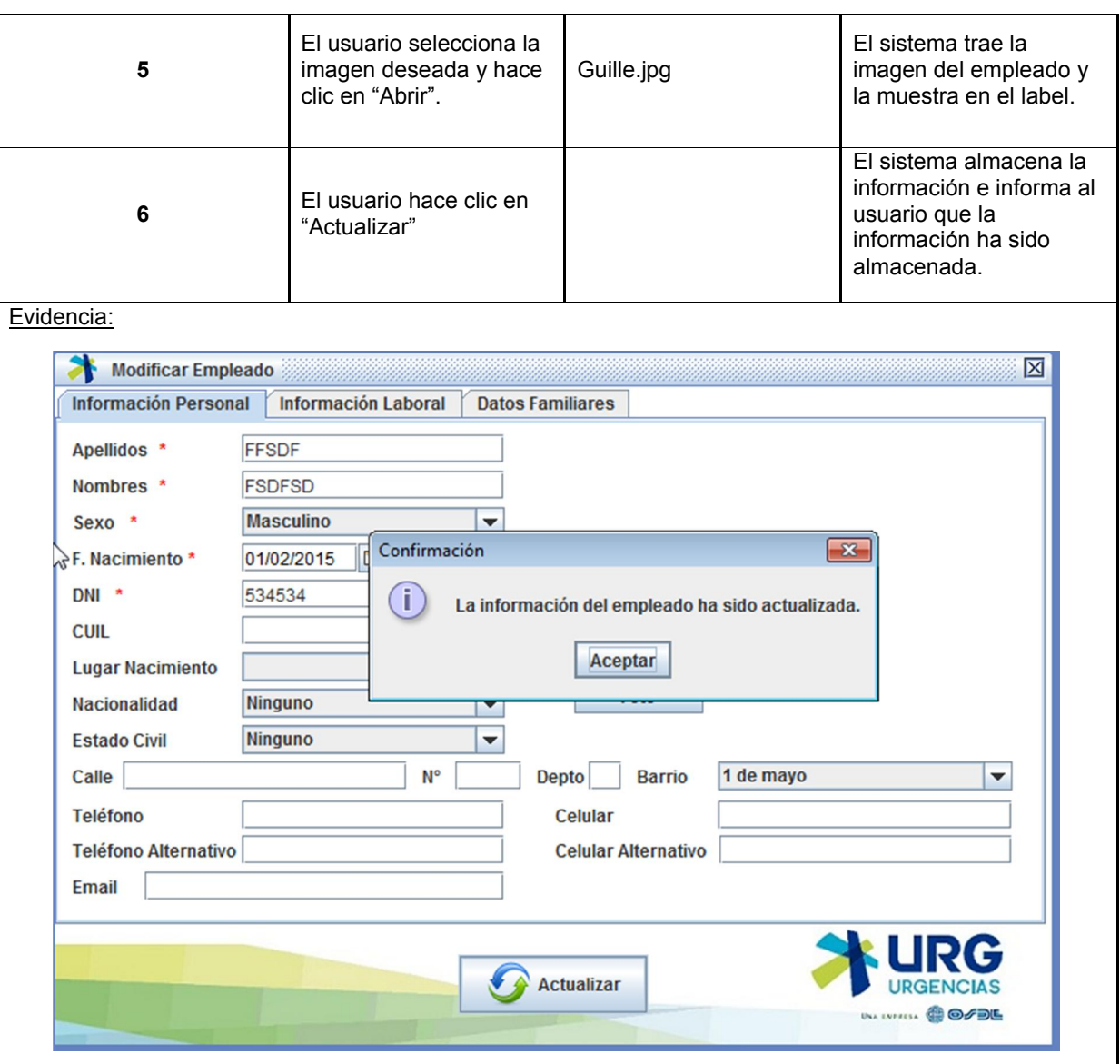

#### 9.3.4.1 Casos de prueba de funcionalidad: Modificar foto de empleado.

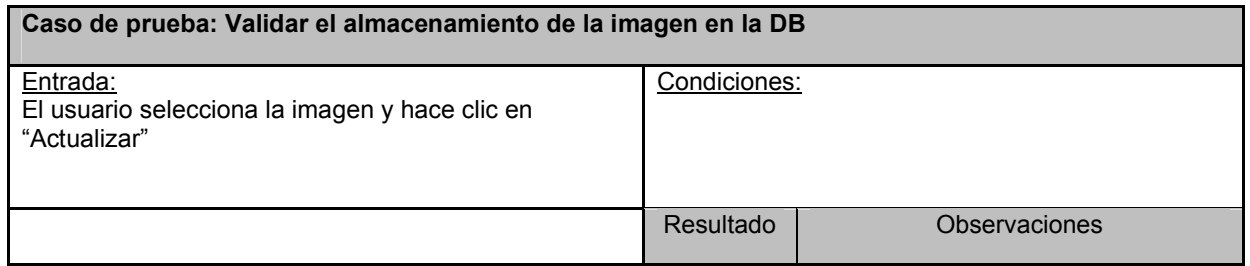

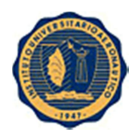

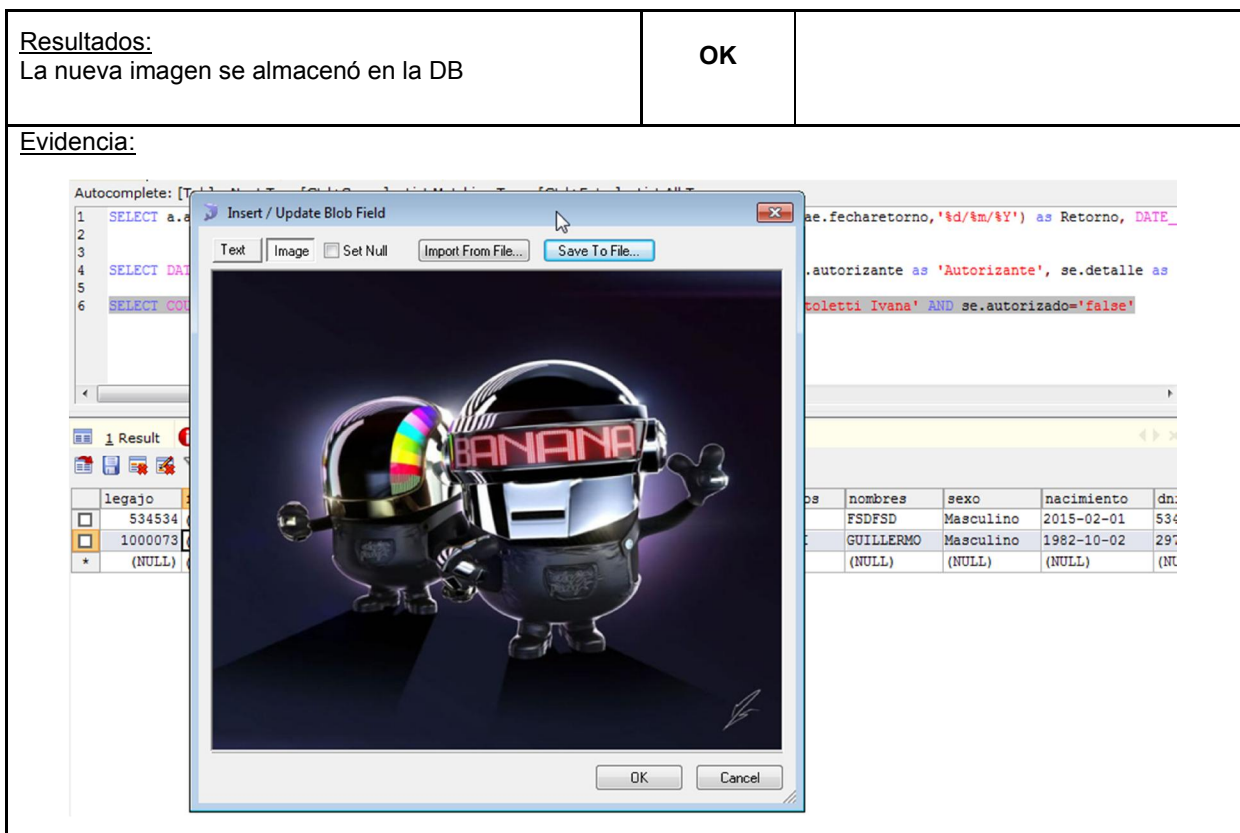

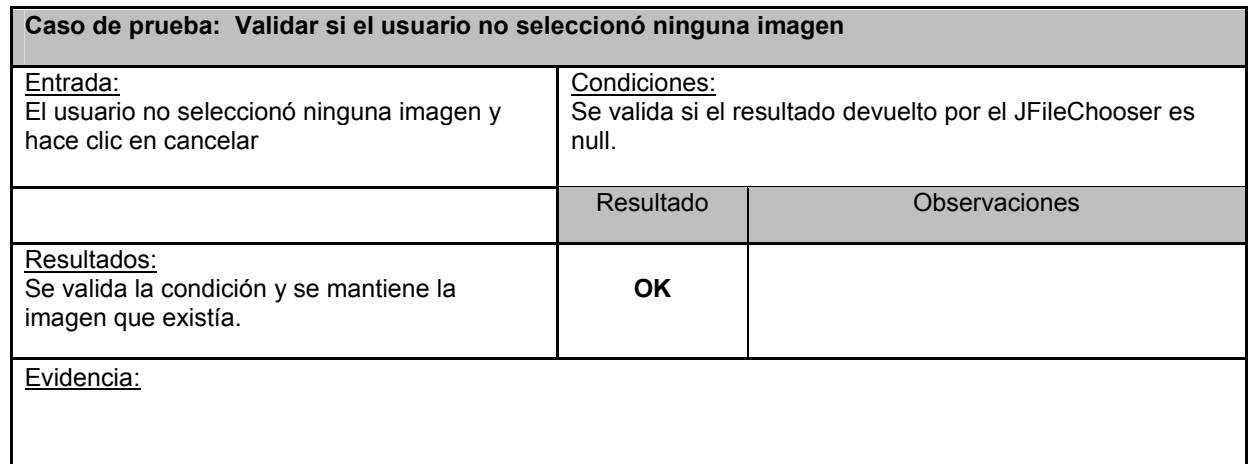

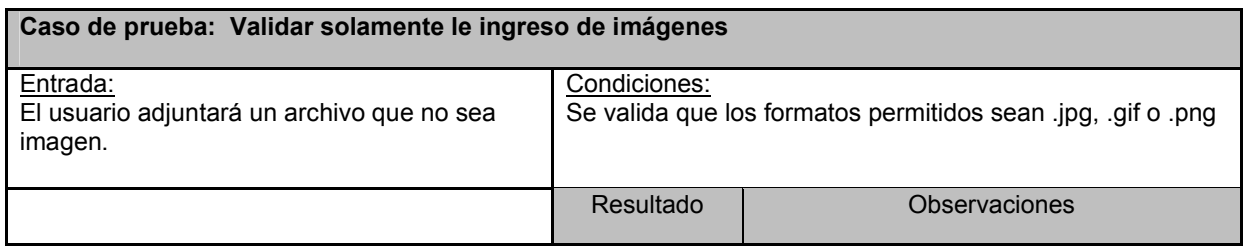

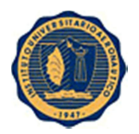

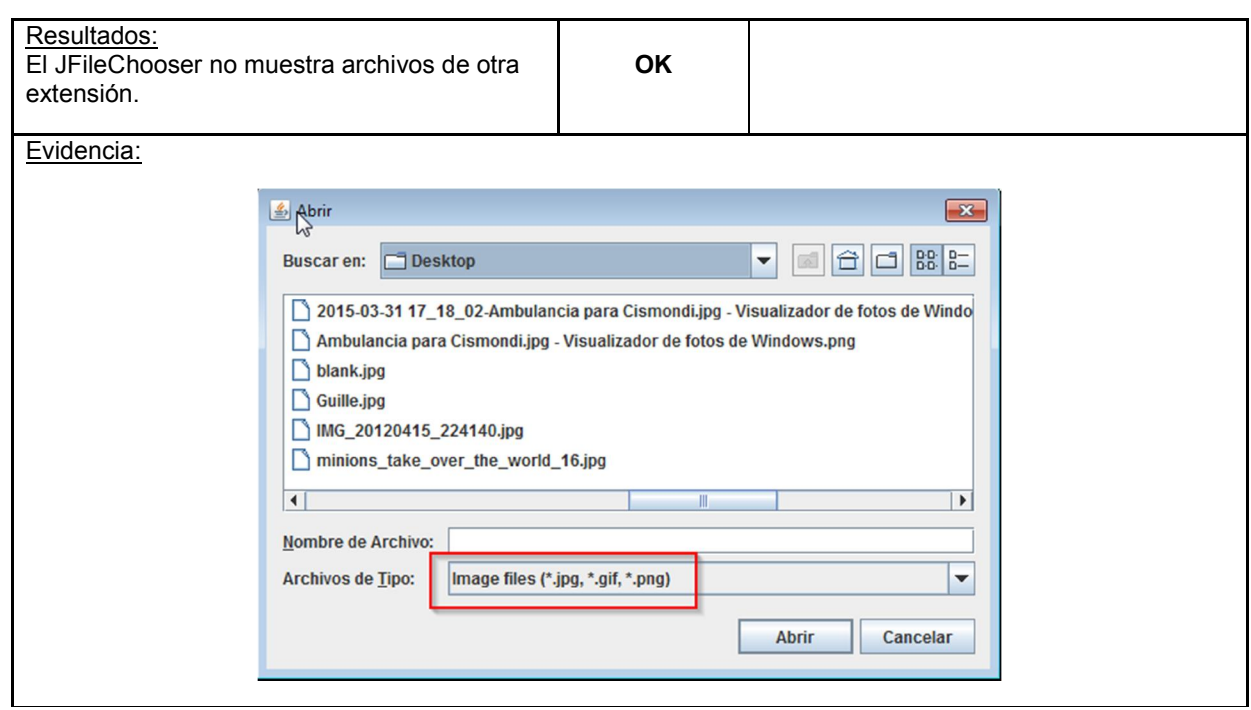

## 9.3.5 Procedimiento de prueba de funcionalidad: Dar de alta usuario.

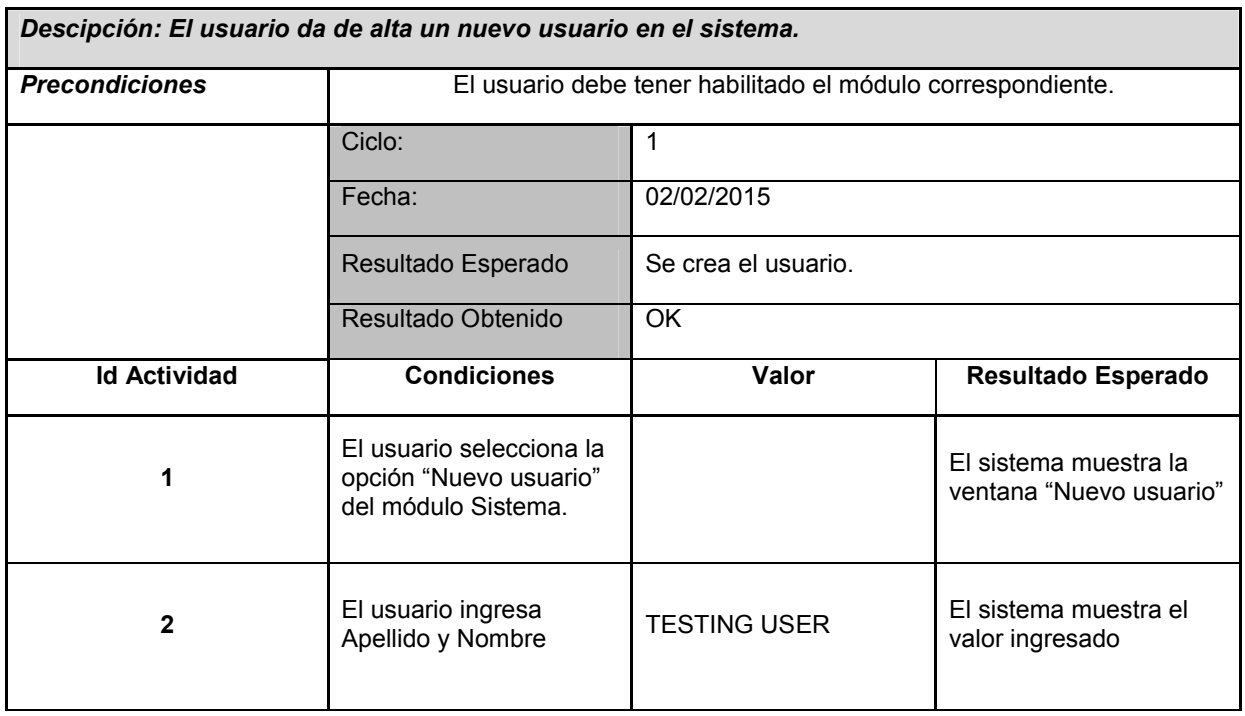

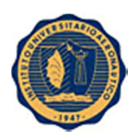

Proyecto: SIRRHH Versión: 1.5

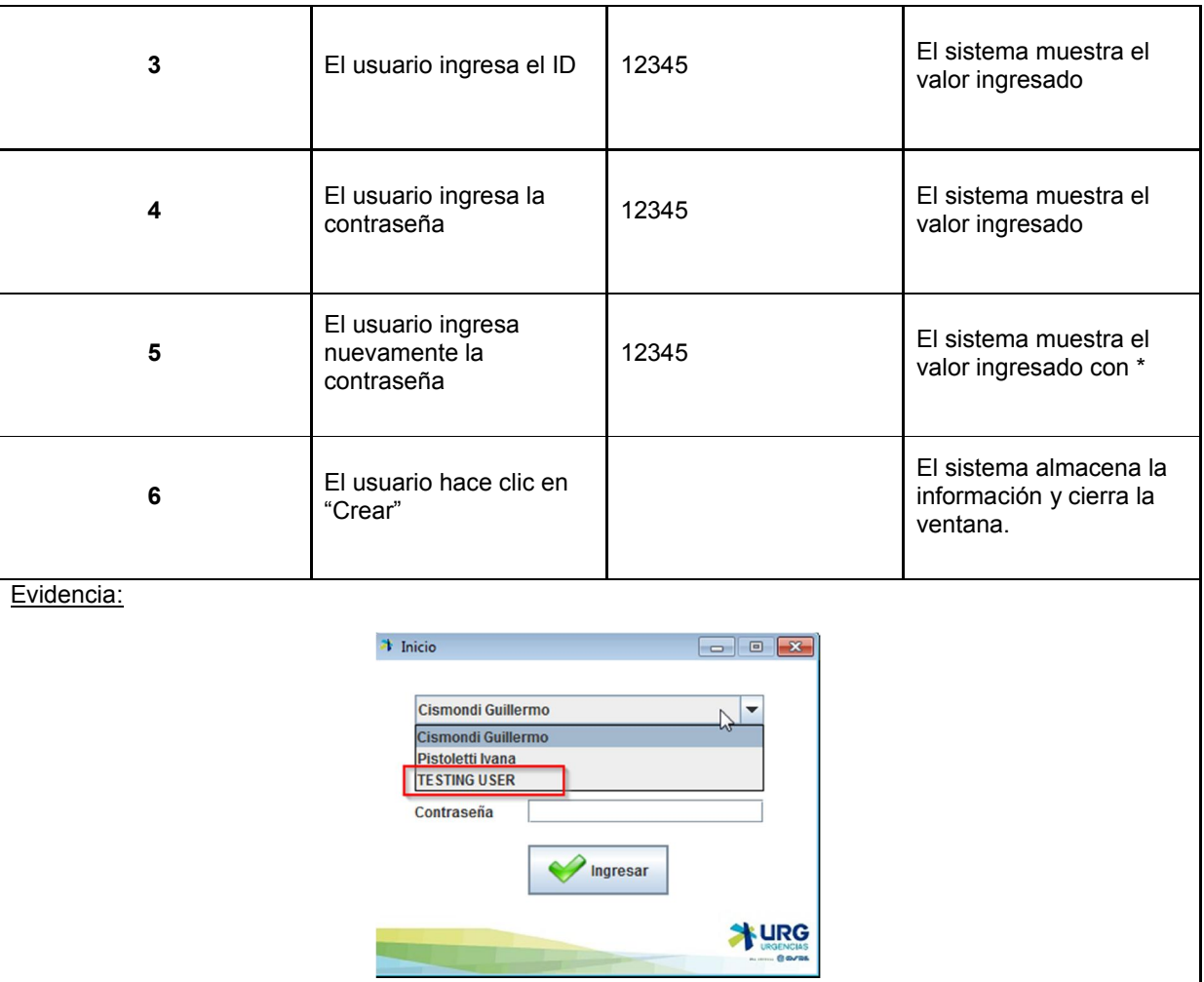

#### 9.3.5.1 Casos de prueba de funcionalidad: Dar de alta usuario.

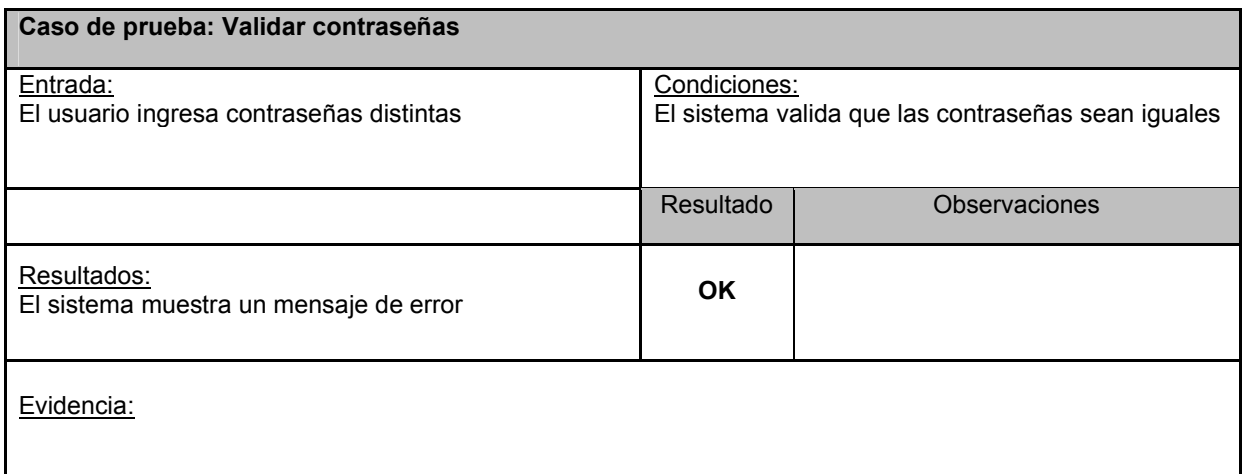

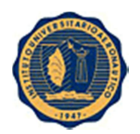

Proyecto: SIRRHH Versión: 1.5

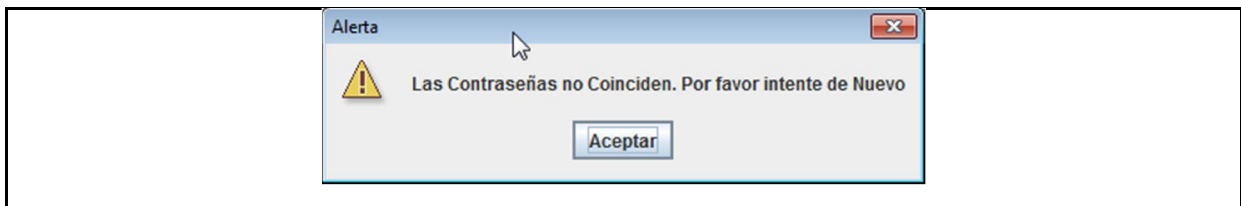

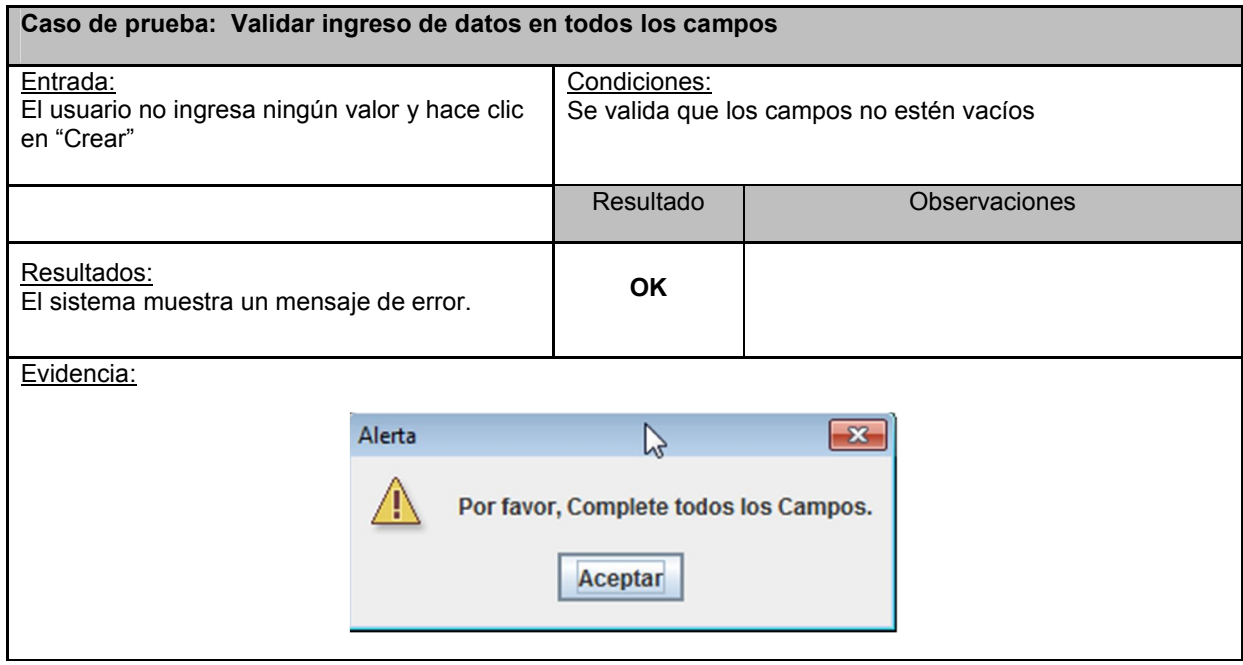

## 9.3.6 Procedimiento de prueba de funcionalidad: Modificar visualización módulo usuario.

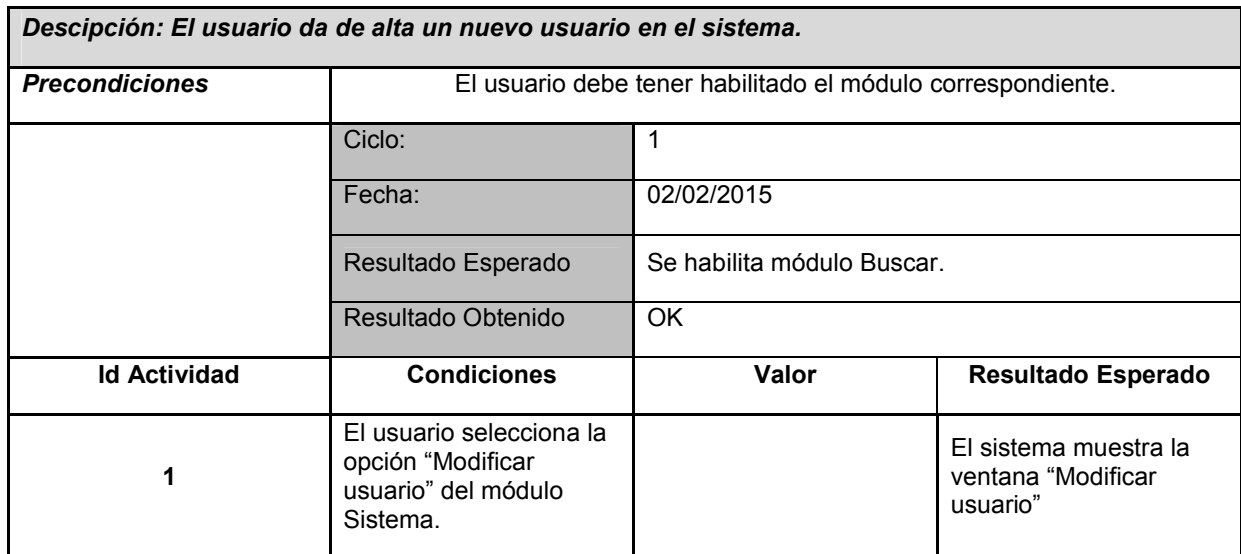

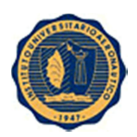

Proyecto: SIRRHH Versión: 1.5

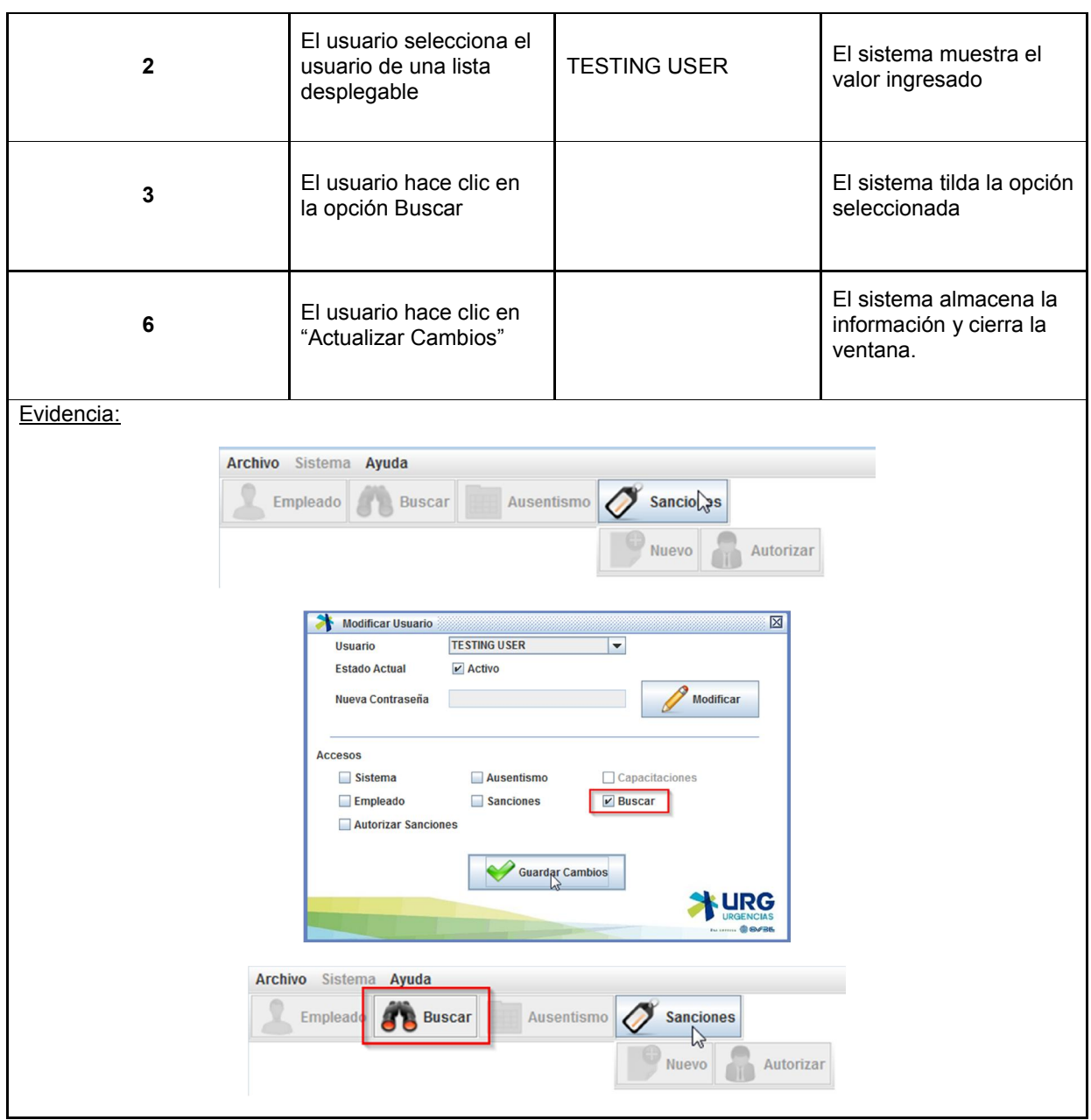

## 9.3.7 Procedimiento de prueba de funcionalidad: Generar legajo de empleado.

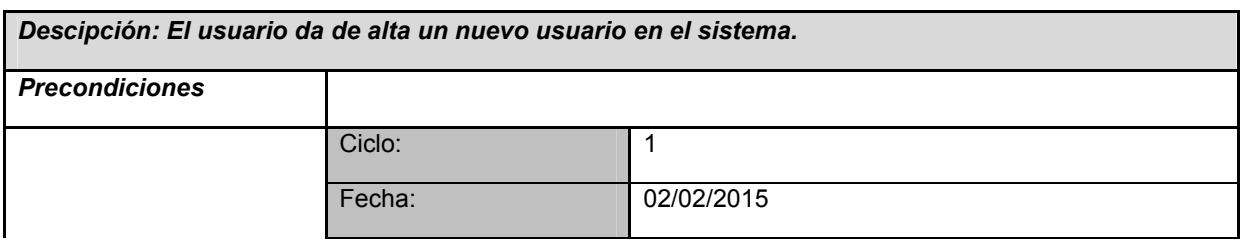

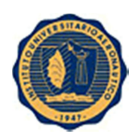

Proyecto: SIRRHH Versión: 1.5

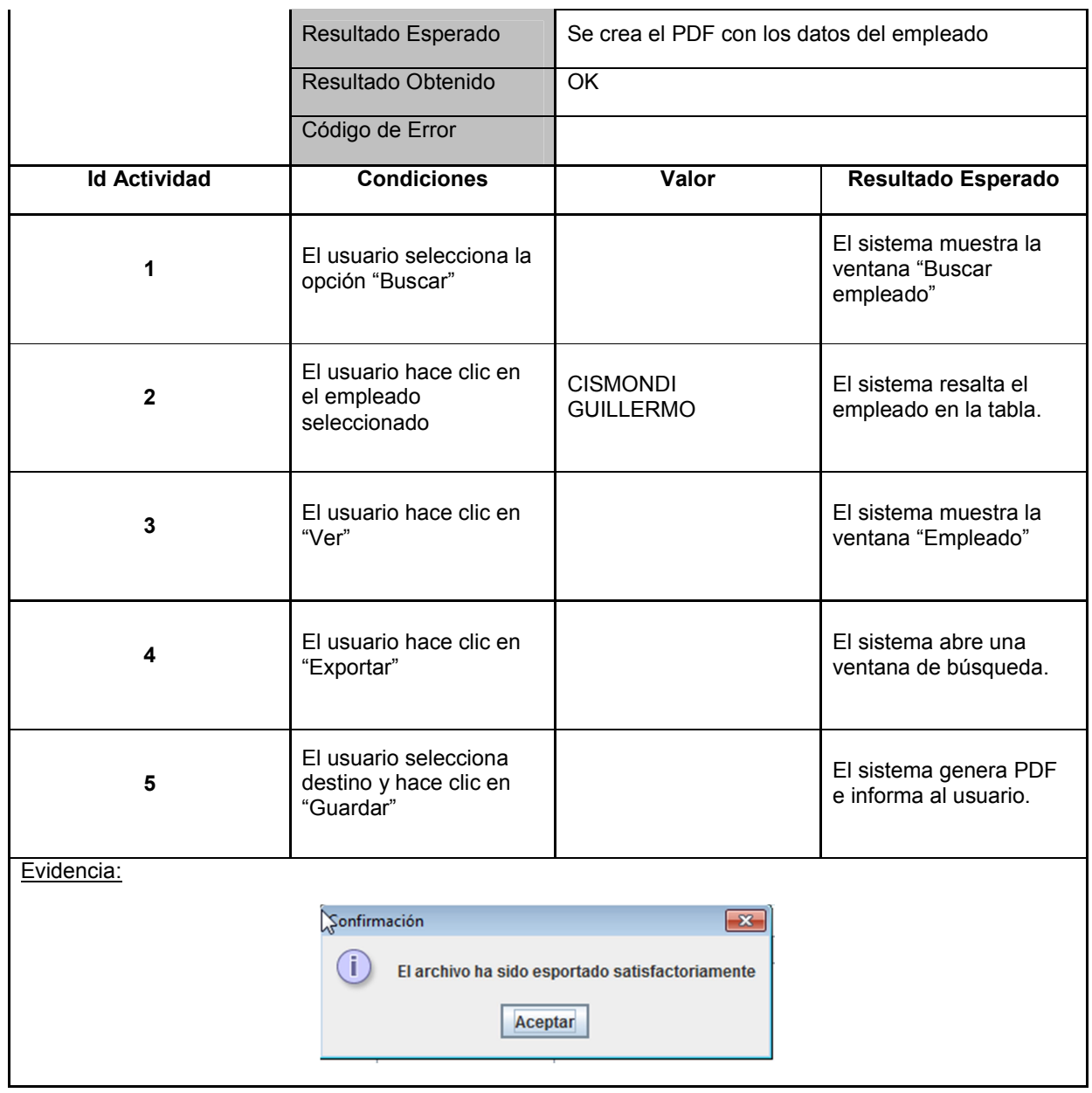

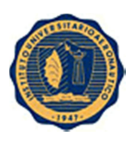

# 10. Modelo de Interfaz

#### 10.1 Ventana de inicio

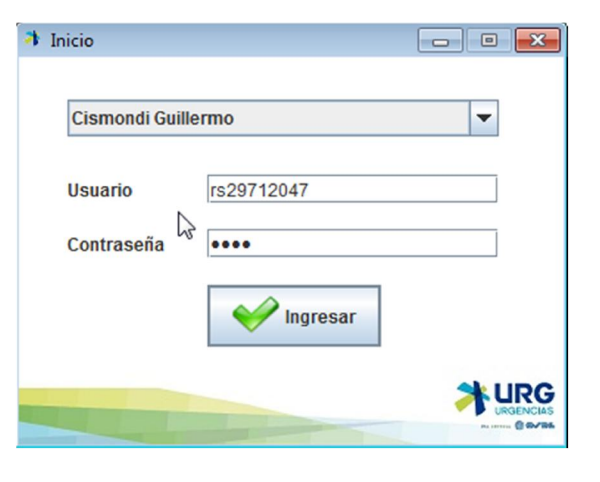

#### 10.2 Ventana Principal

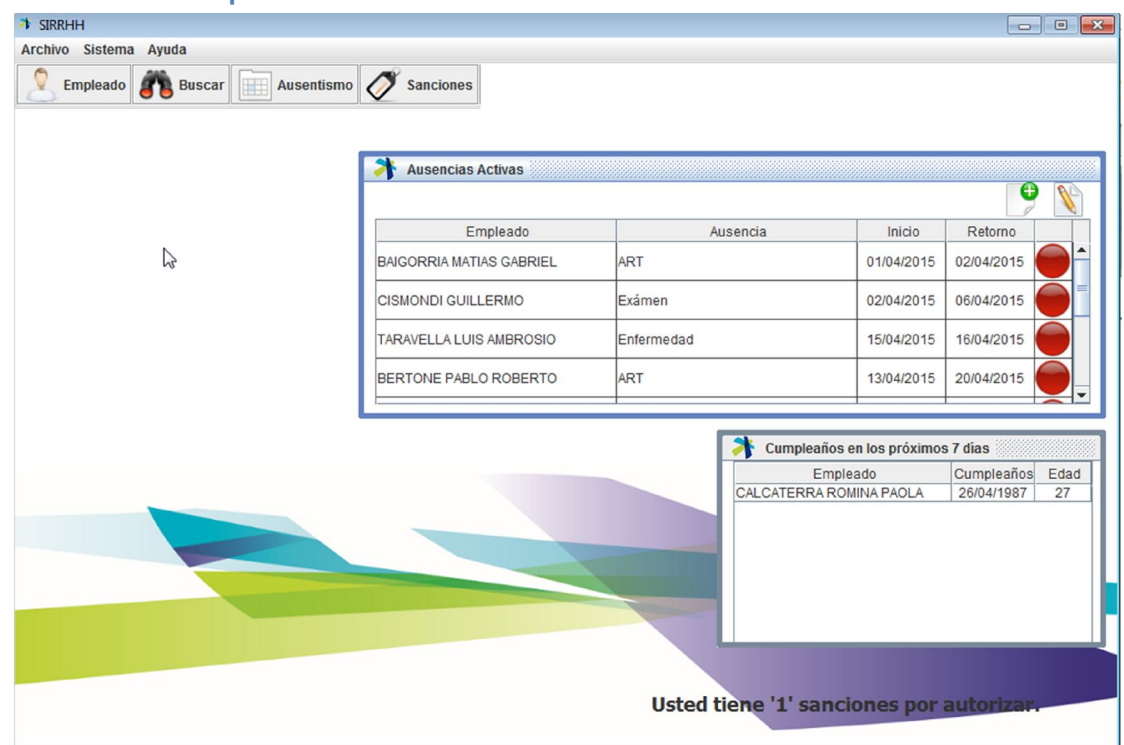

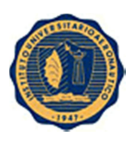

## 10.3 Ventana Crear Empleado

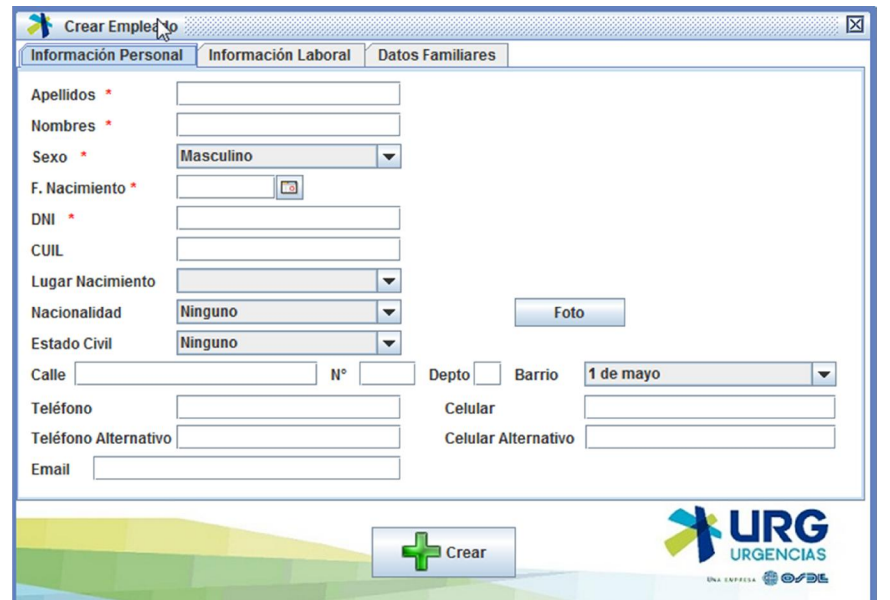

## 10.4 Ventana Buscar Empleado

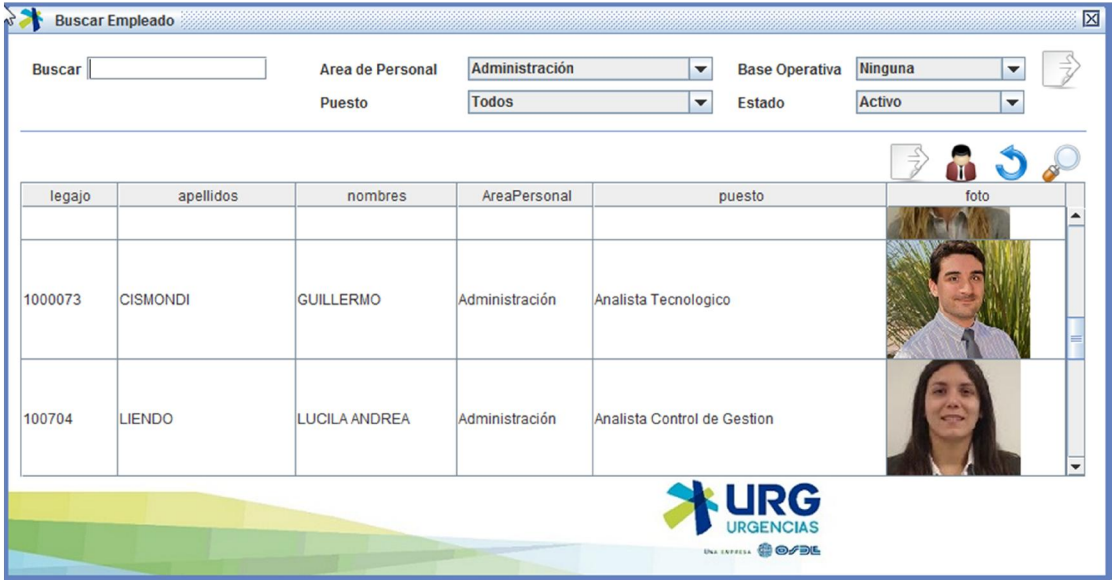

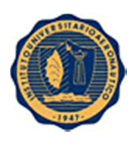

#### 10.5 Ventana Empleado

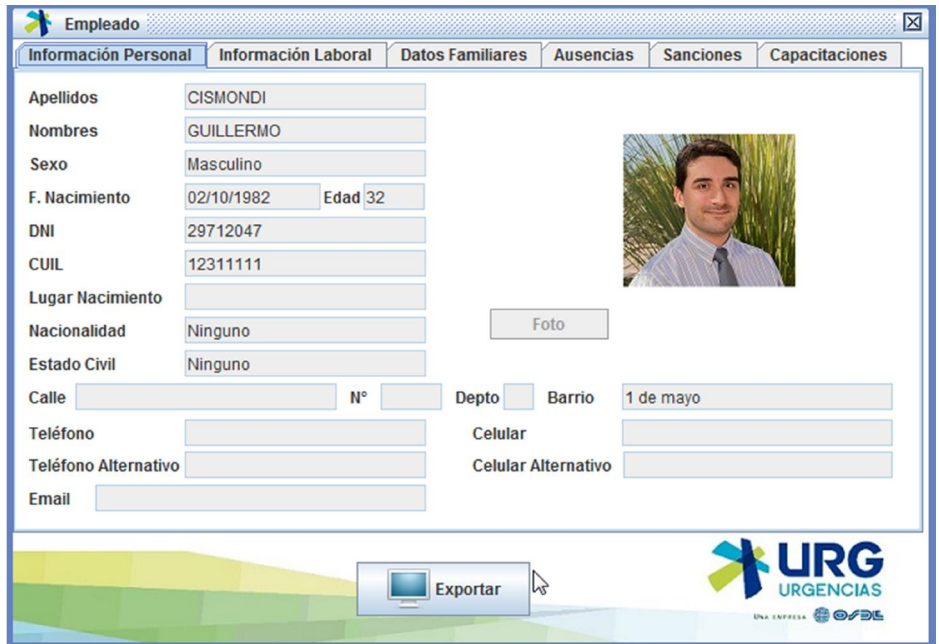

#### 10.6 Ventana nuevo Ausentismo

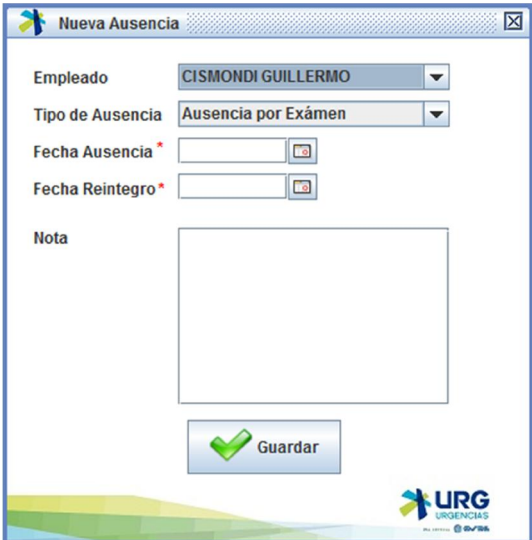

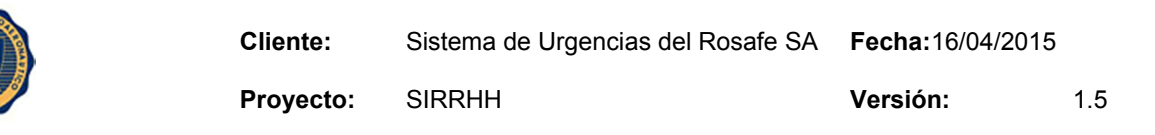

10.7 Ventana Nueva Sanción

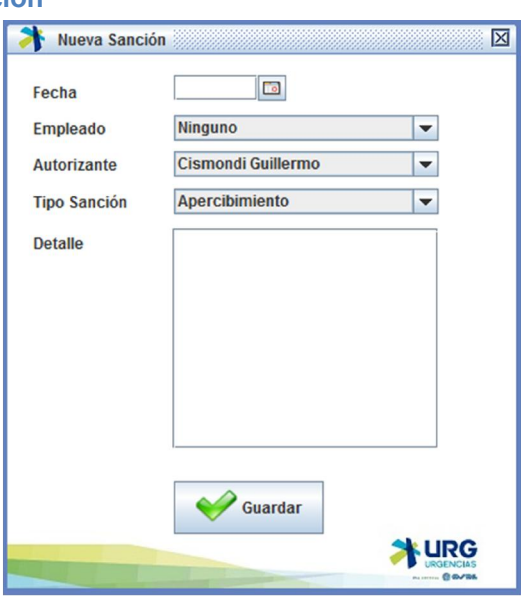

#### 10.8 Ventana Autorizar Sanción

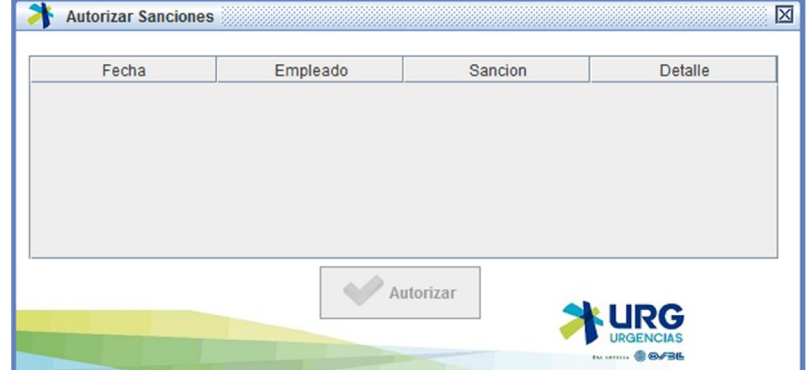

10.9 Ventana Nuevo Usuario

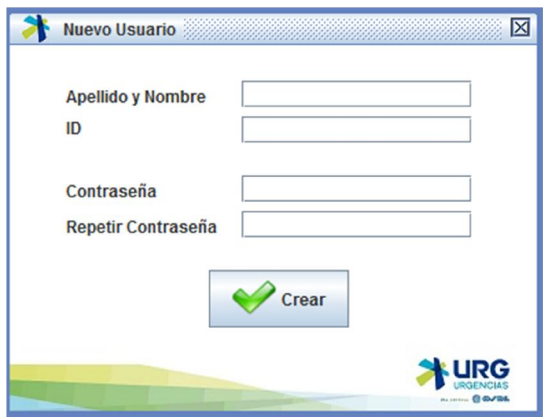

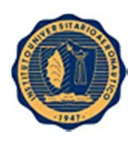

#### 10.10 Ventana Modificar Usuario

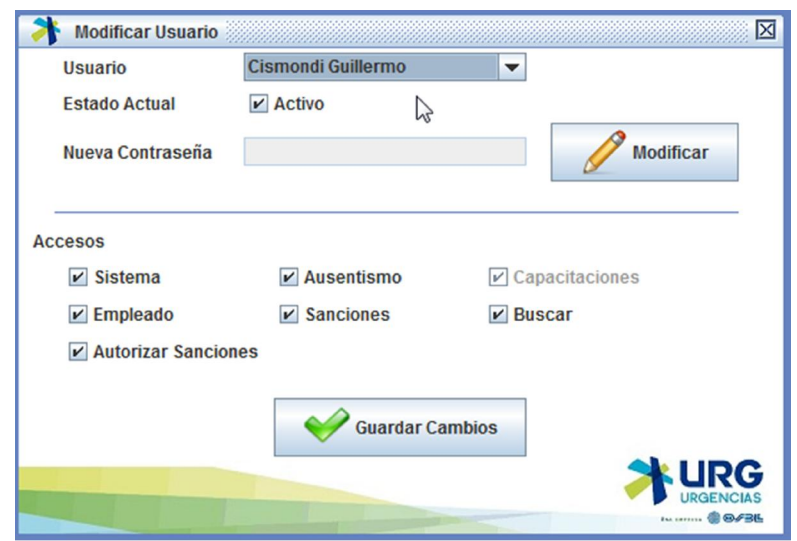

#### 10.11 Ventana Modificar Ausencia

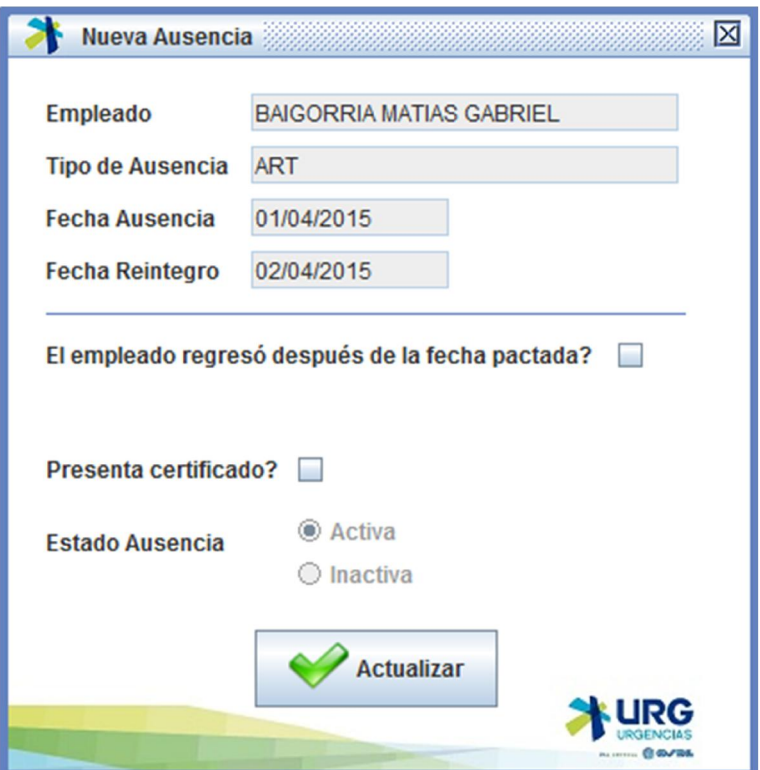

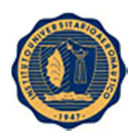

10.12 Ventana Listado Ausencias

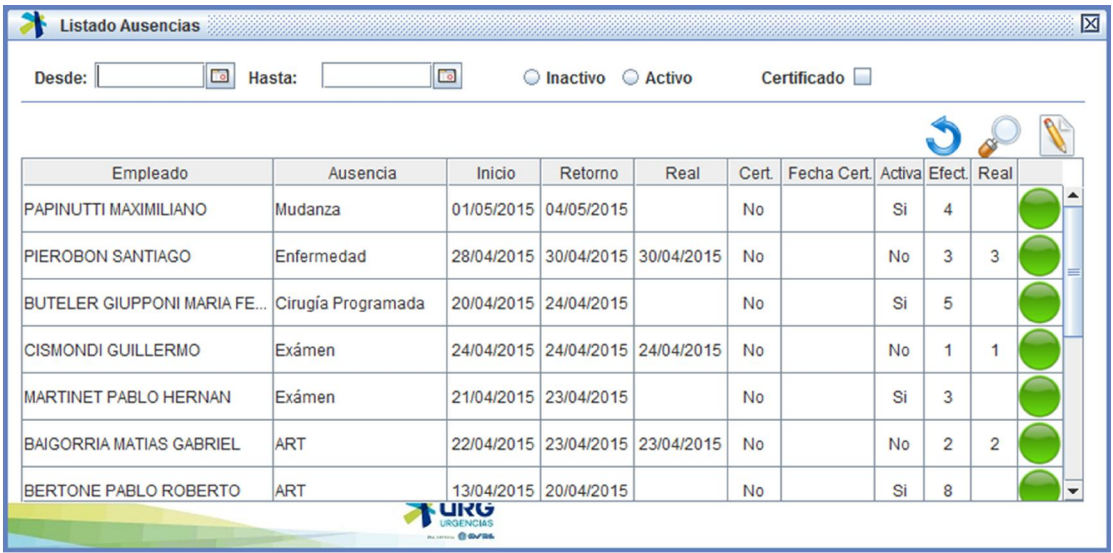

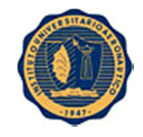

Proyecto: SIRRHH Versión: 1.5

# 11. Indicadores de Cumplimiento de Objetivos

Objetivo: Unificar la información en un solo lugar y no en diferentes archivos.

Indicadores:

- Puntos de acceso a información.
	- o Antes: 4
	- o Ahora: 1

Objetivo: Guardar la información en una base de datos permite un único punto de acceso a través de usuario y contraseña.

Indicadores:

- Cantidad de usuarios con acceso a información.
	- o Antes: ilimitada
	- o Ahora: limitada por usuario y contraseña

Objetivo: Evitar posibles pérdidas de información al eliminarse un archivo o dedazo por parte del usuario.

#### Indicadores:

- Incidencias a Sistemas por pérdida de información
	- o Antes: frecuente
	- o Ahora: nunca.
- Porcentaje de Integridad en la información almacenada
	- o Antes: Alto %
	- o Ahora: 0 % en la información obligatoria.

Objetivo: Disminuir los tiempos de demora en búsquedas o modificaciones de empleados.

#### Indicadores:

- Tiempo de demora en generación de reportes
	- o Antes: 45 minutos a 1 hora
	- o Ahora: 1 minuto.
- Tiempo de demora en búsquedas de empleados
	- o Antes: 2 a 3 minutos
	- o Ahora: 1 minuto.

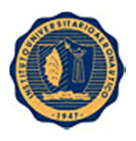

## 12. Conclusión

De acuerdo al análisis, implementación y pruebas correspondientes, se llega a la conclusión de que el Software cumple con todos los requerimientos acordados con el cliente.

Una vez puesto en funcionamiento por el cliente, va a pasar previamente por una fase de aceptación que durará alrededor de 1 mes, donde los usuarios trabajarán en paralelo para descartar cualquier error que pueda surgir y/o cambios necesarios, ya que no siempre lo que solicita el cliente es lo que realmente le puede realizar ágil.

Posterior a la fase de aceptación, el sistema pasará a fase productiva donde los usuarios dejarán de trabajar de la marera en la que lo hacían y solamente usarán el Software.

Desde ya, teniendo en cuenta la buena predisposición tanto de los usuarios como de la Gerencia (que patrocinó el proyecto) se puede decir que el sistema ha sido exitoso. Y ya los mismos usuarios han comenzado a proponer nuevas funcionalidades para futuros releases que el Software pueda llegar a tener.

Este software representa una solución a un problema muy grande que venían teniendo los usuarios, y los mismos se encuentran muy agradecidos y con ningún tipo de rechazo al cambio.